# **Introduction to**

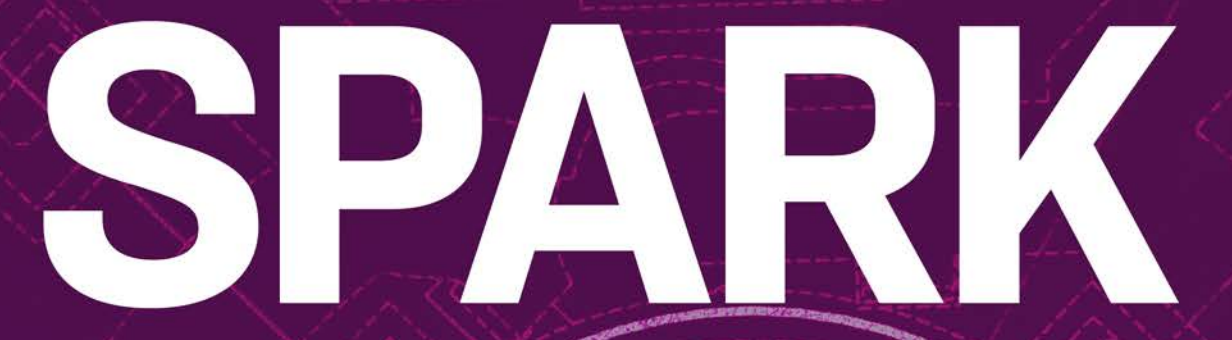

**Claire Dross Yannick Moy** 

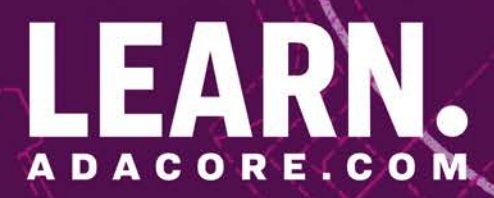

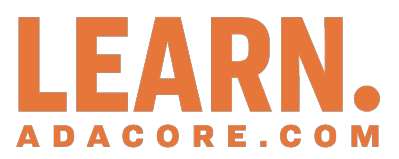

# **Introduction to SPARK** *Release 2024-04*

**Claire Dross and Yannick Moy**

**Apr 27, 2024**

# **CONTENTS:**

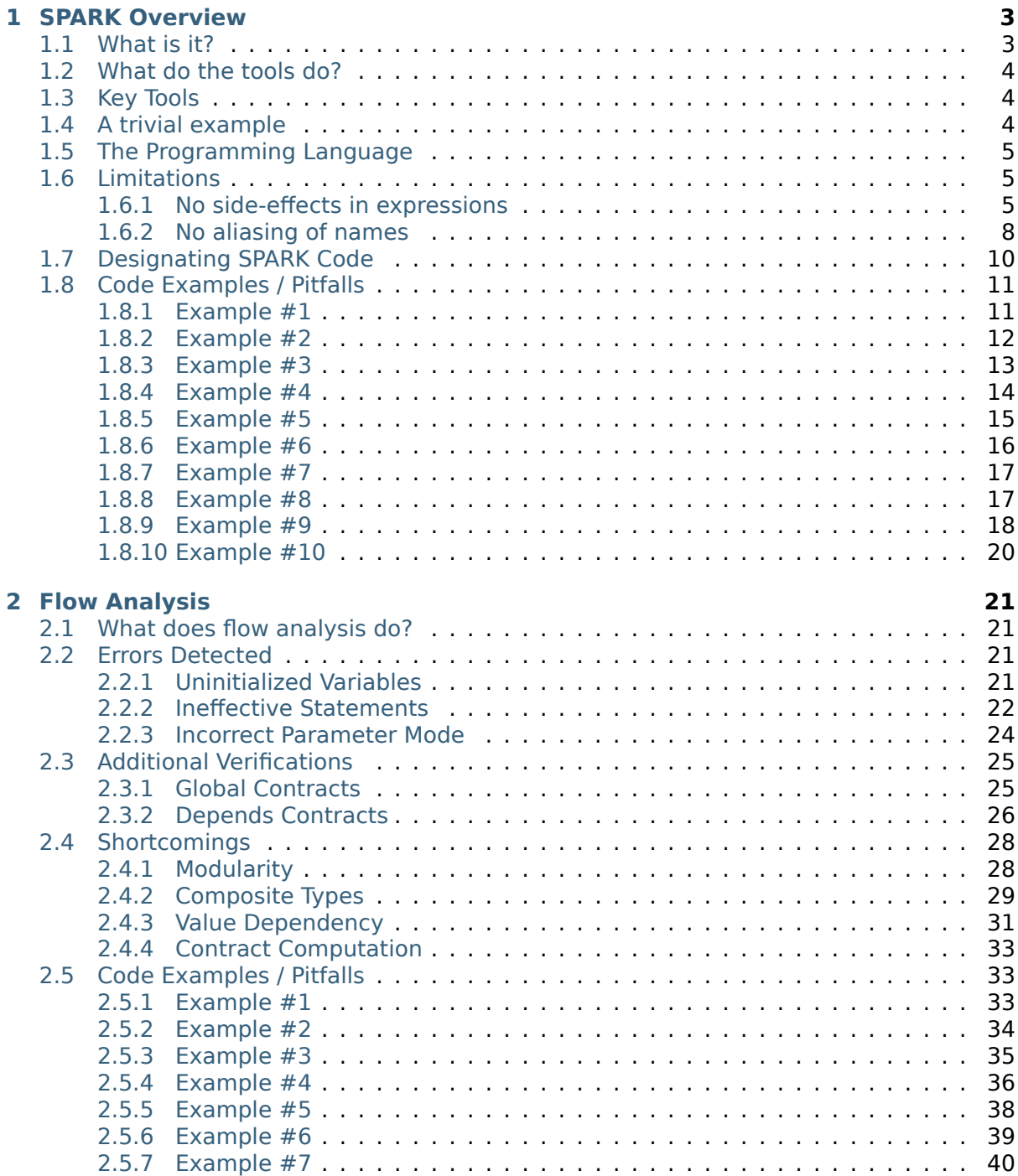

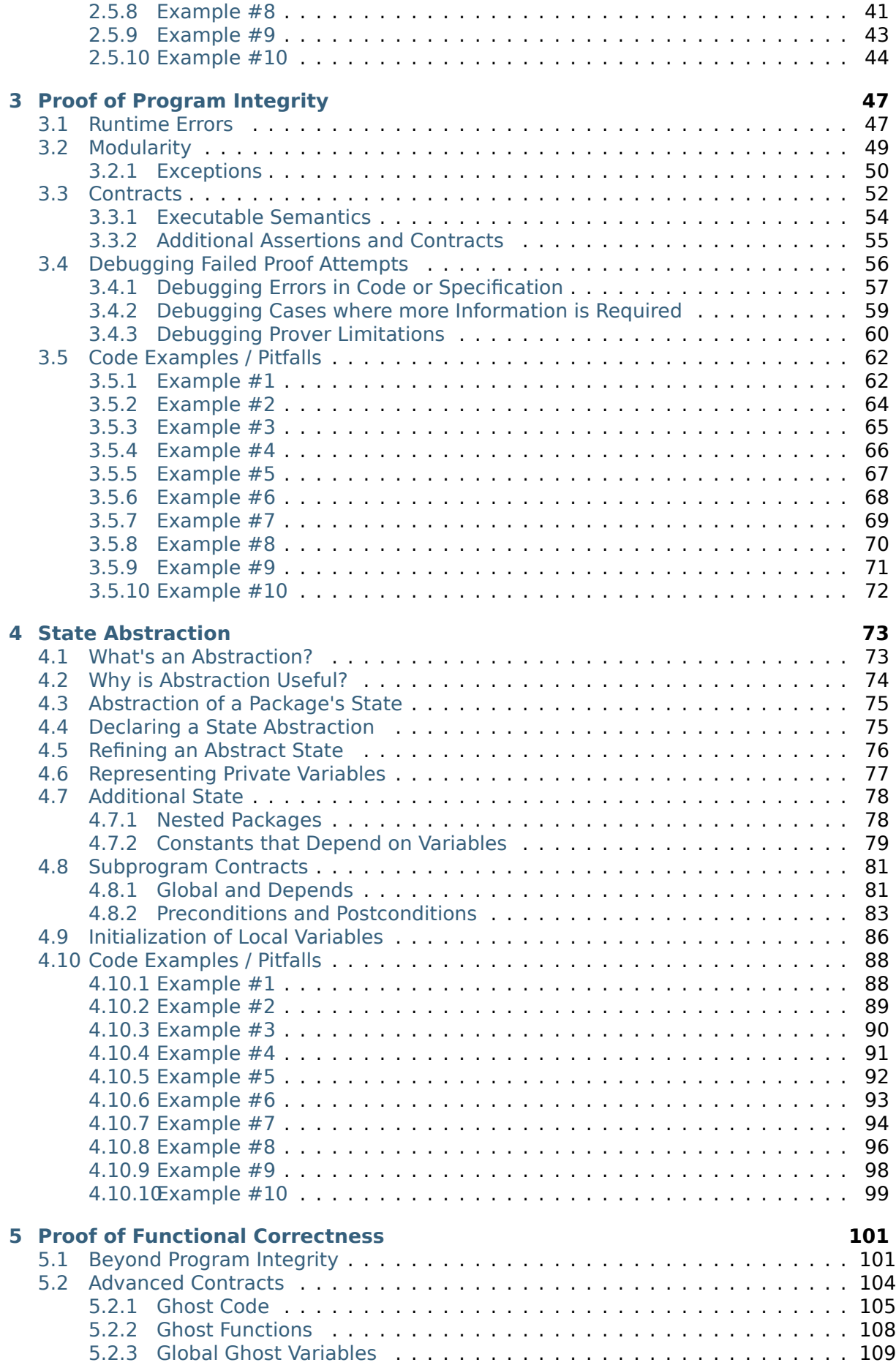

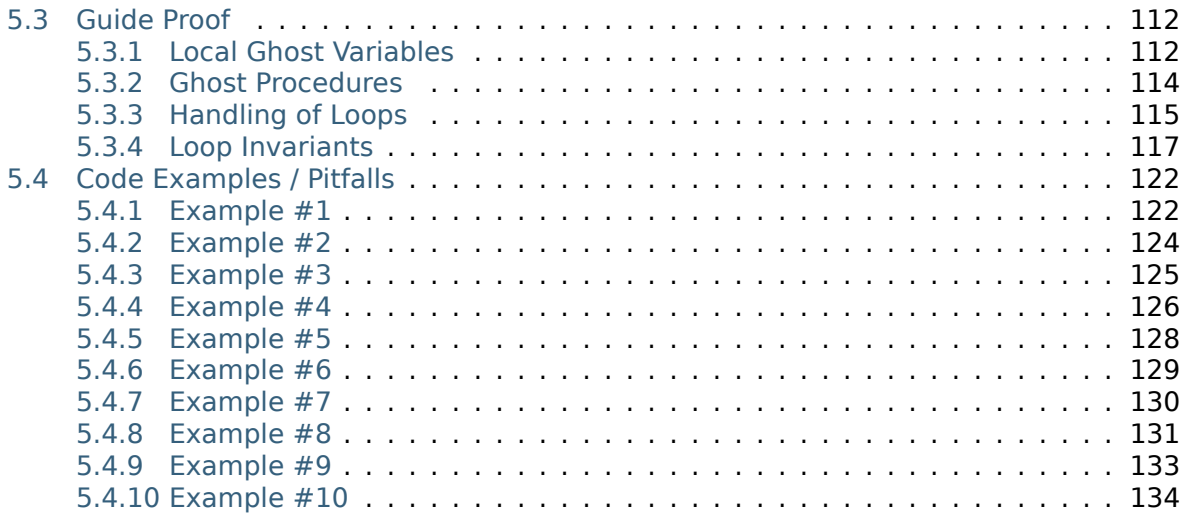

Copyright © 2018 – 2022, AdaCore

This book is published under a CC BY-SA license, which means that you can copy, redistribute, remix, transform, and build upon the content for any purpose, even commercially, as long as you give appropriate credit, provide a link to the license, and indicate if changes were made. If you remix, transform, or build upon the material, you must distribute your contributions under the same license as the original. You can find license details on this  $\text{page}^1$ 

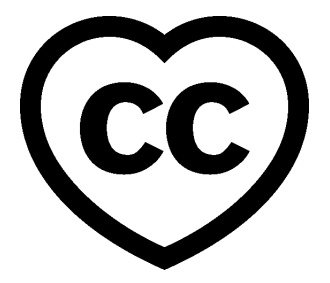

This tutorial is an interactive introduction to the SPARK programming language and its formal verification tools. You will learn the difference between Ada and SPARK and how to use the various analysis tools that come with SPARK.

This document was prepared by Claire Dross and Yannick Moy.

**Note:** The code examples in this course use an 80-column limit, which is a typical limit for Ada code. Note that, on devices with a small screen size, some code examples might be difficult to read.

**Note:** Each code example from this book has an associated "code block metadata", which contains the name of the "project" and an MD5 hash value. This information is used to identify a single code example.

You can find all code examples in a zip file, which you can <code>download</code> from the learn website $^2\!.$ The directory structure in the zip file is based on the code block metadata. For example, if you're searching for a code example with this metadata:

- Project: Courses.Intro To Ada.Imperative Languag[e.Greet](https://learn.adacore.com/zip/learning-ada_code.zip)
- MD5: cba89a34b87c9dfa71533d982d05e6ab

you will find it in this directory:

projects/Courses/Intro\_To\_Ada/Imperative\_Language/Greet/ cba89a34b87c9dfa71533d982d05e6ab/

In order to use this code example, just follow these steps:

- 1. Unpack the zip file;
- 2. Go to target directory;
- 3. Start GNAT Studio on this directory;
- 4. Build (or compile) the project;
- 5. Run the application (if a main procedure is available in the project).

<sup>1</sup> http://creativecommons.org/licenses/by-sa/4.0

<sup>2</sup> https://learn.adacore.com/zip/learning-ada\_code.zip

# **CHAPTER ONE**

# **SPARK OVERVIEW**

<span id="page-9-0"></span>This tutorial is an introduction to the SPARK programming language and its formal verification tools. You need not know any specific programming language (although going over the Introduction to Ada course first may help) or have experience in formal verification.

# <span id="page-9-1"></span>**1.1 What is it?**

SPARK refers to two different things:

- a programming language targeted at functional specification and static verification, and
- a set of development and verification tools for that language.

The SPARK language is based on a subset of the Ada language. Ada is particularly well suited to formal verification since it was designed for critical software development. SPARK builds on that foundation.

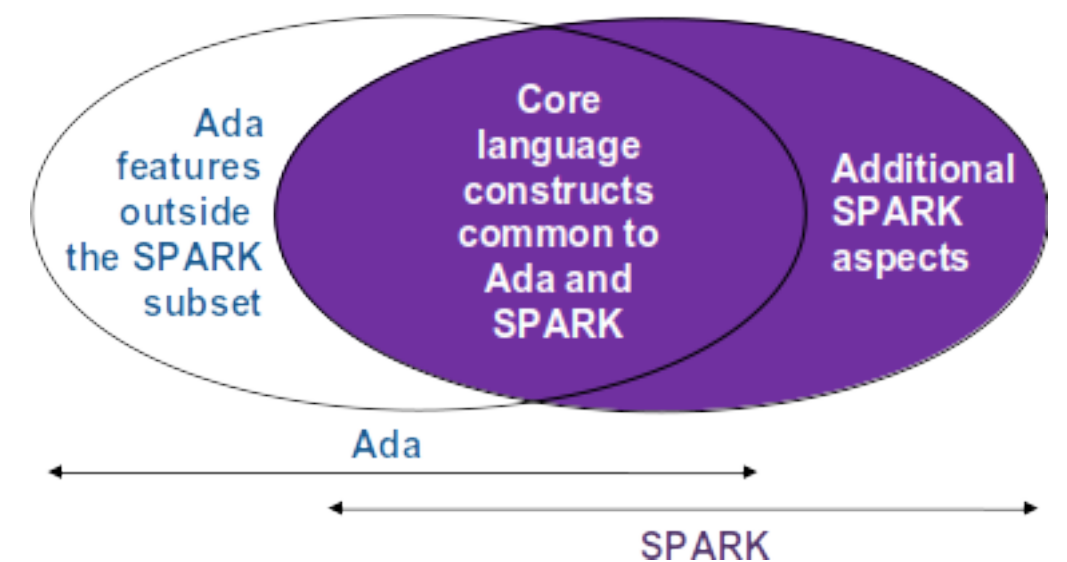

Version 2012 of Ada introduced the use of *aspects*, which can be used for subprogram contracts, and version 2014 of SPARK added its own aspects to further aid static analysis.

# **1.2 What do the tools do?**

<span id="page-10-0"></span>We start by reviewing static verification of programs, which is verification of the source code performed without compiling or executing it. Verification uses tools that perform static analysis. These can take various forms. They include tools that check types and enforce visibility rules, such as the compiler, in addition to those that perform more complex reasoning, such as abstract interpretation, as done by a tool like CodePeer<sup>3</sup> from AdaCore. The tools that come with SPARK perform two different forms of static analysis:

- *flow analysis* is the fastest form of analysis. It checks initializations of variables and looks at data dependencies between inputs and outpu[ts of subp](https://www.adacore.com/codepeer)[ro](#page-10-3)grams. It can also find unused assignments and unmodified variables.
- *proof* checks for the absence of runtime errors as well as the conformance of the program with its specifications.

# **1.3 Key Tools**

<span id="page-10-1"></span>The tool for formal verification of the SPARK language is called *GNATprove*. It checks for conformance with the SPARK subset and performs flow analysis and proof of the source code. Several other tools support the SPARK language, including both the GNAT compiler<sup>4</sup> and the GNAT Studio integrated development environment<sup>5</sup>.

# **1.4 [A trivial example](https://www.adacore.com/gnatpro/toolsuite/gps)**

<span id="page-10-2"></span>We start with a simple example of a subprogram in Ada that uses SPARK aspects to specify verifiable subprogram contracts. The subprogram, called Increment, adds 1 to the value of its parameter X:

#### Listing 1: increment.ads

```
1 procedure Increment
2 (X : in out Integer)
3 with
4 Global => null,
5 Depends => (X \Rightarrow X),
6 Pre \Rightarrow X < Integer'Last,
7 \text{ Post} \implies X = X' \text{ Old} + 1;
```
Listing 2: increment.adb

```
1 procedure Increment
2 (X : in out Integer)
3 is
4 begin
5 X := X + 1;6 end Increment;
```
#### **Code block metadata**

Project: Courses.Intro\_To\_Spark.Overview.Trivial\_Example MD5: ce28b1facb44917b6cc208639c187064

<sup>3</sup> https://www.adacore.com/codepeer

<sup>4</sup> https://www.adacore.com/gnatpro

<span id="page-10-3"></span><sup>5</sup> https://www.adacore.com/gnatpro/toolsuite/gps

#### **Prover output**

Phase 1 of 2: generation of Global contracts ... Phase 2 of 2: flow analysis and proof ... increment.adb:5:10: info: overflow check proved increment.ads:4:03: info: data dependencies proved increment.ads:5:03: info: flow dependencies proved increment.ads:7:14: info: postcondition proved increment.ads:7:24: info: overflow check proved

The contracts are written using the Ada *aspect* feature and those shown specify several properties of this subprogram:

- The SPARK Global aspect says that Increment does not read or write any global variables.
- The SPARK Depend aspect is especially interesting for security: it says that the value of the parameter X after the call depends only on the (previous) value of X.
- The Pre and Post aspects of Ada specify functional properties of Increment:
	- **–** Increment is only allowed to be called if the value of X prior to the call is less than **Integer**'Last. This ensures that the addition operation performed in the subprogram body doesn't overflow.
	- **–** Increment does indeed perform an increment of X: the value of X after a call is one greater than its value before the call.

GNATprove can verify all of these contracts. In addition, it verifies that no error can be raised at runtime when executing Increment's body.

# <span id="page-11-0"></span>**1.5 The Programming Language**

It's important to understand why there are differences between the SPARK and Ada languages. The aim when designing the SPARK subset of Ada was to create the largest possible subset of Ada that was still amenable to simple specification and sound verification.

The most notable restrictions from Ada are related to exceptions and access types, both of which are known to considerably increase the amount of user-written annotations required for full support. Backwards goto statements and controlled types are also not supported since they introduce non-trivial control flow. The two remaining restrictions relate to sideeffects in expressions and aliasing of names, which we now cover in more detail.

# <span id="page-11-1"></span>**1.6 Limitations**

### <span id="page-11-2"></span>**1.6.1 No side-effects in expressions**

The SPARK language doesn't allow side-effects in expressions. In other words, evaluating a SPARK expression must not update any object. This limitation is necessary to avoid unpredictable behavior that depends on order of evaluation, parameter passing mechanisms, or compiler optimizations. The expression for Dummy below is non-deterministic due to the order in which the two calls to F are evaluated. It's therefore not legal SPARK.

Listing 3: show illegal ada code.adb

```
1 procedure Show_Illegal_Ada_Code is
2
3 function F (X : in out Integer) return Integer is
4 Tmp : constant Integer := X;
5 begin
6 X := X + 1;7 return Tmp;
8 end F;
\alpha10 Dummy : Integer := 0;
11
12 begin
13 Dummy := F (Dummy) - F (Dummy); -- ??
14 end Show Illegal Ada Code;
```
#### **Code block metadata**

Project: Courses.Intro To Spark.Overview.Illegal Ada Code MD5: a5cbf1824526857da94791ac1790200c

#### **Build output**

```
show_illegal_ada_code.adb:13:28: error: value may be affected by call to "F"_{\text{u}}↪because order of evaluation is arbitrary
gprbuild: *** compilation phase failed
```
#### **Prover output**

```
Phase 1 of 2: generation of Global contracts ...
show illegal ada code.adb:13:28: error: value may be affected by call to "F"..
↪because order of evaluation is arbitrary
gnatprove: error during generation of Global contracts
```
In fact, the code above is not even legal Ada, so the same error is generated by the GNAT compiler. But SPARK goes further and GNATprove also produces an error for the following equivalent code that is accepted by the Ada compiler:

Listing 4: show illegal spark code.adb

```
1 procedure Show_Illegal_SPARK_Code is
2
3 Dummy : Integer := 0;
4
5 function F return Integer is
6 Tmp : constant Integer := Dummy;
7 begin
\begin{array}{ccc} \text{8} & \text{Dummy} & \text{:=} & \text{Dummy} & \text{+} & \text{1}; \end{array}9 return Tmp;
10 end F;
11
12 begin
13 Dummy := F - F; -- ??
14 end Show Illegal SPARK Code;
```
#### **Code block metadata**

```
Project: Courses.Intro To Spark.Overview.Illegal SPARK Code
MD5: e747edb6ee147adb7fba97c9e7c8d5ef
```
Phase 1 of 2: generation of Global contracts ... Phase 2 of 2: analysis of data and information flow ... show\_illegal\_spark\_code.adb:5:13: error: function with output global "Dummy" is.. ↪not allowed in SPARK gnatprove: error during analysis of data and information flow

The SPARK languages enforces the lack of side-effects in expressions by forbidding sideeffects in functions, which include modifications to either parameters or global variables. As a consequence, SPARK forbids functions with **out** or **in out** parameters in addition to functions modifying a global variable. Function F below is illegal in SPARK, while Function Incr might be legal if it doesn't modify any global variables and function Incr\_And\_Log might be illegal if it modifies global variables to perform logging.

```
function F (X : in out Integer) return Integer; -- Illegal
function Incr (X : Integer) return Integer; -- OK?
function Incr_And_Log (X : Integer) return Integer; -- OK?
```
In most cases, you can easily replace these functions by procedures with an **out** parameter that returns the computed value.

When it has access to function bodies, GNATprove verifies that those functions are indeed free from side-effects. Here for example, the two functions Incr and Incr And Log have the same signature, but only Incr is legal in SPARK. Incr\_And\_Log isn't: it attempts to update the global variable Call\_Count.

#### Listing 5: side\_effects.ads

```
1 package Side_Effects is
2
3 function Incr (X : Integer) return Integer; -- OK?
4
5 function Incr_And_Log (X : Integer) return Integer; -- OK?
6
  7 end Side_Effects;
```
Listing 6: side\_effects.adb

```
1 package body Side_Effects is
\overline{2}3 function Incr (X : Integer) return Integer
4 is (X + 1); -- OK
5
6 Call Count : Natural := 0;
7
8 function Incr_And_Log (X : Integer) return Integer is
9 begin
10 Call_Count := Call_Count + 1; -- Illegal
11 return X + 1;
12 end Incr And Log;
13
14 end Side_Effects;
```
#### **Code block metadata**

```
Project: Courses.Intro_To_Spark.Overview.Side_Effects
MD5: 1b555e4b7bb519eea4df718a9356a2ed
```

```
Phase 1 of 2: generation of Global contracts ...
Phase 2 of 2: analysis of data and information flow ...
side_effects.ads:5:13: error: function with output global "Call Count" is not.
↪allowed in SPARK
gnatprove: error during analysis of data and information flow
```
### **1.6.2 No aliasing of names**

<span id="page-14-0"></span>Another restriction imposed by the SPARK subset concerns aliasing<sup>6</sup>. We say that two names are *aliased* if they refer to the same object. There are two reasons why aliasing is forbidden in SPARK:

- It makes verification more difficult because it requires taking into [a](#page-14-1)ccount the fact that modifications to variables with different names may actu[ally upd](https://en.wikipedia.org/wiki/Aliasing_(computing))ate the same object.
- Results may seem unexpected from a user point of view. The results of a subprogram call may depend on compiler-specific attributes, such as parameter passing mechanisms, when its parameters are aliased.

Aliasing can occur as part of the parameter passing that occurs in a subprogram call. Functions have no side-effects in SPARK, so aliasing of parameters in function calls isn't problematic; we need only consider procedure calls. When a procedure is called, SPARK verifies that no **out** or **in out** parameter is aliased with either another parameter of the procedure or a global variable modified in the procedure's body.

Procedure Move\_To\_Total is an example where the possibility of aliasing wasn't taken into account by the programmer:

```
1 procedure No_Aliasing is
\overline{2}3 Total : Natural := 0;
4
5 procedure Move_To_Total (Source : in out Natural)
6 with Post => Total = Total'Old + Source'Old and Source = 0
7 is
8 begin
\bullet Total := Total + Source;
10 Source := 0;
11 end Move_To_Total;
12
13 X : Natural := 3;
14
15 begin
16 Move_To_Total (X); -- OK
17 pragma Assert (Total = 3); -- OK
18 Move_To_Total (Total); -- flow analysis error
19 pragma Assert (Total = 6); -- runtime error
20 end No_Aliasing;
```
#### Listing 7: no\_aliasing.adb

#### **Code block metadata**

```
Project: Courses.Intro_To_Spark.Overview.Aliasing
MD5: 91038ef030fe27e3b000ab3db9c134ad
```
<span id="page-14-1"></span><sup>6</sup> https://en.wikipedia.org/wiki/Aliasing\_(computing)

Phase 1 of 2: generation of Global contracts ... Phase 2 of 2: analysis of data and information flow ... no aliasing.adb:18:19: high: formal parameter "Source" and global "Total" are
ingly ↪aliased (SPARK RM 6.4.2) gnatprove: unproved check messages considered as errors

#### **Runtime output**

raised ADA.ASSERTIONS.ASSERTION ERROR : no aliasing.adb:19

Move To Total adds the value of its input parameter Source to the global variable Total and then resets Source to 0. The programmer has clearly not taken into account the possibility of an aliasing between Total and Source. (This sort of error is quite common.)

This procedure itself is valid SPARK. When doing verification, GNATprove assumes, like the programmer did, that there's no aliasing between Total and Source. To ensure this assumption is valid, GNATprove checks for possible aliasing on every call to Move To Total. Its final call in procedure No\_Aliasing violates this assumption, which produces both a message from GNATprove and a runtime error (an assertion violation corresponding to the expected change in Total from calling Move To Total). Note that the postcondition of Move To Total is not violated on this second call since integer parameters are passed by copy and the postcondition is checked before the copy-back from the formal parameters to the actual arguments.

Aliasing can also occur as a result of using access types (  $points^7$  in Ada). These are restricted in SPARK so that only benign aliasing is allowed, when both names are only used to read the data. In particular, assignment between access objects operates a transfer of ownership, where the source object loses its permission to read or write the underlying allocated memory.

Procedure Ownership Transfer is an example of code that is legal in Ada but rejected in SPARK due to aliasing:

#### Listing 8: ownership transfer.adb

```
1 procedure Ownership_Transfer is
2 type Int_Ptr is access Integer;
3 X : Int_Ptr;
4 Y : Int<sup>p</sup>tr;
5 Dummy : Integer;
6 begin
7 X := new Integer'(1);
8 X.all := X.all + 1;
9 \quad Y \quad := X:
10 Y.all := Y.all + 1;
11 X.all := X.all + 1; -- illegal
12 X.all := 1; -- illegal
13 Dummy := X.all;
14 end Ownership_Transfer;
```
#### **Code block metadata**

```
Project: Courses. Intro To Spark.Overview.Ownership Transfer
MD5: 951fe1c930d43a5009e607994ae0dd03
```
#### **Prover output**

```
Phase 1 of 2: generation of Global contracts ...
Phase 2 of 2: analysis of data and information flow ...
```
(continues on next page)

 $7$  https://en.wikipedia.org/wiki/Pointer (computer programming)

```
ownership transfer.adb:11:06: error: dereference from "X" is not writable
ownership_transfer.adb:11:06: error: object was moved at line 9
ownership_transfer.adb:11:15: error: dereference from "X" is not readable
ownership transfer.adb:11:15: error: object was moved at line 9
ownership_transfer.adb:12:06: error: dereference from "X" is not writable
ownership transfer.adb:12:06: error: object was moved at line 9
ownership transfer.adb:13:15: error: dereference from "X" is not readable
ownership transfer.adb:13:15: error: object was moved at line 9
gnatprove: error during analysis of data and information flow
```
After the assignment of X to Y, variable X cannot be used anymore to read or write the underlying allocated memory.

**Note:** For more details on these limitations, see the SPARK User's Guide<sup>8</sup>.

# **1.7 Designating SPARK Code**

<span id="page-16-0"></span>Since the SPARK language is restricted to only allow easily specifiable and verifiable constructs, there are times when you can't or don't want to abide by these limitations over your entire code base. Therefore, the SPARK tools only check conformance to the SPARK subset on code which you identify as being in SPARK.

You do this by using an aspect named SPARK\_Mode. If you don't explicitly specify otherwise, SPARK\_Mode is *Off*, meaning you can use the complete set of Ada features in that code and that it should not be analyzed by GNATprove. You can change this default either selectively (on some units or subprograms or packages inside units) or globally (using a configuration pragma, which is what we're doing in this tutorial). To allow simple reuse of existing Ada libraries, entities declared in imported units with no explicit SPARK\_Mode can still be used from SPARK code. The tool only checks for SPARK conformance on the declaration of those entities which are actually used within the SPARK code.

Here's a common case of using the SPARK\_Mode aspect:

```
package P
 with SPARK_Mode => On
is
   -- package spec is IN SPARK, so can be used by SPARK clients
end P;
package body P
 with SPARK_Mode => Off
is
   -- body is NOT IN SPARK, so is ignored by GNATprove
end P;
```
The package P only defines entities whose specifications are in the SPARK subset. However, it wants to use all Ada features in its body. Therefore the body should not be analyzed and has its SPARK\_Mode aspect set to *Off*.

You can specify SPARK\_Mode in a fine-grained manner on a per-unit basis. An Ada package has four different components: the visible and private parts of its specification and the declarative and statement parts of its body. You can specify SPARK\_Mode as being either *On* or *Off* on any of those parts. Likewise, a subprogram has two parts: its specification and its body.

(continued from previous page)

<sup>8</sup> https://docs.adacore.com/live/wave/spark2014/html/spark2014\_ug/en/source/language\_restrictions.html# language-restrictions

A general rule in SPARK is that once SPARK\_Mode has been set to *Off*, it can never be switched *On* again in the same part of a package or subprogram. This prevents setting SPARK\_Mode to *On* for local units of a unit with SPARK\_Mode *Off* and switching back to SPARK\_Mode *On* for a part of a given unit where it was set fo *Off* in a previous part.

**Note:** For more details on the use of SPARK\_Mode, see the SPARK User's Guide<sup>9</sup>.

# **1.8 Code Examples / Pitfalls**

### <span id="page-17-0"></span>**1.8.1 Example #1**

<span id="page-17-1"></span>Here's a package defining an abstract stack type (defined as a private type in SPARK) of Element objects along with some subprograms providing the usual functionalities of stacks. It's marked as being in the SPARK subset.

Listing 9: stack\_package.ads

```
1 package Stack_Package
2 with SPARK_Mode => On
3 is
4 type Element is new Natural;
5 type Stack is private;
6
7 function Empty return Stack;
8 procedure Push (S : in out Stack; E : Element);
9 function Pop (S : in out Stack) return Element;
10
11 private
12 type Stack is record
13 Top : Integer;
14 -- ...
15 end record;
16
17 end Stack Package;
```
#### **Code block metadata**

```
Project: Courses.Intro_To_Spark.Overview.Example_01
MD5: 2b15e13e850435fb93406054d70b51c6
```
#### **Prover output**

```
Phase 1 of 2: generation of Global contracts ...
Phase 2 of 2: analysis of data and information flow ...
stack package.ads:9:13: error: function with "in out" parameter is not allowed in<sub>i</sub>
 ↪SPARK
stack package.ads:9:13: error: violation of aspect SPARK Mode at line 2
gnatprove: error during analysis of data and information flow
```
Side-effects in expressions are not allowed in SPARK. Therefore, Pop is not allowed to modify its parameter S.

9 https://docs.adacore.com/live/wave/spark2014/html/spark2014\_ug/en/spark\_mode.html

### <span id="page-18-0"></span>**1.8.2 Example #2**

Let's turn to an abstract state machine version of a stack, where the unit provides a single instance of a stack. The content of the stack (global variables Content and Top) is not directly visible to clients. In this stripped-down version, only the function Pop is available to clients. The package spec and body are marked as being in the SPARK subset.

#### Listing 10: global stack.ads

```
1 package Global_Stack
2 with SPARK_Mode => On
3 is
4 type Element is new Integer;
5
6 function Pop return Element;
7
8 end Global Stack;
```
Listing 11: global stack.adb

```
1 package body Global_Stack
2 with SPARK_Mode => On
3 is
4 Max : constant Natural := 100;
5 type Element_Array is array (1 .. Max) of Element;
6
7 Content : Element Array;
8 Top : Natural;
9
10 function Pop return Element is
11 E : constant Element := Content (Top);
12 begin
13 Top := Top - 1;
14 return E;
15 end Pop;
16
17 end Global Stack;
```
#### **Code block metadata**

```
Project: Courses.Intro_To_Spark.Overview.Example_02
MD5: 8c4eb564643eef48264b5e43a6f580b9
```
#### **Prover output**

```
Phase 1 of 2: generation of Global contracts ...
Phase 2 of 2: analysis of data and information flow ...
global stack.adb:7:04: warning: variable "Content" is read but never assigned [-
 ↪gnatwv]
global_stack.ads:6:13: error: function with output global "Top" is not allowed in<sub>u</sub>
 ↪SPARK
gnatprove: error during analysis of data and information flow
```
As above, functions should be free from side-effects. Here, Pop updates the global variable Top, which is not allowed in SPARK.

### <span id="page-19-0"></span>**1.8.3 Example #3**

We now consider two procedures: Permute and Swap. Permute applies a circular permutation to the value of its three parameters. Swap then uses Permute to swap the value of X and Y.

```
Listing 12: p.ads
```

```
1 package P
2 with SPARK_Mode => On
3 is
4 procedure Permute (X, Y, Z : in out Positive);
5 procedure Swap (X, Y : in out Positive);
6 end P;
```

```
Listing 13: p.adb
```

```
1 package body P
2 with SPARK_Mode => On
3 is
4 procedure Permute (X, Y, Z : in out Positive) is
5 Tmp : constant Positive := X;
6 begin
7 \times 1 = Y;8 Y := Z;9 Z := Tmp;
10 end Permute;
11
12 procedure Swap (X, Y : in out Positive) is
13 begin
14 Permute (X, Y, Y);
15 end Swap;
16 end P;
```
Listing 14: test\_swap.adb

```
1 with P; use P;
\overline{2}3 procedure Test_Swap
4 with SPARK_Mode => On
5 is
6 A : Integer := 1;
7 B : Integer := 2;
8 begin
9 Swap (A, B);
10 end Test_Swap;
```
#### **Code block metadata**

Project: Courses. Intro To Spark. Overview. Example 03 MD5: 0868a806061d86af4d2a03b1e7dc83c2

#### **Build output**

```
p.adb:14:19: error: writable actual for "Y" overlaps with actual for "Z"
gprbuild: *** compilation phase failed
```

```
Phase 1 of 2: generation of Global contracts ...
p.adb:14:19: error: writable actual for "Y" overlaps with actual for "Z"
gnatprove: error during generation of Global contracts
```
Here, the values for parameters Y and Z are aliased in the call to Permute, which is not allowed in SPARK. In fact, in this particular case, this is even a violation of Ada rules so the same error is issued by the Ada compiler.

In this example, we see the reason why aliasing is not allowed in SPARK: since Y and Z are **Positive**, they are passed by copy and the result of the call to Permute depends on the order in which they're copied back after the call.

### <span id="page-20-0"></span>**1.8.4 Example #4**

Here, the Swap procedure is used to swap the value of the two record components of R.

```
Listing 15: p.ads
```

```
1 package P
2 with SPARK_Mode => On
3 is
4 type Rec is record
5 F1 : Positive;
6 F2 : Positive;
7 end record;
8
9 procedure Swap_Fields (R : in out Rec);
10 procedure Swap (X, Y : in out Positive);
11 end P;
```

```
Listing 16: p.adb
```

```
1 package body P
2 with SPARK_Mode => On
3 is
4 procedure Swap (X, Y : in out Positive) is
5 Tmp : constant Positive := X;
6 begin
7 \quad \times \quad = Y;8 \t Y := Tmp;9 end Swap;
10
11 procedure Swap_Fields (R : in out Rec) is
12 begin
13 Swap (R.F1, R.F2);
14 end Swap_Fields;
15
16 end P;
```
#### **Code block metadata**

```
Project: Courses. Intro To Spark. Overview. Example 04
MD5: ae4d3ebe8dd1a8f67f35cedffdea2ac9
```
#### **Prover output**

Phase 1 of 2: generation of Global contracts ... Phase 2 of 2: analysis of data and information flow ...

This code is correct. The call to Swap is safe: two different components of the same record can't refer to the same object.

### <span id="page-21-0"></span>**1.8.5 Example #5**

Here's a slight modification of the previous example using an array instead of a record: Swap Indexes calls Swap on values stored in the array A.

```
Listing 17: p.ads
```

```
1 package P
2 with SPARK_Mode => On
3 is
4 type P_Array is array (Natural range <>) of Positive;
5
6 procedure Swap Indexes (A : in out P Array; I, J : Natural);
7 procedure Swap (X, Y : in out Positive);
8 end P;
```

```
Listing 18: p.adb
```

```
1 package body P
2 with SPARK_Mode => On
3 is
4 procedure Swap (X, Y : in out Positive) is
5 Tmp : constant Positive := X;
6 begin
Y = Y:
8 \qquad Y := Tmp;9 end Swap;
10
11 procedure Swap_Indexes (A : in out P_Array; I, J : Natural) is
12 begin
13 Swap (A (I), A (J));
14 end Swap_Indexes;
15
16 end P;
```
#### **Code block metadata**

```
Project: Courses.Intro_To_Spark.Overview.Example_05
MD5: 62a95179572e36443995ff54a2d5ef08
```
#### **Prover output**

```
Phase 1 of 2: generation of Global contracts ...
Phase 2 of 2: analysis of data and information flow ...
p.adb:13:13: medium: formal parameters "X" and "Y" might be aliased (SPARK RM 6.4.
 \left( -2\right)gnatprove: unproved check messages considered as errors
```
GNATprove detects a possible case of aliasing. Unlike the previous example, it has no way of knowing that the two elements A (I) and A (J) are actually distinct when we call Swap. GNATprove issues a check message here instead of an error, giving you the possibility of justifying the message after review (meaning that you've verified manually that this can't, in fact, occur).

### <span id="page-22-0"></span>**1.8.6 Example #6**

We now consider a package declaring a type Dictionary, an array containing a word per letter. The procedure Store allows us to insert a word at the correct index in a dictionary.

```
Listing 19: p.ads
```

```
1 with Ada.Finalization;
\overline{2}3 package P
4 with SPARK_Mode => On
5 is
6 subtype Letter is Character range 'a' .. 'z';
7 type String_Access is new Ada.Finalization.Controlled with record
8 Ptr : access String;
9 end record;
10 type Dictionary is array (Letter) of String_Access;
11
12 procedure Store (D : in out Dictionary; W : String);
13 end P;
```
Listing 20: p.adb

```
1 package body P
2 with SPARK_Mode => On
3 is
4 procedure Store (D : in out Dictionary; W : String) is
5 First_Letter : constant Letter := W (W'First);
6 begin
7 D (First_Letter).Ptr := new String'(W);
8 end Store;
  9 end P;
```
#### **Code block metadata**

Project: Courses. Intro To Spark. Overview. Example 06 MD5: 9175bcd1474e2143462b860c01d8602e

#### **Prover output**

```
Phase 1 of 2: generation of Global contracts ...
Phase 2 of 2: analysis of data and information flow ...
p.adb:7:07: error: "String_Access" is not allowed in SPARK (due to controlled<sub>u</sub>
↪types)
p.adb:7:07: error: violation of aspect SPARK_Mode at line 2
p.adb:7:31: error: borrow or observe of an expression which is not part of stand-
↪alone object or parameter is not allowed in SPARK (SPARK RM 3.10(3)))
p.adb:7:31: error: violation of aspect SPARK_Mode at line 2
p.ads:7:09: error: "Controlled" is not allowed in SPARK (due to controlled types)
p.ads:7:09: error: violation of aspect SPARK_Mode at line 4
p.ads:10:04: error: "String_Access" is not allowed in SPARK (due to controlled<sub>u</sub>
↪types)
p.ads:10:04: error: violation of aspect SPARK_Mode at line 4
gnatprove: error during analysis of data and information flow
```
This code is not correct: controlled types are not part of the SPARK subset. The solution here is to use SPARK\_Mode to separate the definition of String\_Access from the rest of the code in a fine grained manner.

### <span id="page-23-0"></span>**1.8.7 Example #7**

Here's a new version of the previous example, which we've modified to hide the controlled type inside the private part of package P, using pragma SPARK\_Mode (Off) at the start of the private part.

```
Listing 21: p.ads
```

```
1 with Ada.Finalization;
\overline{2}3 package P
4 with SPARK_Mode => On
5 is
6 subtype Letter is Character range 'a' .. 'z';
7 type String_Access is private;
8 type Dictionary is array (Letter) of String_Access;
9
10 function New_String_Access (W : String) return String_Access;
11
12 procedure Store (D : in out Dictionary; W : String);
13
14 private
15 pragma SPARK_Mode (Off);
16
17 type String_Access is new Ada.Finalization.Controlled with record
18 Ptr : access String;
19 end record;
20
21 function New_String_Access (W : String) return String_Access is
22 (Ada.Finalization.Controlled with Ptr => new String'(W));
23 end P;
```
#### **Code block metadata**

```
Project: Courses. Intro To Spark. Overview. Example 07
MD5: cb04206c9734eb95f6444757d005dae2
```
#### **Prover output**

```
Phase 1 of 2: generation of Global contracts ...
Phase 2 of 2: analysis of data and information flow ...
```
Since the controlled type is defined and used inside of a part of the code ignored by GNATprove, this code is correct.

#### <span id="page-23-1"></span>**1.8.8 Example #8**

Let's put together the new spec for package P with the body of P seen previously.

```
Listing 22: p.ads
```

```
1 with Ada.Finalization;
\overline{2}3 package P
4 with SPARK_Mode => On
5 is
6 subtype Letter is Character range 'a' .. 'z';
7 type String_Access is private;
8 type Dictionary is array (Letter) of String_Access;
\alpha
```
(continues on next page)

```
(continued from previous page)
```

```
10 function New_String_Access (W : String) return String_Access;
11
12 procedure Store (D : in out Dictionary; W : String);
13
14 private
15 pragma SPARK_Mode (Off);
16
17 type String_Access is new Ada.Finalization.Controlled with record
18 Ptr : access String;
19 end record;
20
21 function New_String_Access (W : String) return String_Access is
22 (Ada.Finalization.Controlled with Ptr => new String'(W));
23 end P;
```
Listing 23: p.adb

```
1 package body P
2 with SPARK_Mode => On
3 is
4 procedure Store (D : in out Dictionary; W : String) is
5 First_Letter : constant Letter := W (W'First);
6 begin
7 D (First Letter) := New String Access (W);
8 end Store;
  9 end P;
```
#### **Code block metadata**

Project: Courses. Intro To Spark. Overview. Example 08 MD5: dacb2d50d0ddc6c620ee9945cb819369

#### **Prover output**

```
Phase 1 of 2: generation of Global contracts ..
p.adb:1:01: error: incorrect application of SPARK_Mode at /vagrant/frontend/dist/
↪test_output/projects/Courses/Intro_To_Spark/Overview/Example_08/
↪dacb2d50d0ddc6c620ee9945cb819369/main_spark.adc:12
p.adb:1:01: error: value Off was set for SPARK_Mode on "P" at p.ads:15
p.adb:2:08: error: incorrect use of SPARK_Mode
p.adb:2:08: error: value Off was set for SPARK_Mode on "P" at p.ads:15
gnatprove: error during generation of Global contracts
```
The body of Store doesn't actually use any construct that's not in the SPARK subset, but we nevertheless can't set SPARK\_Mode to On for P's body because it has visibility to P's private part, which is not in SPARK, even if we don't use it.

#### <span id="page-24-0"></span>**1.8.9 Example #9**

Next, we moved the declaration and the body of the procedure Store to another package named Q.

Listing 24: p.ads

```
1 with Ada.Finalization;
\overline{2}3 package P
4 with SPARK_Mode => On
   5 is
```
(continues on next page)

(continued from previous page)

```
6 subtype Letter is Character range 'a' .. 'z';
7 type String_Access is private;
8 type Dictionary is array (Letter) of String_Access;
9
10 function New_String_Access (W : String) return String_Access;
11
12 private
13 pragma SPARK_Mode (Off);
14
15 type String_Access is new Ada.Finalization.Controlled with record
16 Ptr : access String;
17 end record;
18
19 function New_String_Access (W : String) return String_Access is
20 (Ada.Finalization.Controlled with Ptr => new String'(W));
21 end P;
```
Listing 25: q.ads

```
1 with P; use P;
2 package Q
3 with SPARK_Mode => On
4 is
5 procedure Store (D : in out Dictionary; W : String);
6 end Q;
```
Listing 26: q.adb

```
1 package body Q
2 with SPARK_Mode => On
3 is
4 procedure Store (D : in out Dictionary; W : String) is
5 First_Letter : constant Letter := W (W'First);
6 begin
7 D (First_Letter) := New_String_Access (W);
8 end Store;
9 end Q;
```
#### **Code block metadata**

```
Project: Courses.Intro_To_Spark.Overview.Example_09
MD5: b397e82987c100de5a53ede16fbef37f
```
#### **Prover output**

```
Phase 1 of 2: generation of Global contracts ...
Phase 2 of 2: analysis of data and information flow ...
```
And now everything is fine: we've managed to retain the use of the controlled type while having most of our code in the SPARK subset so GNATprove is able to analyze it.

### <span id="page-26-0"></span>**1.8.10 Example #10**

Our final example is a package with two functions to search for the value 0 inside an array A. The first raises an exception if 0 isn't found in A while the other simply returns 0 in that case.

```
Listing 27: p.ads
```

```
1 package P
2 with SPARK_Mode => On
3 is
4 type N_Array is array (Positive range <>) of Natural;
5 Not_Found : exception;
6
7 function Search_Zero_P (A : N_Array) return Positive;
8
9 function Search_Zero_N (A : N_Array) return Natural;
10 end P;
```
Listing 28: p.adb

```
1 package body P
2 with SPARK_Mode => On
3 is
4 function Search_Zero_P (A : N_Array) return Positive is
5 begin
6 for I in A'Range loop
\mathbf{r} if A (I) = 0 then
8 return I;
9 end if;
10 end loop;
11 raise Not Found;
12 end Search Zero P;
13
14 function Search_Zero_N (A : N_Array) return Natural
15 with SPARK_Mode => Off is
16 begin
17 return Search_Zero_P (A);
18 exception
19 when Not_Found => return 0;
20 end Search_Zero_N;
21 end P;
```
#### **Code block metadata**

```
Project: Courses. Intro To Spark. Overview. Example 10
MD5: 4b9656698ab1d42cebc72817f8a00637
```
#### **Prover output**

Phase 1 of 2: generation of Global contracts ... Phase 2 of 2: flow analysis and proof ... p.adb:11:07: medium: exception might be raised gnatprove: unproved check messages considered as errors

This code is perfectly correct, despite the use of exception handling, because we've carefully isolated this non-SPARK feature in a function body marked with a SPARK Mode of Off so it's ignored by GNATprove. However, GNATprove tries to show that Not Found is never raised in Search Zero, P, producing a message about a possible exception being raised. Looking at Search Zero N, it's indeed likely that an exception is meant to be raised in some cases, which means you need to verify that Not Found is only raised when appropriate using other methods such as peer review or testing.

# **FLOW ANALYSIS**

<span id="page-27-0"></span>In this section we present the flow analysis capability provided by the GNATprove tool, a critical tool for using SPARK.

# **2.1 What does flow analysis do?**

<span id="page-27-1"></span>Flow analysis concentrates primarily on variables. It models how information flows through them during a subprogram's execution, connecting the final values of variables to their initial values. It analyzes global variables declared at library level, local variables, and formal parameters of subprograms.

Nesting of subprograms creates what we call *scope variables*: variables declared locally to an enclosing unit. From the perspective of a nested subprogram, scope variables look very much like global variables

Flow analysis is usually fast, roughly as fast as compilation. It detects various types of errors and finds violations of some SPARK legality rules, such as the absence of aliasing and freedom of expressions from side-effects. We discussed these rules in the *SPARK Overview* (page 3).

Flow analysis is *sound*: if it doesn't detect any errors of a type it's supposed to detect, we know for sure there are no such errors.

# **2.2 Errors Detected**

### <span id="page-27-2"></span>**2.2.1 Uninitialized Variables**

<span id="page-27-3"></span>We now present each class of errors detected by flow analysis. The first is the reading of an uninitialized variable. This is nearly always an error: it introduces non-determinism and breaks the type system because the value of an uninitialized variable may be outside the range of its subtype. For these reasons, SPARK requires every variable to be initialized before being read.

Flow analysis is responsible for ensuring that SPARK code always fulfills this requirement. For example, in the function Max\_Array shown below, we've neglected to initialize the value of Max prior to entering the loop. As a consequence, the value read by the condition of the if statement may be uninitialized. Flow analysis detects and reports this error.

Listing 1: show\_uninitialized.ads

```
1 package Show_Uninitialized is
2
```
<sup>3</sup> **type Array\_Of\_Naturals is array** (**Integer range** <>) **of Natural**;

(continues on next page)

```
5 function Max_Array (A : Array_Of_Naturals) return Natural;
<sup>7</sup> end Show Uninitialized;
```
Listing 2: show uninitialized.adb

```
1 package body Show_Uninitialized is
2
3 function Max_Array (A : Array_Of_Naturals) return Natural is
4 Max : Natural;
5 begin
6 for I in A'Range loop
7 if A (I) > Max then -- Here Max may not be initialized
8 \t\t \text{Max} := A \t\t (I):9 end if;
10 end loop;
11 return Max;
12 end Max_Array;
13
14 end Show Uninitialized;
```
#### **Code block metadata**

```
Project: Courses.Intro_To_Spark.Flow_Analysis.Uninitialized
MD5: 82fe32cbe33e25bac5466f86ee2e03c4
```
#### **Prover output**

4

6

```
Phase 1 of 2: generation of Global contracts ...
Phase 2 of 2: analysis of data and information flow ...
show uninitialized.adb:7:21: warning: "Max" may be referenced before it has a.
↪value [enabled by default]
show_uninitialized.adb:7:21: medium: "Max" might not be initialized
show_uninitialized.adb:11:14: medium: "Max" might not be initialized
gnatprove: unproved check messages considered as errors
```
**Note:** For more details on how flow analysis verifies data initialization, see the SPARK User's Guide<sup>10</sup>.

### **[2.2.2](https://docs.adacore.com/live/wave/spark2014/html/spark2014_ug/en/source/language_restrictions.html#data-initialization-policy) Ine[ffe](#page-28-1)ctive Statements**

<span id="page-28-0"></span>Ineffective statements are different than dead code: they're executed, and often even modify the value of variables, but have no effect on any of the subprogram's visible outputs: parameters, global variables or the function result. Ineffective statements should be avoided because they make the code less readable and more difficult to maintain.

More importantly, they're often caused by errors in the program: the statement may have been written for some purpose, but isn't accomplishing that purpose. These kinds of errors can be difficult to detect in other ways.

For example, the subprograms Swap1 and Swap2 shown below don't properly swap their two parameters X and Y. This error caused a statement to be ineffective. That ineffective statement is not an error in itself, but flow analysis produces a warning since it can be indicative of an error, as it is here.

<span id="page-28-1"></span><sup>10</sup> https://docs.adacore.com/live/wave/spark2014/html/spark2014\_ug/en/source/language\_restrictions.html# data-initialization-policy

Listing 3: show ineffective statements.ads

```
1 package Show_Ineffective_Statements is
\overline{2}3 type T is new Integer;
4
5 procedure Swap1 (X, Y : in out T);
6 procedure Swap2 (X, Y : in out T);
7
8 end Show Ineffective Statements;
```
Listing 4: show ineffective statements.adb

```
1 package body Show_Ineffective_Statements is
2
3 procedure Swap1 (X, Y : in out T) is
4 Tmp : T;
5 begin
6 Tmp := X; -- This statement is ineffective
7 \quad X \quad := Y;8 \t Y \t := X:
9 end Swap1;
10
11 Tmp : T := 0;
12
13 procedure Swap2 (X, Y : in out T) is
14 Temp : T := X; -- This variable is unused
15 begin
16 X := Y;
17 Y := Tmp;
18 end Swap2;
19
20 end Show_Ineffective_Statements;
```
#### **Code block metadata**

Project: Courses.Intro\_To\_Spark.Flow\_Analysis.Ineffective\_Statements MD5: 473a9215e9e98bd25147998d43847a12

#### **Prover output**

```
Phase 1 of 2: generation of Global contracts ...
Phase 2 of 2: analysis of data and information flow ...
show ineffective_statements.adb:6:11: warning: unused assignment
show_ineffective_statements.adb:14:07: warning: initialization of "Temp" has no.
↪effect
show ineffective statements.ads:5:21: warning: unused initial value of "X"
show_ineffective_statements.ads:6:21: warning: unused initial value of "X"
```
So far, we've seen examples where flow analysis warns about ineffective statements and unused variables.

### <span id="page-30-0"></span>**2.2.3 Incorrect Parameter Mode**

Parameter modes are an important part of documenting the usage of a subprogram and affect the code generated for that subprogram. Flow analysis checks that each specified parameter mode corresponds to the usage of that parameter in the subprogram's body. It checks that an **in** parameter is never modified, either directly or through a subprogram call, checks that the initial value of an **out** parameter is never read in the subprogram (since it may not be defined on subprogram entry), and warns when an **in out** parameter isn't modified or when its initial value isn't used. All of these may be signs of an error.

We see an example below. The subprogram Swap is incorrect and GNATprove warns about an input which isn't read:

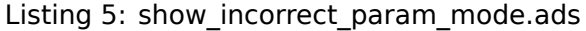

```
1 package Show_Incorrect_Param_Mode is
\overline{2}3 type T is new Integer;
4
5 procedure Swap (X, Y : in out T);
6
<sup>7</sup> end Show Incorrect Param Mode;
```
#### Listing 6: show incorrect param mode.adb

```
1 package body Show_Incorrect_Param_Mode is
\overline{2}3 procedure Swap (X, Y : in out T) is
4 Tmp : T := X;5 begin
6 Y := X; -- The initial value of Y is not used
7 X := Tmp; -- Y is computed to be an out parameter
8 end Swap;
9
10 end Show Incorrect Param Mode;
```
#### **Code block metadata**

```
Project: Courses. Intro To Spark. Flow Analysis. Incorrect Param Mode
MD5: 1e33dbf461daab0daed01c83025232fc
```
#### **Prover output**

```
Phase 1 of 2: generation of Global contracts ...
Phase 2 of 2: flow analysis and proof ...
show_incorrect_param_mode.ads:5:23: warning: unused initial value of "Y"
```
In SPARK, unlike Ada, you should declare an **out** parameter to be **in out** if it's not modified on every path, in which case its value may depend on its initial value. SPARK is stricter than Ada to allow more static detection of errors. This table summarizes SPARK's valid parameter modes as a function of whether reads and writes are done to the parameter.

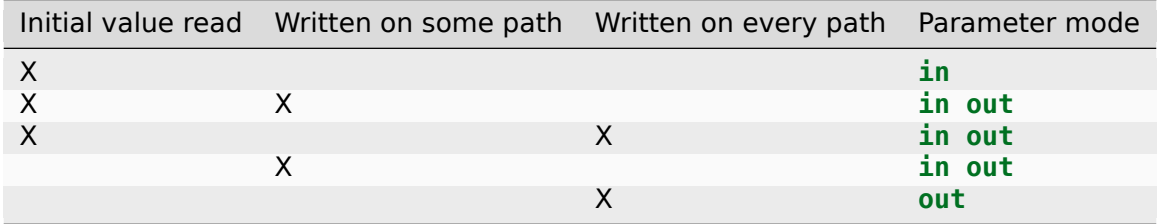

# <span id="page-31-0"></span>**2.3 Additional Verifications**

# <span id="page-31-1"></span>**2.3.1 Global Contracts**

So far, none of the verifications we've seen require you to write any additional annotations. However, flow analysis also checks flow annotations that you write. In SPARK, you can specify the set of global and scoped variables accessed or modified by a subprogram. You do this using a contract named Global.

When you specify a Global contract for a subprogram, flow analysis checks that it's both correct and complete, meaning that no variables other than those stated in the contract are accessed or modified, either directly or through a subprogram call, and that all those listed are accessed or modified. For example, we may want to specify that the function Get Value Of X reads the value of the global variable X and doesn't access any other global variable. If we do this through a comment, as is usually done in other languages, GNATprove can't verify that the code complies with this specification:

```
package Show_Global_Contracts is
  X : Natural := 0;
   function Get Value Of X return Natural;
   -- Get_Value_Of_X reads the value of the global variable X
end Show_Global_Contracts;
```
You write global contracts as part of the subprogram specification. In addition to their value in flow analysis, they also provide useful information to users of a subprogram. The value you specify for the Global aspect is an aggregate-like list of global variable names, grouped together according to their mode.

In the example below, the procedure Set\_X\_To\_Y\_Plus\_Z reads both Y and Z. We indicate this by specifying them as the value for  $Input.$  It also writes X, which we specify using Output. Since Set X To X Plus Y both writes X and reads its initial value, X's mode is In Out. Like parameters, if no mode is specified in a Global aspect, the default is Input. We see this in the case of the declaration of Get Value Of X. Finally, if a subprogram, such as Incr Parameter X, doesn't reference any global variables, you set the value of the global contract to **null**.

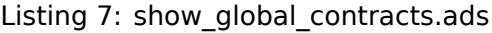

```
1 package Show_Global_Contracts is
\overline{2}3 X, Y, Z : Natural := 0;
4
5 procedure Set X To Y Plus Z with
6 Global => (Input => (Y, Z), -- reads values of Y and Z
7 Output => X); -- modifies value of X
8
9 procedure Set_X_To_X_Plus_Y with
10 Global => (Input => Y, -- reads value of Y
11 In_Out => X); -- modifies value of X and
12 -- also reads its initial value
13
14 function Get Value Of X return Natural with
15 Global => X; -- reads the value of the global variable X
16
17 procedure Incr_Parameter_X (X : in out Natural) with
18 Global => null; -- do not reference any global variable
```
(continues on next page)

#### **Code block metadata**

```
Project: Courses.Intro_To_Spark.Flow_Analysis.Global_Contracts
MD5: 2cbf90f2d27b6b0043a2e29449e79df9
```
#### **Prover output**

```
Phase 1 of 2: generation of Global contracts ...
Phase 2 of 2: analysis of data and information flow ...
```
**Note:** For more details on global contracts, see the SPARK User's Guide<sup>11</sup>.

### **2.3.2 Depends Contracts**

<span id="page-32-0"></span>You may also supply a Depends contract for a subprogram to specify dependencies between its inputs and outputs. These dependencies include not only global variables but also parameters and the function's result. When you supply a Depends contract for a subprogram, flow analysis checks that it's correct and complete, that is, for each dependency you list, the variable depends on those listed and on no others.

For example, you may want to say that the new value of each parameter of Swap, shown below, depends only on the initial value of the other parameter and that the value of X after the return of Set X To Zero doesn't depend on any global variables. If you indicate this through a comment, as you often do in other languages, GNATprove can't verify that this is actually the case.

```
package Show_Depends_Contracts is
   type T is new Integer;
   procedure Swap (X, Y : in out T);
   -- The value of X (resp. Y) after the call depends only
   -- on the value of Y (resp. X) before the call
  X : Natural;
   procedure Set_X_To_Zero;
   -- The value of X after the call depends on no input
end Show_Depends_Contracts;
```
Like Global contracts, you specify a Depends contract in subprogram declarations using an aspect. Its value is a list of one or more dependency relations between the outputs and inputs of the subprogram. Each relation is represented as two lists of variable names separated by an arrow. On the left of each arrow are variables whose final value depends on the initial value of the variables you list on the right.

For example, here we indicate that the final value of each parameter of Swap depends only on the initial value of the other parameter. If the subprogram is a function, we list its result as an output, using the Result attribute, as we do for Get Value Of X below.

 $11$  https://docs.adacore.com/live/wave/spark2014/html/spark2014\_ug/en/source/subprogram\_contracts.html# data-dependencies

```
Listing 8: show depends contracts.ads
```

```
1 package Show_Depends_Contracts is
2
3 type T is new Integer;
4
5 X, Y, Z : T := 0;
6
7 procedure Swap (X, Y : in out T) with
\overline{\phantom{a}} Depends => (X => Y,9 -- X depends on the initial value of Y
10 Y \implies X;
11 -- Y depends on the initial value of X
12
13 function Get Value Of X return T with
14 Depends => (Get Value Of X'Result => X);
15 -- result depends on the initial value of X
16
17 procedure Set X To Y Plus Z with
18 Depends => (X = > (Y, Z));
19 -- X depends on the initial values of Y and Z
20
21 procedure Set_X_To_X_Plus_Y with
22 Depends => (X = > + Y);
23 -- X depends on Y and X's initial value
2425 procedure Do_Nothing (X : T) with
26 Depends => (null => X);
27 -- no output is affected by X
28
29 procedure Set_X_To_Zero with
30 Depends => (X = null);
31 -- X depends on no input
32
33 end Show_Depends_Contracts;
```
#### **Code block metadata**

Project: Courses.Intro\_To\_Spark.Flow\_Analysis.Depends\_Contracts MD5: 290866c4208b6deff717a402bc2aef34

#### **Prover output**

Phase 1 of 2: generation of Global contracts ... Phase 2 of 2: analysis of data and information flow ...

Often, the final value of a variable depends on its own initial value. You can specify this in a concise way using the  $+$  character, as we did in the specification of Set  $X$  To  $X$  Plus Y above. If there's more than one variable on the left of the arrow,  $a +$  means each variables depends on itself, not that they all depend on each other. You can write the corresponding dependency with  $(== +)$  or without  $(== +)$  whitespace.

If you have a program where an input isn't used to compute the final value of any output, you express that by writting **null** on the left of the dependency relation, as we did for the Do Nothing subprogram above. You can only write one such dependency relation, which lists all unused inputs of the subprogram, and it must be written last. Such an annotation also silences flow analysis' warning about unused parameters. You can also write **null** on the right of a dependency relation to indicate that an output doesn't depend on any input. We do that above for the procedure Set X To Zero.

# **2.4 Shortcomings**

### <span id="page-34-0"></span>**2.4.1 Modularity**

<span id="page-34-1"></span>Flow analysis is sound, meaning that if it doesn't output a message on some analyzed SPARK code, you can be assured that none of the errors it tests for can occur in that code. On the other hand, flow analysis often issues messages when there are, in fact, no errors. The first, and probably most common reason for this relates to modularity.

To scale flow analysis to large projects, verifications are usually done on a per-subprogram basis, including detection of uninitialized variables. To analyze this modularly, flow analysis needs to assume the initialization of inputs on subprogram entry and modification of outputs during subprogram execution. Therefore, each time a subprogram is called, flow analysis checks that global and parameter inputs are initialized and each time a subprogram returns, it checks that global and parameter outputs were modified.

This can produce error messages on perfectly correct subprograms. An example is Set\_X\_To\_Y\_Plus\_Z below, which only sets its **out** parameter X when Overflow is **False**.

| $\mathbf{1}$    | procedure Set X To Y Plus Z                                        |
|-----------------|--------------------------------------------------------------------|
| $\overline{2}$  | (Y.Z. Natural,                                                     |
| $\overline{3}$  | X : out Natural;                                                   |
| $\overline{4}$  | Overflow out Boolean)                                              |
| 5 <sub>1</sub>  | is                                                                 |
| $6\overline{6}$ | begin                                                              |
| $\overline{7}$  | <b>if Natural</b> Last - $Z < Y$ then                              |
| 8               | <b>Overflow := True:</b> $-$ X should be initialized on every path |
| $\mathsf{q}$    | else                                                               |
| 10              | $0$ verflow := <b>False</b> ;                                      |
| 11              | $X := Y + Z$ ;                                                     |
| 12              | end if;                                                            |
| 13              | end Set X To Y Plus Z;                                             |
|                 |                                                                    |

Listing 9: set\_x\_to\_y\_plus\_z.adb

#### **Code block metadata**

Project: Courses. Intro To Spark. Flow Analysis. Set X To Y Plus Z MD5: be47cd769d2a7267c0bd1bb2ef0d6328

#### **Prover output**

```
Phase 1 of 2: generation of Global contracts ...
Phase 2 of 2: analysis of data and information flow ...
set x to y plus z.adb:3:04: medium: "X" might not be initialized in "Set X To Y
 \rightarrowPlus Z" [reason for check: OUT parameter should be initialized on return]
 ↪[possible fix: initialize "X" on all paths or make "X" an IN OUT parameter]
gnatprove: unproved check messages considered as errors
```
The message means that flow analysis wasn't able to verify that the program didn't read an uninitialized variable. To solve this problem, you can either set X to a dummy value when there's an overflow or manually verify that X is never used after a call to Set\_X\_To\_Y\_Plus\_Z that returned **True** as the value of Overflow.

<sup>12</sup> https://docs.adacore.com/live/wave/spark2014/html/spark2014 ug/en/source/subprogram\_contracts.html# flow-dependencies

### <span id="page-35-0"></span>**2.4.2 Composite Types**

Another common cause of false alarms is caused by the way flow analysis handles composite types. Let's start with arrays.

Flow analysis treats an entire array as single object instead of one object per element, so it considers modifying a single element to be a modification of the array as a whole. Obviously, this makes reasoning about which global variables are accessed less precise and hence the dependencies of those variables are also less precise. This also affects the ability to accurately detect reads of uninitialized data.

It's sometimes impossible for flow analysis to determine if an entire array object has been initialized. For example, after we write code to initialize every element of an unconstrained array A in chunks, we may still receive a message from flow analysis claiming that the array isn't initialized. To resolve this issue, you can either use a simpler loop over the full range of the array, or (even better) an aggregate assignment, or, if that's not possible, verify initialization of the object manually.

Listing 10: show composite types shortcoming.ads

```
1 package Show_Composite_Types_Shortcoming is
\overline{2}3 type T is array (Natural range <>) of Integer;
4
5 procedure Init_Chunks (A : out T);
6 procedure Init Loop (A : out T);
procedure Init Aggregate (A : out T);
8
```
**end** Show Composite Types Shortcoming;

```
Listing 11: show composite types shortcoming.adb
```

```
1 package body Show_Composite_Types_Shortcoming is
\overline{2}3 procedure Init_Chunks (A : out T) is
4 begin
5 A (A First) := 0;
6 for I in A'First + 1 .. A'Last loop
7 A (I) := 0;
8 end loop;
9 -- flow analysis doesn't know that A is initialized
10 end Init_Chunks;
11
12 procedure Init_Loop (A : out T) is
13 begin
14 for I in A'Range loop
15 A (I) := 0;16 end loop;
17 -- flow analysis knows that A is initialized
18 end Init Loop;
19
20 procedure Init_Aggregate (A : out T) is
21 begin
22 A := (others => 0);
23 -- flow analysis knows that A is initialized
24 end Init_Aggregate;
2526 end Show Composite Types Shortcoming;
```
#### **Code block metadata**
Project: Courses. Intro To Spark. Flow Analysis. Composite Types Shortcoming MD5: a366dcdd141191466027b2b928560c5e

#### **Prover output**

Phase 1 of 2: generation of Global contracts ... Phase 2 of 2: analysis of data and information flow ... show composite types shortcoming.ads:5:27: medium: "A" might not be initialized in →"Init\_Chunks" [reason for check: OUT parameter should be fully initialized on →return] [possible fix: initialize "A" on all paths, make "A" an IN OUT parameter. ↪or annotate it with aspect Relaxed\_Initialization] gnatprove: unproved check messages considered as errors

Flow analysis is more precise on record objects because it tracks the value of each component of a record separately within a single subprogram. So when a record object is initialized by successive assignments of its components, flow analysis knows that the entire object is initialized. However, record objects are still treated as single objects when analyzed as an input or output of a subprogram.

Listing 12: show record flow analysis.ads

```
1 package Show_Record_Flow_Analysis is
2
3 type Rec is record
4 F1 : Natural;
5 F2 : Natural;
6 end record;
7
8 procedure Init (R : out Rec);
\overline{9}10 end Show Record Flow Analysis;
```
Listing 13: show\_record\_flow\_analysis.adb

```
1 package body Show_Record_Flow_Analysis is
\overline{2}3 procedure Init (R : out Rec) is
4 begin
5 R.F1 := 0;
6 R.F2 := 0:
7 -- R is initialized
8 end Init;
9
10 end Show Record Flow Analysis;
```
#### **Code block metadata**

```
Project: Courses. Intro To Spark. Flow Analysis. Record Flow Analysis 1
MD5: 24cd553b87b737536912b1bb780f6402
```
#### **Prover output**

Phase 1 of 2: generation of Global contracts ... Phase 2 of 2: analysis of data and information flow ... show\_record\_flow\_analysis.ads:8:20: info: initialization of "R" proved

Flow analysis complains when a procedure call initializes only some components of a record object. It'll notify you of uninitialized components, as we see in subprogram Init\_F2 below.

```
Listing 14: show record flow analysis.ads
```

```
1 package Show_Record_Flow_Analysis is
2
3 type Rec is record
4 F1 : Natural;
5 F2 : Natural;
6 end record;
7
8 procedure Init (R : out Rec);
9 procedure Init_F2 (R : in out Rec);
10
11 end Show Record Flow Analysis;
```

```
Listing 15: show record flow analysis.adb
```

```
1 package body Show_Record_Flow_Analysis is
2
3 procedure Init_F2
4 (R : in out Rec) is
5 begin
6 R.F2 := 0:
7 end Init_F2;
8
9 procedure Init (R : out Rec) is
10 begin
11 R.F1 := 0:
12 Init_F2 (R); -- R should be initialized before this call
13 end Init;
1415 end Show Record Flow Analysis;
```
# **Code block metadata**

Project: Courses. Intro To Spark. Flow Analysis. Record Flow Analysis 2 MD5: efeecb787bf9d68977ed9701689cd6c4

# **Prover output**

```
Phase 1 of 2: generation of Global contracts ...
Phase 2 of 2: analysis of data and information flow ...
show record flow analysis.adb:12:16: high: "R.F2" is not initialized
gnatprove: unproved check messages considered as errors
```
# **2.4.3 Value Dependency**

Flow analysis is not value-dependent: it never reasons about the values of expressions, only whether they have been set to some value or not. As a consequence, if some execution path in a subprogram is impossible, but the impossibility can only be determined by looking at the values of expressions, flow analysis still considers that path feasible and may emit messages based on it believing that execution along such a path is possible.

For example, in the version of Absolute Value below, flow analysis computes that R is uninitialized on a path that enters neither of the two conditional statements. Because it doesn't consider values of expressions, it can't know that such a path is impossible.

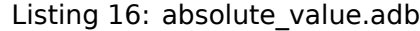

```
1 procedure Absolute Value
2 (X : Integer;
3 R : out Natural)
4 is
5 begin
\mathbf{f} \times \mathbf{f} if \mathbf{X} \times \mathbf{0} then
7 \quad R \, := \, -X;8 end if;
\bullet if X \geq 0 then
10 R := X;
11 end if;
12 -- flow analysis doesn't know that R is initialized
13 end Absolute Value;
```
#### **Code block metadata**

```
Project: Courses. Intro To Spark. Flow Analysis. Absolute Value 1
MD5: 69c233d22afdfdac679bf379b353a8d4
```
#### **Prover output**

```
Phase 1 of 2: generation of Global contracts ...
Phase 2 of 2: analysis of data and information flow ...
absolute value.adb:3:04: medium: "R" might not be initialized in "Absolute Value".
↪[reason for check: OUT parameter should be initialized on return] [possible fix:␣
↪initialize "R" on all paths or make "R" an IN OUT parameter]
gnatprove: unproved check messages considered as errors
```
To avoid this problem, you should make the control flow explicit, as in this second version of Absolute\_Value:

Listing 17: absolute\_value.adb

```
1 procedure Absolute_Value
2 (X : Integer;
3 R : out Natural)
4 is
5 begin
6 if X < 0 then
7 \quad R \, := \, -X;8 else
9 R := X;10 end if;
11 -- flow analysis knows that R is initialized
12 end Absolute Value;
```
### **Code block metadata**

```
Project: Courses.Intro To Spark.Flow Analysis.Absolute Value 2
MD5: 9c773547f81e82a7aa1b45132b105937
```
#### **Prover output**

```
Phase 1 of 2: generation of Global contracts ...
Phase 2 of 2: analysis of data and information flow ...
```
# **2.4.4 Contract Computation**

The final cause of unexpected flow messages that we'll discuss also comes from inaccuracy in computations of contracts. As we explained earlier, both Global and Depends contracts are optional, but GNATprove uses their data for some of its analysis.

For example, flow analysis can't detect reads from uninitialized variables without knowing the set of variables accessed. It needs to analyze and check both the Depends contracts you wrote for a subprogram and those you wrote for callers of that subprogram. Since each flow contract on a subprogram depends on the flow contracts of all the subprograms called inside its body, this computation can often be quite time-consuming. Therefore, flow analysis sometimes trades-off the precision of this computation against the time a more precise computation would take.

This is the case for Depends contracts, where flow analysis simply assumes the worst, that each subprogram's output depends on all of that subprogram's inputs. To avoid this assumption, all you have to do is supply contracts when default ones are not precise enough. You may also want to supply Global contracts to further speed up flow analysis on larger programs.

# **2.5 Code Examples / Pitfalls**

# **2.5.1 Example #1**

The procedure Search\_Array searches for an occurrence of element E in an array A. If it finds one, it stores the index of the element in Result. Otherwise, it sets Found to **False**.

Listing 18: show search array.ads

```
1 package Show_Search_Array is
\overline{2}3 type Array_Of_Positives is array (Natural range <>) of Positive;
4
5 procedure Search_Array
6 (A : Array Of Positives;
7 E Positive;
8 Result : out Integer;
9 Found : out Boolean);
1011 end Show Search Array;
```

```
Listing 19: show search array.adb
```

```
1 package body Show_Search_Array is
2
3 procedure Search_Array
4 (A : Array Of Positives;
5 E : Positive;
6 Result : out Integer;
7 Found : out Boolean) is
8 begin
9 for I in A'Range loop
10 if A (I) = E then
11 Result := I;
12 Found := True;
13 return;
14 end if;
15 end loop;
```

```
16 Found := False;
17 end Search_Array;
18
19 end Show_Search_Array;
```
### **Code block metadata**

```
Project: Courses.Intro_To_Spark.Flow_Analysis.Example_01
MD5: d2a27a5bde247767e2f6cd2d42a2d629
```
#### **Prover output**

```
Phase 1 of 2: generation of Global contracts ...
Phase 2 of 2: analysis of data and information flow ...
show_search_array.ads:8:07: medium: "Result" might not be initialized in "Search_
△Array" [reason for check: OUT parameter should be initialized on return]
↪[possible fix: initialize "Result" on all paths or make "Result" an IN OUT␣
↪parameter]
gnatprove: unproved check messages considered as errors
```
GNATprove produces a message saying that Result is possibly uninitialized on return. There are perfectly legal uses of the function Search\_Array, but flow analysis detects that Result is not initialized on the path that falls through from the loop. Even though this program is correct, you shouldn't ignore the message: it means flow analysis cannot guarantee that Result is always initialized at the call site and so assumes any read of Result at the call site will read initialized data. Therefore, you should either initialize Result when Found is false, which silences flow analysis, or verify this assumption at each call site by other means.

# **2.5.2 Example #2**

To avoid the message previously issued by GNATprove, we modify Search\_Array to raise an exception when E isn't found in A:

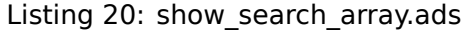

```
1 package Show_Search_Array is
2
3 type Array_Of_Positives is array (Natural range <>) of Positive;
4
5 Not_Found : exception;
6
7 procedure Search_Array
8 (A : Array Of Positives;
9 E : Positive;
10 Result : out Integer);
11 end Show Search Array;
```
Listing 21: show search array.adb

```
1 package body Show_Search_Array is
\overline{2}3 procedure Search_Array
4 (A : Array Of Positives;
5 E : Positive;
6 Result : out Integer) is
7 begin
       8 for I in A'Range loop
```

```
9 if A (I) = E then
10 Result := I;
11 return;
12 end if;
13 end loop;
14 raise Not_Found;
15 end Search Array;
16
17 end Show Search Array;
```
### **Code block metadata**

Project: Courses.Intro\_To\_Spark.Flow\_Analysis.Example\_02 MD5: fa159faeb68974b1af3de2112e086b16

### **Prover output**

```
Phase 1 of 2: generation of Global contracts ...
Phase 2 of 2: flow analysis and proof ...
show search array.adb:14:07: medium: exception might be raised
gnatprove: unproved check messages considered as errors
```
Flow analysis doesn't emit any messages in this case, meaning it can verify that Result can't be read in SPARK code while uninitialized. But why is that, since Result is still not initialized when E is not in A? This is because the exception, Not Found, can never be caught within SPARK code (SPAK doesn't allow exception handlers). However, the GNATprove tool also tries to ensure the absence of runtime errors in SPARK code, so tries to prove that Not Found is never raised. When it can't do that here, it produces a different message.

# **2.5.3 Example #3**

In this example, we're using a discriminated record for the result of Search Array instead of conditionally raising an exception. By using such a structure, the place to store the index at which E was found exists only when E was indeed found. So if it wasn't found, there's nothing to be initialized.

```
Listing 22: show search array.ads
```

```
1 package Show_Search_Array is
\overline{2}3 type Array_Of_Positives is array (Natural range <>) of Positive;
4
5 type Search_Result (Found : Boolean := False) is record
6 case Found is
7 when True =>
8 Content : Integer;
9 when False => null;
10 end case;
11 end record;
12
13 procedure Search_Array
14 (A : Array_Of_Positives;
15 E : Positive;
16 Result : out Search Result)
17 with Pre => not Result'Constrained;
18
19 end Show Search Array;
```
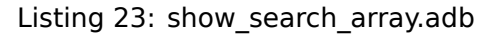

```
1 package body Show_Search_Array is
\overline{2}3 procedure Search_Array
4 (A : Array Of Positives;
5 E : Positive;
6 Result : out Search_Result) is
7 begin
8 for I in A'Range loop
9 if A (I) = E then
10 Result := (Found => True,
11 Content => I);
12 return;
13 end if;
14 end loop;
15 Result := (Found => False);
16 end Search Array;
17
18 end Show_Search_Array;
```
# **Code block metadata**

Project: Courses.Intro\_To\_Spark.Flow\_Analysis.Example\_03 MD5: 1d5ec5d78185fd75499b90b3d21f8ae2

### **Prover output**

Phase 1 of 2: generation of Global contracts ... Phase 2 of 2: flow analysis and proof ... show\_search\_array.adb:10:20: info: discriminant check proved show search array.adb:15:14: info: discriminant check proved show\_search\_array.ads:16:07: info: initialization of "Result" proved

This example is correct and flow analysis doesn't issue any message: it can verify both that no uninitialized variables are read in Search\_Array's body, and that all its outputs are set on return. We've used the attribute Constrained in the precondition of Search\_Array to indicate that the value of the Result in argument can be set to any variant of the record type Search Result, specifically to either the variant where E was found and where it wasn't.

# **2.5.4 Example #4**

The function Size Of Biggest Increasing Sequence is supposed to find all sequences within its parameter A that contain elements with increasing values and returns the length of the longest one. To do this, it calls a nested procedure Test\_Index iteratively on all the elements of A. Test\_Index checks if the sequence is still increasing. If so, it updates the largest value seen so far in this sequence. If not, it means it's found the end of a sequence, so it computes the size of that sequence and stores it in Size Of Seq.

```
Listing 24: show biggest increasing sequence.ads
```

```
1 package Show_Biggest_Increasing_Sequence is
\overline{2}3 type Array_Of_Positives is array (Integer range <>) of Positive;
4
5 function Size Of Biggest Increasing Sequence (A : Array Of Positives)
6 return Natural;
```

```
8 end Show Biggest Increasing Sequence;
```

```
Listing 25: show biggest increasing sequence.adb
```

```
1 package body Show_Biggest_Increasing_Sequence is
2
3 function Size Of Biggest Increasing Sequence (A : Array Of Positives)
4 return Natural
5 is
6 Max : Natural;
7 End_Of_Seq : Boolean;
8 Size_Of_Seq : Natural;
9 Beginning : Integer;
10
11 procedure Test_Index (Current_Index : Integer) is
12 begin
13 if A (Current_Index) >= Max then
14 Max := A (Current Index);
15 End_Of_Seq := False;
16 else
17 Max := 0;
18 End_Of_Seq := True;
19 Size Of Seq := Current Index - Beginning;
20 Beginning := Current Index;
21 end if;
22 end Test_Index;
2324 Biggest_Seq : Natural := 0;
25
26 begin
27 for I in A'Range loop
28 Test Index (I);
29 if End_Of_Seq then
30 Biggest_Seq := Natural'Max (Size_Of_Seq, Biggest_Seq);
31 end if;
32 end loop;
33 return Biggest Seq;
34 end Size Of Biggest Increasing Sequence;
35
36 end Show_Biggest_Increasing_Sequence;
```
# **Code block metadata**

```
Project: Courses.Intro To Spark.Flow Analysis.Example 04
MD5: e6083665827d9dee4e00bdce4c1e962f
```
# **Prover output**

```
Phase 1 of 2: generation of Global contracts ...
Phase 2 of 2: analysis of data and information flow ...
show_biggest_increasing_sequence.adb:13:34: medium: "Max" might not be initialized,
↪ in call inlined at show_biggest_increasing_sequence.adb:28
show_biggest_increasing_sequence.adb:19:44: medium: "Beginning" might not be.
↪initialized, in call inlined at show_biggest_increasing_sequence.adb:28
show biggest increasing sequence.adb:30:41: medium: "Size Of Seq" might not be,
↪initialized
gnatprove: unproved check messages considered as errors
```
However, this example is not correct. Flow analysis emits messages for Test\_Index stating that Max, Beginning, and Size\_Of\_Seq should be initialized before being read. Indeed,

when you look carefully, you see that both Max and Beginning are missing initializations because they are read in Test Index before being written. As for Size Of Seq, we only read its value when End Of Seq is true, so it actually can't be read before being written, but flow analysis isn't able to verify its initialization by using just flow information.

The call to Test Index is automatically inlined by GNATprove, which leads to another messages above. If GNATprove couldn't inline the call to Test Index, for example if it was defined in another unit, the same messages would be issued on the call to Test Index.

# **2.5.5 Example #5**

In the following example, we model permutations as arrays where the element at index I is the position of the I'th element in the permutation. The procedure Init initializes a permutation to the identity, where the I'th elements is at the I'th position. Cyclic\_Permutation calls Init and then swaps elements to construct a cyclic permutation.

Listing 26: show\_permutation.ads

```
1 package Show_Permutation is
2
3 type Permutation is array (Positive range <>) of Positive;
4
5 procedure Swap (A : in out Permutation;
6 I, J : Positive);
7
8 procedure Init (A : out Permutation);
\alpha10 function Cyclic_Permutation (N : Natural) return Permutation;
11
12 end Show Permutation;
```
# Listing 27: show\_permutation.adb

```
1 package body Show_Permutation is
\overline{2}3 procedure Swap (A : in out Permutation;
4 I, J : Positive)
5 is
6 Tmp : Positive := A (I);
7 begin
8 \qquad A (I) := A (J);9 \quad A \quad (J) := Tmp;10 end Swap;
11
12 procedure Init (A : out Permutation) is
13 begin
A (A 'First) := A 'First;15 for I in A'First + 1 .. A'Last loop
16 A (I) := I;
17 end loop;
18 end Init;
19
20 function Cyclic_Permutation (N : Natural) return Permutation is
21 A : Permutation (1 \ldots N);
22 begin
23 Init (A);
24 for I in A'First .. A'Last - 1 loop
25 Swap (A, I, I + 1);26 end loop;
27 return A;
```
# 28 **end** Cyclic Permutation;

```
29
```
<sup>30</sup> **end** Show\_Permutation;

#### **Code block metadata**

```
Project: Courses.Intro_To_Spark.Flow_Analysis.Example_05
MD5: 219b06617c636c18543128d77f90fcee
```
### **Prover output**

Phase 1 of 2: generation of Global contracts ... Phase 2 of 2: analysis of data and information flow ... show permutation.ads:8:20: medium: "A" might not be initialized in "Init" [reason, →for check: OUT parameter should be fully initialized on return] [possible fix: →initialize "A" on all paths, make "A" an IN OUT parameter or annotate it with<sub>u</sub> ↪aspect Relaxed\_Initialization] gnatprove: unproved check messages considered as errors

This program is correct. However, flow analysis will nevertheless still emit messages because it can't verify that every element of A is initialized by the loop in Init. This message is a false alarm. You can either ignore it or justify it safely.

# **2.5.6 Example #6**

This program is the same as the previous one except that we've changed the mode of A in the specification of Init to **in out** to avoid the message from flow analysis on array assignment.

Listing 28: show\_permutation.ads

```
1 package Show_Permutation is
\overline{2}3 type Permutation is array (Positive range <>) of Positive;
4
5 procedure Swap (A : in out Permutation;
6 I, J : Positive);
7
8 procedure Init (A : in out Permutation);
\alpha10 function Cyclic_Permutation (N : Natural) return Permutation;
11
12 end Show Permutation;
```

```
Listing 29: show_permutation.adb
```

```
1 package body Show_Permutation is
\overline{2}3 procedure Swap (A : in out Permutation;
4 I, J : Positive)
5 is
6 Tmp : Positive := A (I);
7 begin
8 A (I) := A (J);
9 \quad A \quad (J) := Tmp;10 end Swap;
11
12 procedure Init (A : in out Permutation) is
```

```
13 begin
14 A (A'First) := A'First;
15 for I in A'First + 1 .. A'Last loop
16 A (I) := I;
17 end loop;
18 end Init;
19
20 function Cyclic_Permutation (N : Natural) return Permutation is
21 A : Permutation (1 \ldots N);
22 begin
23 Init (A);
24 for I in A'First .. A'Last - 1 loop
25 Swap (A, I, I + 1);26 end loop;
27 return A;
28 end Cyclic_Permutation;
2930 end Show_Permutation;
```
#### **Code block metadata**

Project: Courses.Intro To Spark.Flow Analysis.Example 06 MD5: 61406d9a66dda71630c74c12f3d67936

#### **Prover output**

```
Phase 1 of 2: generation of Global contracts ...
Phase 2 of 2: analysis of data and information flow ...
show_permutation.adb:23:13: high: "A" is not initialized
gnatprove: unproved check messages considered as errors
```
This program is not correct. Changing the mode of a parameter that should really be **out** to **in out** to silence a false alarm is not a good idea. Not only does this obfuscate the specification of Init, but flow analysis emits a message on the procedure where A is not initialized, as shown by the message in Cyclic\_Permutation.

# **2.5.7 Example #7**

Incr\_Step\_Function takes an array A as an argument and iterates through A to increment every element by the value of Increment, saturating at a specified threshold value. We specified a Global contract for Incr\_Until\_Threshold.

```
Listing 30: show_increments.ads
```

```
1 package Show_Increments is
\overline{2}3 type Array_Of_Positives is array (Natural range <>) of Positive;
4
5 Increment : constant Natural := 10;
6
7 procedure Incr_Step_Function (A : in out Array_Of Positives);
8
9 end Show_Increments;
```
Listing 31: show increments.adb

```
1 package body Show_Increments is
```

```
2
```

```
3 procedure Incr_Step_Function (A : in out Array_Of_Positives) is
4
5 Threshold : Positive := Positive'Last;
6
7 procedure Incr_Until_Threshold (I : Integer) with
8 Global => (Input => Threshold,
9 \quad In Out => A);
10
11 procedure Incr_Until_Threshold (I : Integer) is
12 begin
13 if Threshold - Increment <= A (I) then
14 A (I) := Threshold;
15 else
A (I) := A (I) + Increment;17 end if;
18 end Incr_Until_Threshold;
19
20 begin
21 for I in A'Range loop
22 if I > A'First then
23 Threshold := A (I - 1):
24 end if;
25 Incr_Until_Threshold (I);
26 end loop;
27 end Incr_Step_Function;
28
29 end Show_Increments;
```
### **Code block metadata**

Project: Courses.Intro To Spark.Flow Analysis.Example 07 MD5: 8e28a005cd9d78947e4bfc60db708bf5

### **Prover output**

```
Phase 1 of 2: generation of Global contracts ...
Phase 2 of 2: analysis of data and information flow ...
show_increments.adb:8:09: info: data dependencies proved
```
Everything is fine here. Specifically, the Global contract is correct. It mentions both Threshold, which is read but not written in the procedure, and A, which is both read and written. The fact that A is a parameter of an enclosing unit doesn't prevent us from using it inside the Global contract; it really is global to Incr\_Until\_Threshold. We didn't mention Increment since it's a static constant.

# **2.5.8 Example #8**

We now go back to the procedure Test Index from *Example #4* (page 36) and correct the missing initializations. We want to know if the Global contract of Test\_Index is correct.

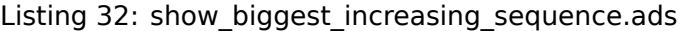

```
1 package Show_Biggest_Increasing_Sequence is
2
3 type Array_Of_Positives is array (Integer range <>) of Positive;
4
5 function Size Of Biggest Increasing Sequence (A : Array Of Positives)
6 return Natural;
```
(continued from previous page)

```
8 end Show Biggest Increasing Sequence;
```
Listing 33: show biggest increasing sequence.adb

```
1 package body Show_Biggest_Increasing_Sequence is
2
3 function Size Of Biggest Increasing Sequence (A : Array Of Positives)
4 return Natural
5 is
6 Max : Natural := 0;
7 End_Of_Seq : Boolean;
8 Size_Of_Seq : Natural := 0;
9 Beginning : Integer := A'First - 1;
10
11 procedure Test_Index (Current_Index : Integer) with
12 Global => (In Out => (Beginning, Max, Size Of Seq),
13 Output => End Of Seq,
14 Input => Current Index)
15 is
16 begin
17 if A (Current_Index) >= Max then
18 Max := A (Current Index);
19 End_Of_Seq := False;
20 else
21 Max := 0;
22 End_Of_Seq := True;
23 Size Of Seq := Current Index - Beginning;
24 Beginning := Current Index;
25 end if;
26 end Test_Index;
27
28 Biggest_Seq : Natural := 0;
2930 begin
31 for I in A'Range loop
32 Test Index (I);
33 if End_Of_Seq then
34 Biggest_Seq := Natural'Max (Size_Of_Seq, Biggest_Seq);
35 end if;
36 end loop;
37 return Biggest_Seq;
38 end Size_Of_Biggest_Increasing_Sequence;
39
40 end Show Biggest Increasing Sequence;
```
# **Code block metadata**

Project: Courses.Intro\_To\_Spark.Flow\_Analysis.Example\_08 MD5: 86fb934c32a38f6841ef736780b2e3b2

# **Prover output**

```
Phase 1 of 2: generation of Global contracts ...
show biggest increasing sequence.adb:14:30: error: global item cannot reference.
 ↪parameter of subprogram "Test_Index"
gnatprove: error during generation of Global contracts
```
The contract in this example is not correct: Current Index is a parameter of Test Index, so we shouldn't reference it as a global variable. Also, we should have listed variable A from the outer scope as an Input in the Global contract.

# **2.5.9 Example #9**

Next, we change the Global contract of Test\_Index into a Depends contract. In general, we don't need both contracts because the set of global variables accessed can be deduced from the Depends contract.

```
Listing 34: show biggest increasing sequence.ads
```

```
1 package Show_Biggest_Increasing_Sequence is
3 type Array_Of_Positives is array (Integer range <>) of Positive;
4
5 function Size Of Biggest Increasing Sequence (A : Array Of Positives)
6 return Natural;
```

```
8 end Show Biggest Increasing Sequence;
```

```
Listing 35: show biggest increasing sequence.adb
```

```
1 package body Show_Biggest_Increasing_Sequence is
2
3 function Size Of Biggest Increasing Sequence (A : Array Of Positives)
4 return Natural
5 is
6 Max : Natural := 0;
7 End_Of_Seq : Boolean;
8 Size_Of_Seq : Natural := 0;
9 Beginning : Integer := A'First - 1;
10
11 procedure Test_Index (Current_Index : Integer) with
12 Depends => ((Max, End_Of_Seq) => (A, Current_Index, Max),
13 (Size Of Seq, Beginning) =>
14 + (A, Current_Index, Max, Beginning))
15 is
16 begin
17 if A (Current_Index) >= Max then
18 Max := A (Current Index);
19 End_Of_Seq := False;
20 else
21 Max := 0;
22 End_Of_Seq := True;
23 Size_Of_Seq := Current_Index - Beginning;
24 Beginning := Current_Index;
25 end if;
26 end Test_Index;
27
28 Biggest Seq : Natural := 0;
29
30 begin
31 for I in A'Range loop
32 Test_Index (I);
33 if End_Of_Seq then
34 Biggest Seq := Natural'Max (Size Of Seq, Biggest Seq);
35 end if;
36 end loop;
37 return Biggest_Seq;
38 end Size Of Biggest Increasing Sequence;
39
40 end Show_Biggest_Increasing_Sequence;
```
# **Code block metadata**

Project: Courses. Intro To Spark. Flow Analysis. Example 09 MD5: d54ac5d4266738b1bf64869131644b33

#### **Prover output**

```
Phase 1 of 2: generation of Global contracts ...
Phase 2 of 2: analysis of data and information flow ...
show_biggest_increasing_sequence.adb:7:07: info: initialization of "End_Of_Seq"<sub>u</sub>
 ↪proved
show_biggest_increasing_sequence.adb:11:17: info: initialization of "End_Of_Seq"␣
 ↪proved
show biggest increasing sequence.adb:12:09: info: flow dependencies proved
```
This example is correct. Some of the dependencies, such as Size 0f Seq depending on Beginning, come directly from the assignments in the subprogram. Since the control flow influences the final value of all of the outputs, the variables that are being read, A, Current Index, and Max, are present in every dependency relation. Finally, the dependencies of Size\_Of\_Eq and Beginning on themselves are because they may not be modified by the subprogram execution.

# **2.5.10 Example #10**

The subprogram Identity swaps the value of its parameter two times. Its Depends contract says that the final value of X only depends on its initial value and likewise for Y.

Listing 36: show\_swap.ads

```
1 package Show_Swap is
\overline{2}3 procedure Swap (X, Y : in out Positive);
4
5 procedure Identity (X, Y : in out Positive) with
6 Depends => (X \Rightarrow X,Y \Rightarrow Y):
8
9 end Show_Swap;
```
#### Listing 37: show\_swap.adb

```
1 package body Show_Swap is
2
3 procedure Swap (X, Y : in out Positive) is
4 Tmp : constant Positive := X;
5 begin
6 X := Y;Y := Tmp;8 end Swap;
9
10 procedure Identity (X, Y : in out Positive) is
11 begin
12 Swap (X, Y);
13 Swap (Y, X);
14 end Identity;
15
16 end Show_Swap;
```
#### **Code block metadata**

```
Project: Courses.Intro To Spark.Flow Analysis.Example 10
MD5: 8567ece1e5bbc190f62dd483785d078a
```
# **Prover output**

Phase 1 of 2: generation of Global contracts ... Phase 2 of 2: analysis of data and information flow ... show\_swap.ads:6:18: medium: missing dependency "X => Y" show\_swap.ads:7:18: medium: missing dependency "Y => X" gnatprove: unproved check messages considered as errors

This code is correct, but flow analysis can't verify the Depends contract of Identity because we didn't supply a Depends contract for Swap. Therefore, flow analysis assumes that all outputs of Swap, X and Y, depend on all its inputs, both X and Y's initial values. To prevent this, we should manually specify a Depends contract for Swap.

# **PROOF OF PROGRAM INTEGRITY**

This section presents the proof capability of GNATprove, a major tool for the SPARK language. We focus here on the simpler proofs that you'll need to write to verify your program's integrity. The primary objective of performing proof of your program's integrity is to ensure the absence of runtime errors during its execution.

The analysis steps discussed here are only sound if you've previously performed *Flow Analysis* (page 21). You shouldn't proceed further if you still have unjustified flow analysis messages for your program.

# **[3.1](#page-27-0) Runtime Errors**

There's always the potential for errors that aren't detected during compilation to occur during a program's execution. These errors, called runtime errors, are those targeted by GNATprove.

There are various kinds of runtime errors, the most common being references that are out of the range of an array ( buffer overflow<sup>13</sup> in Ada), subtype range violations, overflows in computations, and divisions by zero. The code below illustrates many examples of possible runtime errors, all within a single statement. Look at the assignment statement setting the  $I + J'$ th cell of an array A to the value P /0.

Listing 1: show runtime errors.ads

```
1 package Show_Runtime_Errors is
3 type Nat_Array is array (Integer range <>) of Natural;
5 procedure Update (A : in out Nat_Array; I, J, P, Q : Integer);
<sup>7</sup> end Show Runtime Errors;
```
Listing 2: show runtime errors.adb

```
1 package body Show_Runtime_Errors is
2
3 procedure Update (A : in out Nat_Array; I, J, P, Q : Integer) is
4 begin
5 A (I + J) := P / Q;
6 end Update;
7
8 end Show Runtime Errors;
```
# **Code block metadata**

 $\overline{2}$ 

4

6

<sup>13</sup> https://en.wikipedia.org/wiki/Buffer\_overflow

Project: Courses. Intro To Spark. Proof of Program Integrity. Runtime Errors MD5: c0718b8cb6138b84a99e0040e2a9164e

#### **Prover output**

```
Phase 1 of 2: generation of Global contracts ...
Phase 2 of 2: flow analysis and proof ...
show runtime errors.adb:5:12: medium: overflow check might fail, cannot prove<sub>1</sub>
\overline{u} over bound for I + J [reason for check: result of addition must fit in a 32-
\rightarrowbits machine integer] [possible fix: add precondition (if J >= 0 then I <=
\overline{u}Integer'Last - J else I >= Integer'First - J) to subprogram at show runtime
 \leftarrowerrors.ads:51
show runtime errors.adb:5:12: medium: array index check might fail [reason for.
 ↪check: result of addition must be a valid index into the array] [possible fix:␣
 \rightarrowadd precondition (if J >= 0 then I <= A'Last - J else I >= A'First - J) to
 ↪subprogram at show_runtime_errors.ads:5]
show runtime errors.adb:5:22: medium: divide by zero might fail [possible fix: add.
 \rightarrowprecondition (Q /= 0) to subprogram at show runtime errors.ads:5]
show runtime errors.adb:5:22: medium: overflow check might fail, cannot prove,
\rightarrowlower bound for P / Q [reason for check: result of division must fit in a 32-
\rightarrowbits machine integer] [possible fix: add precondition (P / Q in Integer) to
 ↪subprogram at show_runtime_errors.ads:5]
show runtime errors.adb:5:22: medium: range check might fail, cannot prove lower<sub>1</sub>
 \rightarrowbound for P / Q [reason for check: result of division must fit in the target.
 \n  \rightarrow type of the assignment] [possible fix: add precondition (P / Q in Natural) to,
 ↪subprogram at show_runtime_errors.ads:5]
gnatprove: unproved check messages considered as errors
```
There are quite a number of errors that may occur when executing this code. If we don't know anything about the values of I, J, P, and Q, we can't rule out any of those errors.

First, the computation of I + J can overflow, for example if I is **Integer**'Last and J is positive.

A (**Integer**'Last + 1) := P / Q;

Next, the sum, which is used as an array index, may not be in the range of the index of the array.

A  $(A'$  Last + 1) :=  $P / Q$ ;

On the other side of the assignment, the division may also overflow, though only in the very special case where P is **Integer**'First and Q is -1 because of the asymmetric range of signed integer types.

A (I + J) := **Integer**'First / -1;

The division is also not allowed if Q is 0.

A  $(I + J) := P / \theta$ ;

Finally, since the array contains natural numbers, it's also an error to store a negative value in it.

A  $(I + J) := 1 / -1;$ 

The compiler generates checks in the executable code corresponding to each of those runtime errors. Each check raises an exception if it fails. For the above assignment statement, we can see examples of exceptions raised due to failed checks for each of the different cases above.

```
A (Integer'Last + 1) := P / Q;
-- raised CONSTRAINT_ERROR : overflow check failed
A (A' Last + 1) := P / Q;
-- raised CONSTRAINT_ERROR : index check failed
A (I + J) := Integer'First / (-1);
-- raised CONSTRAINT_ERROR : overflow check failed
A (I + J) := 1 / (-1);
-- raised CONSTRAINT_ERROR : range check failed
A (I + J) := P / 0:
-- raised CONSTRAINT_ERROR : divide by zero
```
These runtime checks are costly, both in terms of program size and execution time. It may be appropriate to remove them if we can statically ensure they aren't needed at runtime, in other words if we can prove that the condition tested for can never occur.

This is where the analysis done by GNATprove comes in. It can be used to demonstrate statically that none of these errors can ever occur at runtime. Specifically, GNATprove logically interprets the meaning of every instruction in the program. Using this interpretation, GNATprove generates a logical formula called a *verification condition* for each check that would otherwise be required by the Ada (and hence SPARK) language.

```
A (Integer'Last + 1) := P / Q;
-- medium: overflow check might fail
A (A'Last + 1) := P / 0:
-- medium: array index check might fail
A (I + J) := Integer'First / (-1);
-- medium: overflow check might fail
A (I + J) := 1 / (-1);
-- medium: range check might fail
A (I + J) := P / \theta;
-- medium: divide by zero might fail
```
GNATprove then passes these verification conditions to an automatic prover, stated as conditions that must be true to avoid the error. If every such condition can be validated by a prover (meaning that it can be mathematically shown to always be true), we've been able to prove that no error can ever be raised at runtime when executing that program.

# **3.2 Modularity**

To scale to large programs, GNATprove performs proofs on a per-subprogram basis by relying on preconditions and postconditions to properly summarize the input and output state of each subprogram. More precisely, when verifying the body of a subprogram, GNATprove assumes it knows nothing about the possible initial values of its parameters and of the global variables it accesses except what you state in the subprogram's precondition. If you don't specify a precondition, it can't make any assumptions.

For example, the following code shows that the body of Increment can be successfully verified: its precondition constrains the value of its parameter X to be less than **Integer**'Last so we know the overflow check is always false.

In the same way, when a subprogram is called, GNATprove assumes its **out** and **in out** parameters and the global variables it writes can be modified in any way compatible with their postconditions. For example, since Increment has no postcondition, GNATprove doesn't know that the value of X after the call is always less than **Integer**'Last. Therefore, it can't prove that the addition following the call to Increment can't overflow.

```
Listing 3: show_modularity.adb
```

```
1 procedure Show_Modularity is
2
3 procedure Increment (X : in out Integer) with
4 Pre => X < Integer'Last is
5 begin
6 X := X + 1;7 -- info: overflow check proved
8 end Increment;
9
10 X : Integer;
11 begin
12 X := Integer'Last - 2;
13 Increment (X);
14 -- After the call, GNATprove no longer knows the value of X
15
_{16} X := X + 1;17 -- medium: overflow check might fail
18 end Show Modularity;
```
### **Code block metadata**

Project: Courses. Intro To Spark. Proof of Program Integrity. Modularity 1 MD5: ca8ff8d29792fd5a06f7cb0158e13689

#### **Prover output**

```
Phase 1 of 2: generation of Global contracts ...
Phase 2 of 2: flow analysis and proof ...
show_modularity.adb:6:14: info: overflow check proved
show modularity.adb:10:04: info: initialization of "X" proved
show modularity.adb:13:04: info: precondition proved
show modularity.adb:16:11: medium: overflow check might fail, cannot prove upper.
\rightarrowbound for X + 1 [reason for check: result of addition must fit in a 32-bits<sub>11</sub>
⊕machine integer] [possible fix: call at line 13 should mention X (for argument<sub>u</sub>
 \rightarrowX) in a postcondition]
gnatprove: unproved check messages considered as errors
```
# **3.2.1 Exceptions**

There are two cases where GNATprove doesn't require modularity and hence doesn't make the above assumptions. First, local subprograms without contracts can be inlined if they're simple enough and are neither recursive nor have multiple return points. If we remove the contract from Increment, it fits the criteria for inlining.

Listing 4: show\_modularity.adb

```
1 procedure Show_Modularity is
\overline{2}3 procedure Increment (X : in out Integer) is
4 begin
5 X := X + 1;
6 -- info: overflow check proved, in call inlined at...
```

```
7 end Increment;
8
9 X : Integer;
10 begin
11 X := Integer'Last - 2;
12 Increment (X);
13 X := X + 1;
14 -- info: overflow check proved
15 end Show_Modularity;
```
# **Code block metadata**

```
Project: Courses.Intro_To_Spark.Proof_of_Program_Integrity.Modularity_2
MD5: 448d576897c3e4606cd4b90621aad63a
```
### **Prover output**

```
Phase 1 of 2: generation of Global contracts ...
Phase 2 of 2: flow analysis and proof ...
show modularity.adb:5:14: info: overflow check proved, in call inlined at show
 ↪modularity.adb:12
show modularity.adb:9:04: info: initialization of "X" proved
show_modularity.adb:13:11: info: overflow check proved
```
GNATprove now sees the call to Increment exactly as if the increment on X was done outside that call, so it can successfully verify that neither addition can overflow.

**Note:** For more details on contextual analysis of subprograms, see the SPARK User's Guide<sup>14</sup>.

The other case involves functions. If we define a function as an expression function, with or witho[ut](#page-57-0) contracts, GNATprove uses the expression itself as the postconditio[n on the result](https://docs.adacore.com/live/wave/spark2014/html/spark2014_ug/en/source/how_to_write_subprogram_contracts.html#contextual-analysis-of-subprograms-without-contracts) [of the](https://docs.adacore.com/live/wave/spark2014/html/spark2014_ug/en/source/how_to_write_subprogram_contracts.html#contextual-analysis-of-subprograms-without-contracts) function.

In our example, replacing Increment with an expression function allows GNATprove to successfully verify the overflow check in the addition.

Listing 5: show\_modularity.adb

```
1 procedure Show_Modularity is
\overline{2}3 function Increment (X : Integer) return Integer is
4 (X + 1)5 -- info: overflow check proved
6 with Pre => X < Integer'Last;
7
8 X : Integer;
9 begin
10 X := Integer'Last - 2;
11 X := Increment (X);
12 X := X + 1;
13 -- info: overflow check proved
14 end Show Modularity;
```
### **Code block metadata**

<span id="page-57-0"></span><sup>14</sup> https://docs.adacore.com/live/wave/spark2014/html/spark2014\_ug/en/source/how\_to\_write\_subprogram\_ contracts.html#contextual-analysis-of-subprograms-without-contracts

```
Project: Courses. Intro To Spark.Proof of Program Integrity.Modularity 3
MD5: b2b67845362929472e4e23867fcbd5e7
```
### **Prover output**

```
Phase 1 of 2: generation of Global contracts ...
Phase 2 of 2: flow analysis and proof ...
show modularity.adb:4:09: info: overflow check proved
show_modularity.adb:8:04: info: initialization of "X" proved
show_modularity.adb:11:09: info: precondition proved
show modularity.adb:12:11: info: overflow check proved
```
**Note:** For more details on expression functions, see the SPARK User's Guide<sup>15</sup>.

# **3.3 Contracts**

Ada contracts are perfectly suited for formal verification, but are primarily designed to be checked at runtime. When you specify the -gnata switch, the compiler generates code that verifies the contracts at runtime. If an Ada contract isn't satisfied for a given subprogram call, the program raises the Assert\_Failure exception. This switch is particularly useful during development and testing, but you may also retain run-time execution of assertions, and specifically preconditions, during the program's deployment to avoid an inconsistent state.

Consider the incorrect call to Increment below, which violates its precondition. One way to detect this error is by compiling the function with assertions enabled and testing it with inputs that trigger the violation. Another way, one that doesn't require guessing the needed inputs, is to run GNATprove.

Listing 6: show precondition violation.adb

```
1 procedure Show Precondition Violation is
2
3 procedure Increment (X : in out Integer) with
4 Pre => X < Integer'Last is
5 begin
6 X := X + 1;7 end Increment;
8
9 X : Integer;
10
11 begin
12 X := Integer'Last;
13 Increment (X);
   end Show Precondition Violation;
```
### **Code block metadata**

```
Project: Courses.Intro_To_Spark.Proof_of_Program_Integrity.Precondition_Violation
MD5: 60cb889128fc6bca10e21b1baf041258
```
### **Prover output**

<sup>15</sup> https://docs.adacore.com/live/wave/spark2014/html/spark2014\_ug/en/source/specification\_features.html# expression-functions

```
Phase 1 of 2: generation of Global contracts ...
Phase 2 of 2: flow analysis and proof ...
show_precondition_violation.adb:13:04: medium: precondition might fail
gnatprove: unproved check messages considered as errors
```
### **Runtime output**

```
raised ADA.ASSERTIONS.ASSERTION ERROR : failed precondition from show precondition
↪violation.adb:4
```
Similarly, consider the incorrect implementation of function Absolute below, which violates its postcondition. Likewise, one way to detect this error is by compiling the function with assertions enabled and testing with inputs that trigger the violation. Another way, one which again doesn't require finding the inputs needed to demonstrate the error, is to run GNATprove.

Listing 7: show postcondition violation.adb

```
1 procedure Show_Postcondition_Violation is
2
3 procedure Absolute (X : in out Integer) with
Post \Rightarrow X \ge 0 is
5 begin
\mathbf{f} \times \mathbf{f} if \mathbf{f} \times \mathbf{f} chen
7 \times 1 = -X;
8 end if;
9 end Absolute;
10
11 X : Integer;
12
13 begin
14 X := 1;
15 Absolute (X);
16 end Show_Postcondition_Violation;
```
#### **Code block metadata**

Project: Courses. Intro To Spark. Proof of Program Integrity. Postcondition Violation MD5: fb1340de7e082d801f177bd8a0cf90a6

#### **Prover output**

Phase 1 of 2: generation of Global contracts ... Phase 2 of 2: flow analysis and proof ... show postcondition violation.adb:4:14: medium: postcondition might fail gnatprove: unproved check messages considered as errors

#### **Runtime output**

```
raised ADA.ASSERTIONS.ASSERTION ERROR : failed postcondition from show
↪postcondition_violation.adb:4
```
The benefits of dynamically checking contracts extends beyond making testing easier. Early failure detection also allows an easier recovery and facilitates debugging, so you may want to enable these checks at runtime to terminate execution before some damaging or hardto-debug action occurs.

GNATprove statically analyses preconditions and postconditions. It verifies preconditions every time a subprogram is called, which is the runtime semantics of contracts. Postconditions, on the other hand, are verified once as part of the verification of the subprogram's

body. For example, GNATprove must wait until Increment is improperly called to detect the precondition violation, since a precondition is really a contract for the caller. On the other hand, it doesn't need Absolute to be called to detect that its postcondition doesn't hold for all its possible inputs.

**Note:** For more details on pre and postconditions, see the SPARK User's Guide<sup>16</sup>.

# **3.3.1 Executable Semantics**

Expressions in Ada contracts have the same semantics as Boolean expressions elsewhere, so runtime errors can occur during their computation. To simplify both debugging of assertions and combining testing and static verification, the same semantics are used by GNATprove.

While proving programs, GNATprove verifies that no error can ever be raised during the execution of the contracts. However, you may sometimes find those semantics too heavy, in particular with respect to overflow checks, because they can make it harder to specify an appropriate precondition. We see this in the function Add below.

Listing 8: show executable semantics.adb

```
1 procedure Show Executable Semantics
2 with SPARK_Mode => On
3 is
4 function Add (X, Y : Integer) return Integer is (X + Y)
5 with Pre => X + Y in Integer;
6
7 X : Integer;
8 begin
9 X := Add (Integer'Last, 1);
10 end Show Executable Semantics;
```
# **Code block metadata**

```
Project: Courses.Intro_To_Spark.Proof_of_Program_Integrity.Executable_Semantics
MD5: d85fa0507d7c35fb98ade7815020117e
```
# **Build output**

```
show_executable_semantics.adb:5:24: warning: explicit membership test may be<sub>u</sub>
 ↪optimized away [enabled by default]
show executable semantics.adb:5:24: warning: use 'Valid attribute instead [enabled.
\rightarrowby default]
```
# **Prover output**

```
Phase 1 of 2: generation of Global contracts ...
Phase 2 of 2: flow analysis and proof ...
show executable semantics.adb:5:20: medium: overflow check might fail, cannot.
 \rightarrowprove lower bound for X + Y [reason for check: result of addition must fit in a,
↪32-bits machine integer] [possible fix: use pragma Overflow_Mode or switch -
 ↪gnato13 or unit Ada.Numerics.Big_Numerics.Big_Integers]
show_executable_semantics.adb:9:09: medium: precondition might fail, cannot prove<sub>u</sub>
 ↪upper bound for Add (Integer'Last, 1)
gnatprove: unproved check messages considered as errors
```
# **Runtime output**

<sup>16</sup> https://docs.adacore.com/live/wave/spark2014/html/spark2014\_ug/en/source/subprogram\_contracts.html# preconditions

raised CONSTRAINT\_ERROR : show\_executable\_semantics.adb:5 overflow check failed

GNATprove issues a message on this code warning about a possible overflow when computing the sum of X and Y in the precondition. Indeed, since expressions in assertions have normal Ada semantics, this addition can overflow, as you can easily see by compiling and running the code that calls Add with arguments **Integer**'Last and 1.

On the other hand, you sometimes may prefer GNATprove to use the mathematical semantics of addition in contracts while the generated code still properly verifies that no error is ever raised at runtime in the body of the program. You can get this behavior by using the compiler switch -gnato?? (for example -gnato13), which allows you to independently set the overflow mode in code (the first digit) and assertions (the second digit). For both, you can either reduce the number of overflow checks (the value 2), completely eliminate them (the value 3), or preserve the default Ada semantics (the value 1).

**Note:** For more details on overflow modes, see the SPARK User's Guide<sup>17</sup>.

# **3.3.2 Additional Assertions and Contra[cts](https://docs.adacore.com/live/wave/spark2014/html/spark2014_ug/en/source/overflow_modes.html)**

As we've seen, a key feature of SPARK is that it allows us to state properties to check using assertions and contracts. SPARK supports preconditions and postconditions as well as assertions introduced by the Assert pragma.

The SPARK language also includes new contract types used to assist formal verification. The new pragma Assume is treated as an assertion during execution but introduces an assumption when proving programs. Its value is a Boolean expression which GNATprove assumes to be true without any attempt to verify that it's true. You'll find this feature useful, but you must use it with great care. Here's an example of using it.

Listing 9: incr.adb

```
1 procedure Incr (X : in out Integer) is
2 begin
3 pragma Assume (X < Integer'Last);
4 X := X + 1;5 end Incr;
```
# **Code block metadata**

Project: Courses. Intro To Spark. Proof of Program Integrity. Pragma Assume MD5: bfbc4b8aca259d7516b6acaee571f8c2

# **Prover output**

```
Phase 1 of 2: generation of Global contracts ...
Phase 2 of 2: flow analysis and proof ...
incr.adb:4:11: info: overflow check proved
```
**Note:** For more details on pragma Assume, see the SPARK User's Guide<sup>18</sup>.

The Contract\_Cases aspect is another construct introduced for GNATprove, but which also acts as an assertion during execution. It allows you t[o specify the behavio](https://docs.adacore.com/live/wave/spark2014/html/spark2014_ug/en/source/assertion_pragmas.html#pragma-assume)[r](#page-61-0) of a subprogram

<span id="page-61-0"></span><sup>&</sup>lt;sup>17</sup> https://docs.adacore.com/live/wave/spark2014/html/spark2014\_ug/en/source/overflow\_modes.html <sup>18</sup> https://docs.adacore.com/live/wave/spark2014/html/spark2014\_ug/en/source/assertion\_pragmas.html# pragma-assume

using a disjunction of cases. Each element of a Contract\_Cases aspect is a *guard*, which is evaluated before the call and may only reference the subprogram's inputs, and a *consequence*. At each call of the subprogram, one and only one guard is permitted to evaluate to **True**. The consequence of that case is a contract that's required to be satisfied when the subprogram returns.

Listing 10: absolute.adb

```
1 procedure Absolute (X : in out Integer) with
2 \text{ Pre} \Rightarrow X > \text{Integer 'First}3 Contract Cases => (X < 0 => X = -X'0Id,
X \geq 0 \Rightarrow X = X'0ld5 is
6 begin
\mathbf{r} if \mathbf{X} \leq 0 then
8 \times 1 = -X;
9 end if;
10 end Absolute;
```
### **Code block metadata**

```
Project: Courses. Intro To Spark. Proof of Program Integrity. Absolute
MD5: 5ac868f35be18bb6fffe2444ecbea28d
```
### **Prover output**

```
Phase 1 of 2: generation of Global contracts ...
Phase 2 of 2: flow analysis and proof ...
absolute.adb:3:03: info: disjoint contract cases proved
absolute.adb:3:03: info: complete contract cases proved
absolute.adb:3:29: info: contract case proved
absolute.adb:3:36: info: overflow check proved
absolute.adb:4:29: info: contract case proved
absolute.adb:8:12: info: overflow check proved
```
Similarly to how it analyzes a subprogram's precondition, GNATprove verifies the Contract Cases only once. It verifies the validity of each consequence (given the truth of its guard) and the disjointness and completeness of the guard conditions (meaning that exactly one guard must be true for each possible set of input values).

**Note:** For more details on Contract\_Cases, see the SPARK User's Guide<sup>19</sup>.

# **3.4 Debugging Failed Proof Atte[mpts](https://docs.adacore.com/live/wave/spark2014/html/spark2014_ug/en/source/subprogram_contracts.html#contract-cases)**

GNATprove may report an error while verifying a program for any of the following reasons:

- there might be an error in the program; or
- the property may not be provable as written because more information is required; or
- the prover used by GNATprove may be unable to prove a perfectly valid property.

We spend the remainder of this section discussing the sometimes tricky task of debugging failed proof attempts.

 $19$  https://docs.adacore.com/live/wave/spark2014/html/spark2014\_ug/en/source/subprogram\_contracts.html# contract-cases

# **3.4.1 Debugging Errors in Code or Specification**

First, let's discuss the case where there's indeed an error in the program. There are two possibilities: the code may be incorrect or, equally likely, the specification may be incorrect. As an example, there's an error in our procedure Incr\_Until below which makes its Contract\_Cases unprovable.

Listing 11: show failed proof attempt.ads

```
1 package Show_Failed_Proof_Attempt is
2
3 Incremented : Boolean := False;
4
5 procedure Incr_Until (X : in out Natural) with
6 Contract Cases =>
7 (Incremented => X > X'0ld,
8 \qquad \qquad \text{others} \qquad \Rightarrow X = X' \text{Old};9
10 end Show Failed Proof Attempt;
```
Listing 12: show failed proof attempt.adb

```
1 package body Show_Failed_Proof_Attempt is
\overline{2}3 procedure Incr_Until (X : in out Natural) is
4 begin
5 if X < 1000 then
6 X := X + 1;7 Incremented := True;
8 else
9 Incremented := False;
10 end if;
11 end Incr Until;
12
13 end Show Failed Proof Attempt;
```
# **Code block metadata**

Project: Courses. Intro To Spark. Proof of Program Integrity. Failed Proof Attempt 1 MD5: 814636ae9df6f4f66ad69f5099a5729b

# **Prover output**

```
Phase 1 of 2: generation of Global contracts ...
Phase 2 of 2: flow analysis and proof ...
show failed proof attempt.ads:7:21: medium: contract case might fail
show_failed_proof_attempt.ads:8:21: medium: contract case might fail
gnatprove: unproved check messages considered as errors
```
Since this is an assertion that can be executed, it may help you find the problem if you run the program with assertions enabled on representative sets of inputs. This allows you to find bugs in both the code and its contracts. In this case, testing Incr Until with an input greater than 1000 raises an exception at runtime.

Listing 13: show failed proof attempt.ads

```
1 package Show_Failed_Proof_Attempt is
2
3 Incremented : Boolean := False;
4
5 procedure Incr_Until (X : in out Natural) with
```

```
6 Contract Cases =>
7 (Incremented => X > X'0ld,
8 others => X = X'Old);
9
10 end Show_Failed_Proof_Attempt;
```
Listing 14: show failed proof attempt.adb

```
1 package body Show_Failed_Proof_Attempt is
\overline{2}3 procedure Incr_Until (X : in out Natural) is
4 begin
5 if X < 1000 then
6 X := X + 1:
7 Incremented := True;
8 else
9 Incremented := False;
10 end if;
11 end Incr_Until;
12
13 end Show Failed Proof Attempt;
```
Listing 15: main.adb

```
1 with Show_Failed_Proof_Attempt; use Show_Failed_Proof_Attempt;
2
3 procedure Main is
4 Dummy : Integer;
5 begin
6 Dummy := 0:
7 Incr Until (Dummy);
8
9 Dummy := 1000;
10 Incr Until (Dummy);
11 end Main;
```
### **Code block metadata**

Project: Courses. Intro To Spark. Proof of Program Integrity. Failed Proof Attempt 2 MD5: bd87cb0f64a6468eaab3cad1678271db

#### **Prover output**

```
Phase 1 of 2: generation of Global contracts ...
Phase 2 of 2: flow analysis and proof ...
show failed proof attempt.ads:7:21: medium: contract case might fail
show_failed_proof_attempt.ads:8:21: medium: contract case might fail
gnatprove: unproved check messages considered as errors
```
#### **Runtime output**

```
raised ADA.ASSERTIONS.ASSERTION_ERROR : failed contract case at show_failed_proof_
↪attempt.ads:8
```
The error message shows that the first contract case is failing, which means that Incremented is **True**. However, if we print the value of Incremented before returning, we see that it's **False**, as expected for the input we provided. The error here is that guards of contract cases are evaluated before the call, so our specification is wrong! To correct this, we should either write  $X < 1000$  as the quard of the first case or use a standard postcondition with an if-expression.

# **3.4.2 Debugging Cases where more Information is Required**

Even if both the code and the assertions are correct, GNATprove may still report that it can't prove a verification condition for a property. This can happen for two reasons:

- The property may be unprovable because the code is missing some assertion. One category of these cases is due to the modularity of the analysis which, as we discussed above, means that GNATprove only knows about the properties of your subprograms that you have explicitly written.
- There may be some information missing in the logical model of the program used by GNATprove.

Let's look at the case where the code and the specification are correct but there's some information missing. As an example, GNATprove finds the postcondition of Increase to be unprovable.

Listing 16: show failed proof attempt.ads

```
1 package Show_Failed_Proof_Attempt is
\overline{\phantom{a}}3 C : Natural := 100;
4
5 procedure Increase (X : in out Natural) with
6 Post => (if X' Old < C then X > X' Old else X = C);
7
8 end Show Failed Proof Attempt;
```
Listing 17: show failed proof attempt.adb

```
1 package body Show_Failed_Proof_Attempt is
2
3 procedure Increase (X : in out Natural) is
4 begin
5 if X < 90 then
6 X := X + 10;7 elsif X >= C then
8 X := C;
9 else
10 X := X + 1;11 end if;
12 end Increase;
13
14 end Show Failed Proof Attempt;
```
#### **Code block metadata**

```
Project: Courses.Intro_To_Spark.Proof_of_Program_Integrity.Failed_Proof_Attempt_3
MD5: e01fc27a981bcb80757f30c94768237e
```
#### **Prover output**

Phase 1 of 2: generation of Global contracts ... Phase 2 of 2: flow analysis and proof ... show failed proof attempt.ads:6:49: medium: postcondition might fail, cannot prove<sub>1</sub>  $\rightarrow$ X = C gnatprove: unproved check messages considered as errors

This postcondition is a conditional. It says that if the parameter (X) is less than a certain value (C), its value will be increased by the procedure while if it's greater, its value will be set to C (saturated). When C has the value 100, the code of Increases adds 10 to the value of X if it was initially less than 90, increments X by 1 if it was between 90 and 99, and sets X to 100 if it was greater or equal to 100. This behavior does satisfy the postcondition, so why is the postcondition not provable?

The values in the counterexample returned by GNATprove in its message gives us a clue:  $C = 0$  and  $X = 10$  and  $X'01d = 0$ . Indeed, if C is not equal to 100, our reasoning above is incorrect: the values of 0 for C and X on entry indeed result in X being 10 on exit, which violates the postcondition!

We probably didn't expect the value of C to change, or at least not to go below 90. But, in that case, we should have stated so by either declaring C to be constant or by adding a precondition to the Increase subprogram. If we do either of those, GNATprove is able to prove the postcondition.

# **3.4.3 Debugging Prover Limitations**

Finally, there are cases where GNATprove provides a perfectly valid verification condition for a property, but it's nevertheless not proved by the automatic prover that runs in the later stages of the tool's execution. This is quite common. Indeed, GNATprove produces its verification conditions in first-order logic, which is not decidable, especially in combination with the rules of arithmetic. Sometimes, the automatic prover just needs more time. Other times, the prover will abandon the search almost immediately or loop forever without reaching a conclusive answer (either a proof or a counterexample).

For example, the postcondition of our GCD function below — which calculates the value of the GCD of two positive numbers using Euclide's algorithm — can't be verified with GNATprove's default settings.

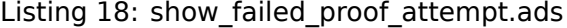

```
1 package Show_Failed_Proof_Attempt is
2
3 function GCD (A, B : Positive) return Positive with
4 \text{ Post} =>
5 A mod GCD'Result = \theta\bullet and B mod GCD'Result = 0;
7
8 end Show Failed Proof Attempt;
```
#### Listing 19: show failed proof attempt.adb

```
1 package body Show_Failed_Proof_Attempt is
\overline{2}3 function GCD (A, B : Positive) return Positive is
4 begin
\mathbf{f} \mathbf{A} > \mathbf{B} then
6 return GCD (A - B, B);
7 elsif B > A then
8 return GCD (A, B - A);
9 else
10 return A;
11 end if;
12 end GCD;
13
14 end Show Failed Proof Attempt;
```
#### **Code block metadata**

```
Project: Courses. Intro To Spark. Proof of Program Integrity. Failed Proof Attempt 4
MD5: a6f1a39ceb0793df8a00691d59a5d9ce
```
#### **Prover output**

Phase 1 of 2: generation of Global contracts ... Phase 2 of 2: flow analysis and proof ... show failed proof attempt.ads:5:08: medium: postcondition might fail, cannot prove.  $\rightarrow$ A mod GCD'Result = 0 gnatprove: unproved check messages considered as errors

The first thing we try is increasing the amount of time the prover is allowed to spend on each verification condition using the --timeout option of GNATprove (e.g., by using the dialog box in GNAT Studio). In this example, increasing it to one minute, which is relatively high, doesn't help. We can also specify an alternative automatic prover — if we have one — using the option --prover of GNATprove (or the dialog box). For our postcondition, we tried Alt-Ergo, cvc5, and Z3 without any luck.

Listing 20: show failed proof attempt.ads

```
1 package Show_Failed_Proof_Attempt is
\overline{2}3 function GCD (A, B : Positive) return Positive with
4 \qquad \qquad Post =>
5 A mod GCD'Result = \theta\bullet and B mod GCD'Result = 0:
7
8 end Show_Failed_Proof_Attempt;
```
Listing 21: show failed proof attempt.adb

```
1 package body Show_Failed_Proof_Attempt is
2
3 function GCD (A, B : Positive) return Positive
4 is
5 Result : Positive;
6 begin
7 \quad \text{if } A > B \text{ then}8 \quad Result := GCD (A - B, B);
9 pragma Assert ((A - B) mod Result = 0);
10 -- info: assertion proved
11 pragma Assert (B mod Result = 0);
12 -- info: assertion proved
13 pragma Assert (A mod Result = 0);
14 -- medium: assertion might fail
15 elsif B > A then
16 Result := GCD (A, B - A);
17 pragma Assert ((B - A) mod Result = 0);
18 -- info: assertion proved
19 else
20 Result := A:
21 end if;
22 return Result;
23 end GCD;
24
25 end Show Failed Proof Attempt;
```
#### **Code block metadata**

Project: Courses. Intro To Spark. Proof of Program Integrity. Failed Proof Attempt 5 MD5: 954ecbf2177705770c3a44a477c1de17

#### **Prover output**

Phase 1 of 2: generation of Global contracts ... Phase 2 of 2: flow analysis and proof ...

show\_failed\_proof\_attempt.adb:5:07: info: initialization of "Result" proved show\_failed\_proof\_attempt.adb:8:27: info: range check proved show\_failed\_proof\_attempt.adb:9:25: info: assertion proved show failed proof attempt.adb:9:33: info: division check proved show\_failed\_proof\_attempt.adb:11:25: info: assertion proved show failed proof attempt.adb:11:27: info: division check proved show failed proof attempt.adb:13:25: medium: assertion might fail [possible fix:.. ↪subprogram at show\_failed\_proof\_attempt.ads:3 should mention A in a precondition] show failed proof attempt.adb:13:27: info: division check proved show\_failed\_proof\_attempt.adb:16:30: info: range check proved show\_failed\_proof\_attempt.adb:17:25: info: assertion proved show failed proof attempt.adb:17:33: info: division check proved show failed proof attempt.ads:5:10: info: division check proved show failed proof attempt.ads:6:12: medium: postcondition might fail, cannot prove<sub>1</sub>  $\rightarrow$ B mod GCD'Result = 0 show failed proof attempt.ads:6:14: info: division check proved gnatprove: unproved check messages considered as errors

To better understand the reason for the failure, we added intermediate assertions to simplify the proof and pin down the part that's causing the problem. Adding such assertions is often a good idea when trying to understand why a property is not proved. Here, provers can't verify that if both A - B and B can be divided by Result so can A. This may seem surprising, but non-linear arithmetic, involving, for example, multiplication, modulo, or exponentiation, is a difficult topic for provers and is not handled very well in practice by any of the generalpurpose ones like Alt-Ergo, cvc5, or Z3.

**Note:** For more details on how to investigate unproved checks, see the SPARK User's Guide<sup>20</sup>.

# **[3.5](https://docs.adacore.com/live/wave/spark2014/html/spark2014_ug/en/source/how_to_investigate_unproved_checks.html) [C](#page-68-0)ode Examples / Pitfalls**

We end with some code examples and pitfalls.

# **3.5.1 Example #1**

The package Lists defines a linked-list data structure. We call  $Link(I,J)$  to make a link from index I to index J and call Goes  $To(I,J)$  to determine if we've created a link from index I to index J. The postcondition of Link uses Goes\_To to state that there must be a link between its arguments once Link completes.

```
Listing 22: lists.ads
1 package Lists with SPARK_Mode is
3 type Index is new Integer;
5 function Goes_To (I, J : Index) return Boolean;
7 procedure Link (I, J : Index) with Post => Goes_To (I, J);
```
<sup>9</sup> **private**

2

4

6

8

(continues on next page)

(continued from previous page)

<span id="page-68-0"></span><sup>&</sup>lt;sup>20</sup> https://docs.adacore.com/live/wave/spark2014/html/spark2014 ug/en/source/how to investigate unproved checks.html

```
10
11 type Cell (Is_Set : Boolean := True) is record
12 case Is_Set is
13 when True =>
14 Next : Index;
15 when False =>
16 null;
17 end case;
18 end record;
19
20 type Cell_Array is array (Index) of Cell;
21
22 Memory : Cell_Array;
23
24 end Lists;
```
Listing 23: lists.adb

```
1 package body Lists with SPARK_Mode is
2
3 function Goes_To (I, J : Index) return Boolean is
4 begin
5 if Memory (I).Is_Set then
6 return Memory (I).Next = J;
7 end if;
8 return False;
9 end Goes_To;
10
11 procedure Link (I, J : Index) is
12 begin
13 Memory (I) := (Is Set => True, Next => J);
14 end Link;
15
16 end Lists;
```
#### **Code block metadata**

```
Project: Courses.Intro_To_Spark.Proof_of_Program_Integrity.Example_01
MD5: c2246948c584304d5694b49b4d1fd0fc
```
#### **Prover output**

```
Phase 1 of 2: generation of Global contracts ...
Phase 2 of 2: flow analysis and proof ...
lists.ads:7:47: medium: postcondition might fail [possible fix: you should␣
\simconsider adding a postcondition to function Goes_To or turning it into an
↪expression function]
gnatprove: unproved check messages considered as errors
```
This example is correct, but can't be verified by GNATprove. This is because Goes\_To itself has no postcondition, so nothing is known about its result.

# **3.5.2 Example #2**

We now redefine Goes To as an expression function.

```
Listing 24: lists.ads
1 package Lists with SPARK_Mode is
\overline{2}3 type Index is new Integer;
4
5 function Goes_To (I, J : Index) return Boolean;
6
7 procedure Link (I, J : Index) with Post => Goes_To (I, J);
8
9 private
10
11 type Cell (Is_Set : Boolean := True) is record
12 case Is_Set is
13 when True =>
14 Next : Index;
15 when False =>
16 null;
17 end case;
18 end record;
19
20 type Cell_Array is array (Index) of Cell;
21
22 Memory : Cell Array;
23
24 function Goes_To (I, J : Index) return Boolean is
25 (Memory (I).Is_Set and then Memory (I).Next = J);
26
27 end Lists;
```
Listing 25: lists.adb

```
1 package body Lists with SPARK_Mode is
\overline{2}3 procedure Link (I, J : Index) is
4 begin
\overline{\phantom{a}} Memory (I) := (Is Set => True, Next => J);
6 end Link;
7
8 end Lists;
```
#### **Code block metadata**

Project: Courses. Intro To Spark. Proof of Program Integrity. Example 02 MD5: c65953bbe8a5f9fb77a4d94e2dd875f9

#### **Prover output**

Phase 1 of 2: generation of Global contracts ... Phase 2 of 2: flow analysis and proof ... lists.adb:5:18: info: discriminant check proved lists.ads:7:47: info: postcondition proved lists.ads:25:44: info: discriminant check proved

GNATprove can fully prove this version: Goes\_To is an expression function, so its body is available for proof (specifically, for creating the postcondition needed for the proof).

# **3.5.3 Example #3**

The package Stacks defines an abstract stack type with a Push procedure that adds an element at the top of the stack and a function Peek that returns the content of the element at the top of the stack (without removing it).

```
Listing 26: stacks.ads
```

```
1 package Stacks with SPARK_Mode is
2
3 type Stack is private;
4
5 function Peek (S : Stack) return Natural;
6 procedure Push (S : in out Stack; E : Natural) with
7 \text{ Post} \Rightarrow \text{Peek} (S) = E;
8
9 private
10
11 Max : constant := 10;
12
13 type Stack_Array is array (1 .. Max) of Natural;
14
15 type Stack is record
16 Top : Positive;
17 Content : Stack Array;
18 end record;
19
20 function Peek (S : Stack) return Natural is
21 (if S.Top in S.Content'Range then S.Content (S.Top) else 0);
22
23 end Stacks;
```
Listing 27: stacks.adb

```
1 package body Stacks with SPARK_Mode is
2
3 procedure Push (S : in out Stack; E : Natural) is
4 begin
5 if S.Top >= Max then
6 return;
7 end if;
8
9 S.Top := S.Top + 1;10 S.Content (S.Top) := E;
11 end Push;
12
13 end Stacks;
```
### **Code block metadata**

Project: Courses. Intro To Spark. Proof of Program Integrity. Example 03 MD5: 917d624916c5ef14c4e454d6c56414fd

#### **Prover output**

Phase 1 of 2: generation of Global contracts ... Phase 2 of 2: flow analysis and proof ... stacks.ads:7:14: medium: postcondition might fail gnatprove: unproved check messages considered as errors

This example isn't correct. The postcondition of Push is only satisfied if the stack isn't full when we call Push.
# **3.5.4 Example #4**

We now change the behavior of Push so it raises an exception when the stack is full instead of returning.

```
Listing 28: stacks.ads
```

```
1 package Stacks with SPARK_Mode is
\overline{2}3 type Stack is private;
4
5 Is_Full_E : exception;
6
7 function Peek (S : Stack) return Natural;
8 procedure Push (S : in out Stack; E : Natural) with
9 \t\t Post \Rightarrow Peek (S) = E;10
11 private
12
13 Max : constant := 10;
14
15 type Stack_Array is array (1 .. Max) of Natural;
16
17 type Stack is record
18 Top : Positive;
19 Content : Stack Array;
20 end record;
21
22 function Peek (S : Stack) return Natural is
23 (if S.Top in S.Content'Range then S.Content (S.Top) else 0);
24
25 end Stacks;
```
Listing 29: stacks.adb

```
1 package body Stacks with SPARK_Mode is
2
3 procedure Push (S : in out Stack; E : Natural) is
4 begin
5 if S.Top >= Max then
6 raise Is_Full_E;
7 end if;
8
9 S.Top := S.Top + 1;10 S.Content (S.Top) := E;
11 end Push;
1213 end Stacks;
```
#### **Code block metadata**

Project: Courses. Intro To Spark. Proof of Program Integrity. Example 04 MD5: b573ebe93f85ea171166b6953cbb8956

#### **Prover output**

```
Phase 1 of 2: generation of Global contracts ...
Phase 2 of 2: flow analysis and proof ...
stacks.adb:6:10: medium: exception might be raised
gnatprove: unproved check messages considered as errors
```
The postcondition of Push is now proved because GNATprove only considers execution paths

leading to normal termination. But it issues a message warning that exception Is Full E may be raised at runtime.

## **3.5.5 Example #5**

Let's add a precondition to Push stating that the stack shouldn't be full.

```
Listing 30: stacks.ads
```

```
1 package Stacks with SPARK_Mode is
2
3 type Stack is private;
4
5 Is_Full_E : exception;
6
7 function Peek (S : Stack) return Natural;
8 function Is_Full (S : Stack) return Boolean;
9 procedure Push (S : in out Stack; E : Natural) with
10 Pre => not Is Full (S),
11 Post => Peek (S) = E;
12
13 private
14
15 Max : constant := 10;
16
17 type Stack_Array is array (1 .. Max) of Natural;
18
19 type Stack is record
20 Top : Positive;
21 Content : Stack Array;
22 end record;
23
24 function Peek (S : Stack) return Natural is
25 (if S.Top in S.Content'Range then S.Content (S.Top) else 0);
26 function Is_Full (S : Stack) return Boolean is (S.Top >= Max);
27
28 end Stacks;
```
Listing 31: stacks.adb

```
1 package body Stacks with SPARK_Mode is
\overline{2}3 procedure Push (S : in out Stack; E : Natural) is
4 begin
5 if S.Top >= Max then
6 raise Is Full E;
7 end if;
8 S. Top := S. Top + 1;\overline{9} S.Content (S.Top) := E;
10 end Push;
11
12 end Stacks;
```
#### **Code block metadata**

```
Project: Courses.Intro_To_Spark.Proof_of_Program_Integrity.Example_05
MD5: 63c2dfd68dd5acd91d8d497206e7423e
```
#### **Prover output**

Phase 1 of 2: generation of Global contracts ... Phase 2 of 2: flow analysis and proof ... stacks.adb:6:10: info: raise statement or expression proved unreachable stacks.adb:8:22: info: overflow check proved stacks.adb:9:19: info: index check proved stacks.ads:11:14: info: postcondition proved stacks.ads:25:52: info: index check proved

This example is correct. With the addition of the precondition, GNATprove can now verify that Is Full E can never be raised at runtime.

## **3.5.6 Example #6**

The package Memories defines a type Chunk that models chunks of memory. Each element of the array, represented by its index, corresponds to one data element. The procedure Read Record reads two pieces of data starting at index From out of the chunk represented by the value of Memory.

Listing 32: memories.ads

```
1 package Memories is
\overline{2}3 type Chunk is array (Integer range <>) of Integer
4 with Predicate => Chunk'Length >= 10;
5
6 function Is_Too_Coarse (V : Integer) return Boolean;
7
8 procedure Treat_Value (V : out Integer);
9
10 end Memories;
```
Listing 33: read record.adb

```
1 with Memories; use Memories;
2
3 procedure Read_Record (Memory : Chunk; From : Integer)
4 with SPARK_Mode => On,
5 Pre => From in Memory'First .. Memory'Last - 2
6 is
7 function Read_One (First : Integer; Offset : Integer) return Integer
8 with Pre => First + Offset in Memory'Range
9 is
10 Value : Integer := Memory (First + Offset);
11 begin
12 if Is Too Coarse (Value) then
13 Treat_Value (Value);
14 end if;
15 return Value;
16 end Read_One;
17
18 Data1, Data2 : Integer;
19
20 begin
21 Datal := Read One (From, 1);
22 Data2 := Read One (From, 2);
23 end Read_Record;
```
## **Code block metadata**

Project: Courses. Intro To Spark. Proof of Program Integrity. Example 06 MD5: aec8014dc291708999092fa123ee7416

#### **Prover output**

```
Phase 1 of 2: generation of Global contracts ...
Phase 2 of 2: flow analysis and proof ...
read record.adb:8:24: medium: overflow check might fail, cannot prove lower bound.
\rightarrowfor First + Offset [reason for check: result of addition must fit in a 32-bits<sub>11</sub>
⊣machine integer] [possible fix: use pragma Overflow_Mode or switch -gnato13 or.
↪unit Ada.Numerics.Big_Numerics.Big_Integers]
gnatprove: unproved check messages considered as errors
```
This example is correct, but it can't be verified by GNATprove, which analyses Read\_One on its own and notices that an overflow may occur in its precondition in certain contexts.

## **3.5.7 Example #7**

Let's rewrite the precondition of Read\_One to avoid any possible overflow.

Listing 34: memories.ads

```
1 package Memories is
2
3 type Chunk is array (Integer range <>) of Integer
4 with Predicate => Chunk'Length >= 10;
5
6 function Is_Too_Coarse (V : Integer) return Boolean;
7
8 procedure Treat Value (V : out Integer);
\alpha10 end Memories;
```
Listing 35: read record.adb

```
1 with Memories; use Memories;
\overline{2}3 procedure Read_Record (Memory : Chunk; From : Integer)
4 with SPARK_Mode => On,
5 Pre => From in Memory'First .. Memory'Last - 2
6 is
7 function Read_One (First : Integer; Offset : Integer) return Integer
8 with Pre => First >= Memory'First
9 and then Offset in 0 .. Memory'Last - First
10 is
11 Value : Integer := Memory (First + Offset);
12 begin
13 if Is_Too_Coarse (Value) then
14 Treat_Value (Value);
15 end if;
16 return Value;
17 end Read_One;
18
19 Data1, Data2 : Integer;
20
21 begin
22 Datal := Read_One (From, 1);
23 Data2 := Read One (From, 2);
24 end Read_Record;
```
## **Code block metadata**

```
Project: Courses. Intro To Spark. Proof of Program Integrity. Example 07
MD5: 6b4c6a41b652ad76bc7ef8934dcd9bfc
```
#### **Prover output**

```
Phase 1 of 2: generation of Global contracts ...
Phase 2 of 2: flow analysis and proof ...
read record.adb:9:49: medium: overflow check might fail, cannot prove lower bound.
→for Memory'Last - First [reason for check: result of subtraction must fit in a<sub>u</sub>
↪32-bits machine integer] [possible fix: use pragma Overflow_Mode or switch -
↪gnato13 or unit Ada.Numerics.Big_Numerics.Big_Integers]
gnatprove: unproved check messages considered as errors
```
This example is also not correct: unfortunately, our attempt to correct Read\_One's precondition failed. For example, an overflow will occur at runtime if First is **Integer**'Last and Memory'Last is negative. This is possible here because type Chunk uses **Integer** as base index type instead of **Natural** or **Positive**.

## **3.5.8 Example #8**

Let's completely remove the precondition of Read One.

Listing 36: memories.ads

```
1 package Memories is
\overline{2}3 type Chunk is array (Integer range <>) of Integer
4 with Predicate => Chunk'Length >= 10;
5
6 function Is_Too_Coarse (V : Integer) return Boolean;
7
8 procedure Treat Value (V : out Integer);
9
10 end Memories;
```
Listing 37: read record.adb

```
1 with Memories; use Memories;
\overline{2}3 procedure Read_Record (Memory : Chunk; From : Integer)
4 with SPARK_Mode => On,
5 Pre => From in Memory'First .. Memory'Last - 2
6 is
7 function Read_One (First : Integer; Offset : Integer) return Integer is
8 Value : Integer := Memory (First + Offset);
9 begin
10 if Is_Too_Coarse (Value) then
11 Treat Value (Value);
12 end if;
13 return Value;
14 end Read_One;
15
16 Data1, Data2 : Integer;
17
18 begin
_{19} Datal := Read One (From, 1);
20 Data2 := Read One (From, 2);
21 end Read_Record;
```
### **Code block metadata**

```
Project: Courses. Intro To Spark. Proof of Program Integrity. Example 08
MD5: 5a806fb84b50d2dc1f2af428b1bc8d0a
```
#### **Prover output**

```
Phase 1 of 2: generation of Global contracts ...
Phase 2 of 2: flow analysis and proof ...
read record.adb:5:51: info: overflow check proved
read record.adb:8:40: info: overflow check proved, in call inlined at read record.
\rightarrowadb: 19
read record.adb:8:40: info: index check proved, in call inlined at read record.
\rightarrowadb:19
read_record.adb:8:40: info: overflow check proved, in call inlined at read_record.
aadh:20
read_record.adb:8:40: info: index check proved, in call inlined at read_record.
\rightarrowadb:20
```
This example is correct and fully proved. We could have fixed the contract of Read\_One to correctly handle both positive and negative values of Memory'Last, but we found it simpler to let the function be inlined for proof by removing its precondition.

## **3.5.9 Example #9**

The procedure Compute performs various computations on its argument. The computation performed depends on its input range and is reflected in its contract, which we express using a Contract\_Cases aspect.

```
Listing 38: compute.adb
```

```
1 procedure Compute (X : in out Integer) with
2 Contract Cases => ((X in -100 .. 100) => X = X'Old * 2,
\begin{array}{ccc} 3 & 2 & 3 \end{array} (X in 0 .. 199) => X = X'0ld + 1,
4 (X in -199 .. \theta) => X = X'0ld - 1,
X \ge 200 \implies X = 200,
6 others => X = -200)
7 is
8 begin
9 if X in -100 .. 100 then
10 X := X * 2;11 elsif X in 0 .. 199 then
12 X := X + 1;
13 elsif X in -199 .. 0 then
14 X := X - 1;15 elsif X >= 200 then
16 X := 200;
17 else
18 X := -200;
19 end if;
20 end Compute;
```
### **Code block metadata**

```
Project: Courses.Intro_To_Spark.Proof_of_Program_Integrity.Example_09
MD5: 51962d1bb6dd1b081ed498dd11559685
```
#### **Prover output**

Phase 1 of 2: generation of Global contracts ... Phase 2 of 2: flow analysis and proof ... compute.adb:2:03: medium: contract cases might not be disjoint compute.adb:3:41: medium: contract case might fail compute.adb:4:41: medium: contract case might fail gnatprove: unproved check messages considered as errors

This example isn't correct. We duplicated the content of Compute's body in its contract. This is incorrect because the semantics of Contract Cases require disjoint cases, just like a case statement. The counterexample returned by GNATprove shows that  $X = 0$  is covered by two different case-guards (the first and the second).

# **3.5.10 Example #10**

Let's rewrite the contract of Compute to avoid overlapping cases.

```
1 procedure Compute (X : in out Integer) with
2 Contract_Cases => ((X in 0 .. 199) => X >= X'0ld,
(X \in \mathbb{R} \setminus \{X > = 1\}) => X \leq X' \cdot 01d,<br>
X \geq 200 => X = 200,
4 X > = 200 \implies X = 200,
X < -200 \implies X = -200)
6 is
7 begin
8 if X in -100 .. 100 then
9 X := X * 2;10 elsif X in 0 .. 199 then
11 X := X + 1;
12 elsif X in -199 .. 0 then
13 X := X - 1;
14 elsif X >= 200 then
15 X := 200;
16 else
17 X := -200;18 end if;
19 end Compute;
```
Listing 39: compute.adb

## **Code block metadata**

```
Project: Courses.Intro_To_Spark.Proof_of_Program_Integrity.Example_10
MD5: 01d33b10fd60f384ffa4ae8fea1e7d87
```
## **Prover output**

Phase 1 of 2: generation of Global contracts ... Phase 2 of 2: flow analysis and proof ... compute.adb:2:03: medium: contract cases might not be complete gnatprove: unproved check messages considered as errors

This example is still not correct. GNATprove can successfully prove the different cases are disjoint and also successfully verify each case individually. This isn't enough, though: a Contract Cases must cover all cases. Here, we forgot the value -200, which is what GNATprove reports in its counterexample.

# **CHAPTER FOUR**

# **STATE ABSTRACTION**

Abstraction is a key concept in programming that can drastically simplify both the implementation and maintenance of code. It's particularly well suited to SPARK and its modular analysis. This section explains what state abstraction is and how you use it in SPARK. We explain how it impacts GNATprove's analysis both in terms of information flow and proof of program properties.

State abstraction allows us to:

- express dependencies that wouldn't otherwise be expressible because some data that's read or written isn't visible at the point where a subprogram is declared  $-$  examples are dependencies on data, for which we use the Global contract, and on flow, for which we use the Depends contract.
- reduce the number of variables that need to be considered in flow analysis and proof, a reduction which may be critical in order to scale the analysis to programs with thousands of global variables.

# **4.1 What's an Abstraction?**

Abstraction is an important part of programming language design. It provides two views of the same object: an abstract one and a refined one. The abstract one — usually called *specification* — describes what the object does in a coarse way. A subprogram's specification usually describes how it should be called (e.g., parameter information such as how many and of what types) as well as what it does (e.g., returns a result or modifies one or more of its parameters).

Contract-based programming, as supported in Ada, allows contracts to be added to a subprogram's specification. You use contracts to describe the subprogram's behavior in a more fine-grained manner, but all the details of how the subprogram actually works are left to its refined view, its implementation.

Take a look at the example code shown below.

Listing 1: increase.ads

```
1 procedure Increase (X : in out Integer) with
2 Global => null,
3 \text{ } Pre \Rightarrow X \leq 100.
     Post \Rightarrow X'Old < X;
```
Listing 2: increase.adb

```
1 procedure Increase (X : in out Integer) is
2 begin
3 X := X + 1;
  4 end Increase;
```
## **Code block metadata**

```
Project: Courses. Intro To Spark. State Abstraction. No Abstraction
MD5: c4c8f229aeb1b5c12744d26369a8603f
```
#### **Prover output**

Phase 1 of 2: generation of Global contracts ... Phase 2 of 2: flow analysis and proof ... increase.adb:3:11: info: overflow check proved increase.ads:2:03: info: data dependencies proved increase.ads:4:13: info: postcondition proved

We've written a specification of the subprogram Increase to say that it's called with a single argument, a variable of type **Integer** whose initial value is less than 100. Our contract says that the only effect of the subprogram is to increase the value of its argument.

# **4.2 Why is Abstraction Useful?**

A good abstraction of a subprogram's implementation is one whose specification precisely and completely summarizes what its callers can rely on. In other words, a caller of that subprogram shouldn't rely on any behavior of its implementation if that behavior isn't documented in its specification.

For example, callers of the subprogram Increase can assume that it always strictly increases the value of its argument. In the code snippet shown below, this means the loop must terminate.

#### Listing 3: increase.ads

```
1 procedure Increase (X : in out Integer) with
2 \int Global => null,
3 \text{ } Pre \Rightarrow X \leq 100,
4 Post => X' Old < X;
```
#### Listing 4: client.adb

```
1 with Increase;
2 procedure Client is
3 X : Integer := 0;
4 begin
5 while X <= 100 loop -- The loop will terminate
6 Increase (X); -- Increase can be called safely
7 end loop;
8 pragma Assert (X = 101); -- Will this hold?
9 end Client;
```
## **Code block metadata**

```
Project: Courses.Intro_To_Spark.State_Abstraction.Using_Abstraction
MD5: 9cd07cb04ae2194343931f0561693be4
```
#### **Prover output**

```
Phase 1 of 2: generation of Global contracts ...
Phase 2 of 2: flow analysis and proof ...
client.adb:8:19: medium: assertion might fail
gnatprove: unproved check messages considered as errors
```
Callers can also assume that the implementation of Increase won't cause any runtime errors when called in the loop. On the other hand, nothing in the specification guarantees that the assertion show above is correct: it may fail if Increase's implementation is changed.

If you follow this basic principle, abstraction can bring you significant benefits. It simplifies both your program's implementation and verification. It also makes maintenance and code reuse much easier since changes to the implementation of an object shouldn't affect the code using this object. Your goal in using it is that it should be enough to understand the specification of an object in order to use that object, since understanding the specification is usually much simpler than understanding the implementation.

GNATprove relies on the abstraction defined by subprogram contracts and therefore doesn't prove the assertion after the loop in Client above.

# **4.3 Abstraction of a Package's State**

Subprograms aren't the only objects that benefit from abstraction. The state of a package — the set of persistent variables defined in it — can also be hidden from external users. You achieve this form of abstraction — called *state abstraction* — by defining variables in the body or private part of a package so they can only be accessed through subprogram calls. For example, our Stack package shown below provides an abstraction for a Stack object which can only be modified using the Pop and Push procedures.

```
package Stack is
  procedure Pop (E : out Element);
  procedure Push (E : in Element);
end Stack;
package body Stack is
  Content : Element Array (1 .. Max);
  Top : Natural;
   ...
end Stack;
```
The fact that we implemented it using an array is irrelevant to the caller. We could change that without impacting our callers' code.

# **4.4 Declaring a State Abstraction**

Hidden state influences a program's behavior, so SPARK allows that state to be declared. You can use the Abstract State aspect, an abstraction that names a state, to do this, but you aren't required to use it even for a package with hidden state. You can use several state abstractions to declare the hidden state of a single package or you can use it for a package with no hidden state at all. However, since SPARK doesn't allow aliasing, different state abstractions must always refer to disjoint sets of variables. A state abstraction isn't a variable: it doesn't have a type and can't be used inside expressions, either those in bodies or contracts.

As an example of the use of this aspect, we can optionally define a state abstraction for the entire hidden state of the Stack package like this:

```
package Stack with
 Abstract_State => The_Stack
is
  ...
```
Alternatively, we can define a state abstraction for each hidden variable:

```
package Stack with
 Abstract State => (Top State, Content State)
is
  ...
```
Remember: a state abstraction isn't a variable (it has no type) and can't be used inside expressions. For example:

```
pragma Assert (Stack.Top_State = ...);
-- compilation error: Top_State is not a variable
```
# **4.5 Refining an Abstract State**

Once you've declared an abstract state in a package, you must refine it into its constituents using a Refined State aspect. You must place the Refined State aspect on the package body even if the package wouldn't otherwise have required a body. For each state abstraction you've declared for the package, you list the set of variables represented by that state abstraction in its refined state.

If you specify an abstract state for a package, it must be complete, meaning you must have listed every hidden variable as part of some state abstraction. For example, we must add a Refined State aspect on our Stack package's body linking the state abstraction (The Stack) to the entire hidden state of the package, which consists of both Content and Top.

Listing 5: stack.ads

```
1 package Stack with
2 Abstract_State => The_Stack
3 is
4 type Element is new Integer;
5
6 procedure Pop (E : out Element);
7 procedure Push (E : Element);
8
  9 end Stack;
```
Listing 6: stack.adb

```
1 package body Stack with
2 Refined_State => (The_Stack => (Content, Top))
3 is
4 Max : constant := 100;
5
6 type Element_Array is array (1 .. Max) of Element;
7
8 Content : Element_Array := (others => 0);
9 Top : Natural range 0 .. Max := 0;
10 -- Both Content and Top must be listed in the list of
11 -- constituents of The_Stack
12
13 procedure Pop (E : out Element) is
14 begin
15 E := Content (Top);
16 Top := Top - 1;
17 end Pop;
18
19 procedure Push (E : Element) is
```

```
20 begin
21 Top := Top + 1;
22 Content (Top) := E;23 end Push;
24
25 end Stack;
```
#### **Code block metadata**

Project: Courses.Intro\_To\_Spark.State\_Abstraction.Refined\_State MD5: 3a794c7a4e4920dab7d01248e50901ab

#### **Prover output**

```
Phase 1 of 2: generation of Global contracts ...
Phase 2 of 2: analysis of data and information flow ...
stack.ads:6:20: info: initialization of "E" proved
```
# **4.6 Representing Private Variables**

You can refine state abstractions in the package body, where all the variables are visible. When only the package's specification is available, you need a way to specify which state abstraction each private variable belongs to. You do this by adding the Part\_Of aspect to the variable's declaration.

Part Of annotations are mandatory: if you gave a package an abstract state annotation, you must link all the hidden variables defined in its private part to a state abstraction. For example:

Listing 7: stack.ads

```
1 package Stack with
2 Abstract_State => The_Stack
3 is
4 type Element is new Integer;
5
6 procedure Pop (E : out Element);
7 procedure Push (E : Element);
8
9 private
10
11 Max : constant := 100;
12
13 type Element_Array is array (1 .. Max) of Element;
14
15 Content : Element_Array with Part_Of => The_Stack;
16 Top : Natural range 0 .. Max with Part_Of => The_Stack;
17
18 end Stack;
```
## **Code block metadata**

```
Project: Courses. Intro To Spark. State Abstraction. Private Variables
MD5: 3b5f7edca8a4511071d2397197b01fda
```
#### **Prover output**

Phase 1 of 2: generation of Global contracts ... Phase 2 of 2: analysis of data and information flow ...

Since we chose to define Content and Top in Stack's private part instead of its body, we had to add a Part Of aspect to both of their declarations, associating them with the state abstraction The\_Stack, even though it's the only state abstraction. However, we still need to list them in the Refined\_State aspect in Stack's body.

**package body Stack with Refined\_State** => (The\_Stack => (Content, Top))

# **4.7 Additional State**

## **4.7.1 Nested Packages**

So far, we've only discussed hidden variables. But variables aren't the only component of a package's state. If a package P contains a nested package, the nested package's state is also part of P's state. If the nested package is hidden, its state is part of P's hidden state and must be listed in P's state refinement.

We see this in the example below, where the package Hidden Nested's hidden state is part of P's hidden state.

```
Listing 8: p.ads
```

```
1 package P with
2 Abstract_State => State
3 is
4 package Visible_Nested with
5 Abstract_State => Visible_State
6 is
7 procedure Get (E : out Integer);
8 end Visible_Nested;
9 end P;
```

```
Listing 9: p.adb
```

```
1 package body P with
2 Refined State => (State => Hidden Nested.Hidden State)
3 is
4 package Hidden_Nested with
5 Abstract_State => Hidden_State,
6 Initializes => Hidden_State
7 is
8 function Get return Integer;
9 end Hidden Nested;
10
11 package body Hidden_Nested with
12 Refined_State => (Hidden_State => Cnt)
13 is
14 Cnt : Integer := 0;
15
16 function Get return Integer is (Cnt);
17 end Hidden Nested;
18
19 package body Visible_Nested with
20 Refined_State => (Visible_State => Checked)
```

```
21 is
22 Checked : Boolean := False;
23
24 procedure Get (E : out Integer) is
25 begin
26 Checked := True;
27 E := Hidden Nested.Get;
28 end Get;
29 end Visible_Nested;
30 end P;
```
### **Code block metadata**

```
Project: Courses. Intro To Spark. State Abstraction. Nested Packages
MD5: 8260089cbd651de296dd790506c76fd8
```
### **Prover output**

```
Phase 1 of 2: generation of Global contracts ...
Phase 2 of 2: analysis of data and information flow ...
p.adb:6:07: info: flow dependencies proved
p.ads:7:22: info: initialization of "E" proved
```
Any visible state of Hidden Nested would also have been part of P's hidden state. However, if P contains a visible nested package, that nested package's state isn't part of P's hidden state. Instead, you should declare that package's hidden state in a separate state abstraction on its own declaration, like we did above for Visible\_Nested.

## **4.7.2 Constants that Depend on Variables**

Some constants are also possible components of a state abstraction. These are constants whose value depends either on a variable or a subprogram parameter. They're handled as variables during flow analysis because they participate in the flow of information between variables throughout the program. Therefore, GNATprove considers these constants to be part of a package's state just like it does for variables.

If you've specified a state abstraction for a package, you must list such hidden constants declared in that package in the state abstraction refinement. However, constants that don't depend on variables don't participate in the flow of information and must not appear in a state refinement.

Let's look at this example.

```
Listing 10: stack.ads
```

```
1 package Stack with
2 Abstract_State => The_Stack
3 is
4 type Element is new Integer;
5
6 procedure Pop (E : out Element);
7 procedure Push (E : Element);
  8 end Stack;
```
Listing 11: configuration.ads

```
1 package Configuration with
2 Initializes => External_Variable
3 is
```

```
4 External_Variable : Positive with Volatile;
5 end Configuration;
```

```
Listing 12: stack.adb
```

```
1 with Configuration;
2 pragma Elaborate (Configuration);
3
4 package body Stack with
5 Refined State => (The Stack => (Content, Top, Max))
6 -- Max has variable inputs. It must appear as a
7 -- constituent of The_Stack
8 is
9 Max : constant Positive := Configuration.External_Variable;
10
11 type Element_Array is array (1 .. Max) of Element;
12
13 Content : Element_Array := (others => 0);
14 Top : Natural range 0 .. Max := 0;
15
16 procedure Pop (E : out Element) is
17 begin
_{18} E := Content (Top);
19 Top := Top - 1;
20 end Pop;
21
22 procedure Push (E : Element) is
23 begin
24 Top := Top + 1;
25 Content (Top) := E;
26 end Push;
27
28 end Stack;
```
### **Code block metadata**

```
Project: Courses. Intro To Spark. State Abstraction. Constants And Variables
MD5: 109a6340ef0f3b0dc88e0fe5888b9a53
```
#### **Prover output**

```
Phase 1 of 2: generation of Global contracts ...
Phase 2 of 2: analysis of data and information flow ...
stack.ads:6:20: info: initialization of "E" proved
configuration.ads:2:03: info: flow dependencies proved
```
Here, Max — the maximum number of elements that can be stored in the stack — is initialized from a variable in an external package. Because of this, we must include Max as part of the state abstraction The\_Stack.

Note: For more details on state abstractions, see the SPARK User's Guide<sup>21</sup>.

<sup>&</sup>lt;sup>21</sup> https://docs.adacore.com/live/wave/spark2014/html/spark2014 ug/en/source/package\_contracts.html# state-abstraction

# **4.8 Subprogram Contracts**

# **4.8.1 Global and Depends**

Hidden variables can only be accessed through subprogram calls, so you document how state abstractions are modified during the program's execution via the contracts of those subprograms. You use Global and Depends contracts to specify which of the state abstractions are used by a subprogram and how values flow through the different variables. The Global and Depends contracts that you write when referring to state abstractions are often less precise than contracts referring to visible variables since the possibly different dependencies of the hidden variables contained within a state abstraction are collapsed into a single dependency.

Let's add Global and Depends contracts to the Pop procedure in our stack.

```
Listing 13: stack.ads
```

```
1 package Stack with
2 Abstract_State => (Top_State, Content_State)
3 is
4 type Element is new Integer;
5
6 procedure Pop (E : out Element) with
7 \mid Global => (Input => Content State,
8 In Out => Top State),
9 Depends => (Top State => Top State,
_{10} E _{2} (Content_State, Top_State));
11
12 end Stack;
```
#### **Code block metadata**

Project: Courses. Intro To Spark. State Abstraction. Global Depends MD5: a7b383c35508d6a8294bf7cf0fe332ac

#### **Prover output**

Phase 1 of 2: generation of Global contracts ... Phase 2 of 2: analysis of data and information flow ...

In this example, the Pop procedure only modifies the value of the hidden variable Top, while Content is unchanged. By using distinct state abstractions for the two variables, we're able to preserve this semantic in the contract.

Let's contrast this example with a different representation of Global and Depends contracts, this time using a single abstract state.

Listing 14: stack.ads

```
1 package Stack with
2 Abstract_State => The_Stack
3 is
4 type Element is new Integer;
5
6 procedure Pop (E : out Element) with
7 Global => (In Out => The Stack),
\overline{\phantom{a}} Depends => ((The_Stack, E) => The_Stack);
\alpha10 end Stack;
```
## **Code block metadata**

Project: Courses. Intro To Spark. State Abstraction. Global Single Abstract State MD5: f89f6026fa5ee3c18baf0af9d7c3dbca

#### **Prover output**

Phase 1 of 2: generation of Global contracts ... Phase 2 of 2: analysis of data and information flow ...

Here, Top State and Content State are merged into a single state abstraction, The Stack. By doing so, we've hidden the fact that Content isn't modified (though we're still showing that Top may be modified). This loss in precision is reasonable here, since it's the whole point of the abstraction. However, you must be careful not to aggregate unrelated hidden state because this risks their annotations becoming meaningless.

Even though imprecise contracts that consider state abstractions as a whole are perfectly reasonable for users of a package, you should write Global and Depends contracts that are as precise as possible within the package body. To allow this, SPARK introduces the notion of *refined contracts*, which are precise contracts specified on the bodies of subprograms where state refinements are visible. These contracts are the same as normal Global and Depends contracts except they refer directly to the hidden state of the package.

When a subprogram is called inside the package body, you should write refined contracts instead of the general ones so that the verification can be as precise as possible. However, refined Global and Depends are optional: if you don't specify them, GNATprove will compute them to check the package's implementation.

For our Stack example, we could add refined contracts as shown below.

```
Listing 15: stack.ads
```

```
1 package Stack with
2 Abstract_State => The_Stack
3 is
4 type Element is new Integer;
5
6 procedure Pop (E : out Element) with
7 Global => (In Out => The Stack),
8 Depends => ((The Stack, E) => The Stack);
9
10 procedure Push (E : Element) with
11 Global => (In Out => The Stack),
12 Depends => (The Stack => (The Stack, E));
13
14 end Stack;
```

```
Listing 16: stack.adb
```

```
1 package body Stack with
2 Refined_State => (The_Stack => (Content, Top))
3 is
4 Max : constant := 100;
5
6 type Element_Array is array (1 .. Max) of Element;
7
8 Content : Element Array := (others => 0);
9 Top : Natural range 0 .. Max := 0;
10
11 procedure Pop (E : out Element) with
12 Refined Global => (Input => Content,
\mathbb{I} 13 In Out => Top),
14 Refined Depends => (Top => Top,
```

```
E \Rightarrow (Content, Top))
16 is
17 begin
18 E := Content (Top);
19 Top := Top - 1;
20 end Pop;
2122 procedure Push (E : Element) with
23 Refined_Global => (In_Out => (Content, Top)),
24 Refined_Depends => (Content =>+ (Content, Top, E),
25 Top => Top) is
26 begin
27 Top := Top + 1;
28 Content (Top) := E;
29 end Push;
30
31 end Stack;
```
#### **Code block metadata**

```
Project: Courses. Intro To Spark. State Abstraction. Global Refined
MD5: b7e700645885155ea7faf2f4170f0462
```
#### **Prover output**

```
Phase 1 of 2: generation of Global contracts ...
Phase 2 of 2: analysis of data and information flow ...
```
# **4.8.2 Preconditions and Postconditions**

We mostly express functional properties of subprograms using preconditions and postconditions. These are standard Boolean expressions, so they can't directly refer to state abstractions. To work around this restriction, we can define functions to query the value of hidden variables. We then use these functions in place of the state abstraction in the contract of other subprograms.

For example, we can query the state of the stack with functions Is Empty and Is Full and call these in the contracts of procedures Pop and Push:

```
Listing 17: stack.ads
```

```
1 package Stack is
2 type Element is new Integer;
\overline{3}4 function Is_Empty return Boolean;
5 function Is_Full return Boolean;
6
7 procedure Pop (E : out Element) with
8 Pre => not Is_Empty,
9 Post => not Is_Full;
10
11 procedure Push (E : Element) with
12 Pre => not Is Full,
13 Post => not Is_Empty;
14
15 end Stack;
```

```
Listing 18: stack.adb
```

```
1 package body Stack is
2
3 Max : constant := 100;
4
5 type Element_Array is array (1 .. Max) of Element;
6
7 Content : Element_Array := (others => 0);
8 Top : Natural range 0 .. Max := 0;
\overline{9}10 function Is_Empty return Boolean is (Top = 0);
11 function Is Full return Boolean is (Top = Max);
12
13 procedure Pop (E : out Element) is
14 begin
E := Content (Top);
_{16} Top := Top - 1;
17 end Pop;
18
19 procedure Push (E : Element) is
20 begin
21 Top := Top + 1;
22 Content (Top) := E;
23 end Push;
2425 end Stack;
```
### **Code block metadata**

Project: Courses. Intro To Spark. State Abstraction. Pre Postconditions 1 MD5: fe9d4b65ba1beeabc7cf0feda29b8b3c

#### **Prover output**

```
Phase 1 of 2: generation of Global contracts ...
Phase 2 of 2: flow analysis and proof ...
stack.adb:15:23: info: index check proved
stack.adb:16:18: info: range check proved
stack.adb:21:28: info: range check proved
stack.adb:22:16: info: index check proved
stack.ads:7:19: info: initialization of "E" proved
stack.ads:9:14: info: postcondition proved
stack.ads:13:14: info: postcondition proved
```
Just like we saw for Global and Depends contracts, you may often find it useful to have a more precise view of functional contracts in the context where the hidden variables are visible. You do this using expression functions in the same way we did for the functions Is Empty and Is Full above. As expression function, bodies act as contracts for GNATprove, so they automatically give a more precise version of the contracts when their implementation is visible.

You may often need a more constraining contract to verify the package's implementation but want to be less strict outside the abstraction. You do this using the Refined\_Post aspect. This aspect, when placed on a subprogram's body, provides stronger guarantees to internal callers of a subprogram. If you provide one, the refined postcondition must imply the subprogram's postcondition. This is checked by GNATprove, which reports a failing postcondition if the refined postcondition is too weak, even if it's actually implied by the subprogram's body. SPARK doesn't peform a similar verification for normal preconditions.

For example, we can refine the postconditions in the bodies of Pop and Push to be more detailed than what we wrote for them in their specification.

```
Listing 19: stack.ads
```

```
1 package Stack is
2 type Element is new Integer;
3
4 function Is_Empty return Boolean;
5 function Is Full return Boolean;
6
7 procedure Pop (E : out Element) with
8 Pre => not Is Empty,
9 Post => not Is_Full;
10
11 procedure Push (E : Element) with
12 Pre => not Is_Full,
13 Post => not Is Empty;
14
15 end Stack;
```
Listing 20: stack.adb

```
1 package body Stack is
\overline{2}3 Max : constant := 100;
4
5 type Element_Array is array (1 .. Max) of Element;
6
7 Content : Element_Array := (others => 0);
8 Top : Natural range 0 .. Max := 0;
9
10 function Is_Empty return Boolean is (Top = 0);
11 function Is_Full return Boolean is (Top = Max);
12
13 procedure Pop (E : out Element) with
14 Refined_Post => not Is_Full and E = Content (Top)'Old
15 is
16 begin
17 E := Content (Top);
18 Top := Top - 1;
19 end Pop;
20
21 procedure Push (E : Element) with
22 Refined_Post => not Is_Empty and E = Content (Top)
23 is
24 begin
25 Top := Top + 1;
26 Content (Top) := E;
27 end Push;
28
29 end Stack;
```
### **Code block metadata**

```
Project: Courses. Intro To Spark. State Abstraction. Pre Postconditions 2
MD5: 4691565d58ba039b3cbd06e65cecfa88
```
### **Prover output**

```
Phase 1 of 2: generation of Global contracts ...
Phase 2 of 2: flow analysis and proof ...
stack.adb:14:22: info: refined post proved
stack.adb:14:51: info: index check proved
```

```
stack.adb:17:23: info: index check proved
stack.adb:18:18: info: range check proved
stack.adb:22:22: info: refined post proved
stack.adb:22:52: info: index check proved
stack.adb:25:28: info: range check proved
stack.adb:26:16: info: index check proved
stack.ads:7:19: info: initialization of "E" proved
stack.ads:9:14: info: postcondition proved
stack.ads:13:14: info: postcondition proved
```
Note: For more details on refinement in contracts, see the SPARK User's Guide<sup>22</sup>.

# **4.9 Initialization of Local Variables**

As part of flow analysis, GNATprove checks for the proper initialization of variables. Therefore, flow analysis needs to know which variables are initialized during the package's elaboration.

You can use the Initializes aspect to specify the set of visible variables and state abstractions that are initialized during the elaboration of a package. An Initializes aspect can't refer to a variable that isn't defined in the unit since, in SPARK, a package can only initialize variables declared immediately within the package.

Initializes aspects are optional. If you don't supply any, they'll be derived by GNATprove.

For our Stack example, we could add an Initializes aspect.

Listing 21: stack.ads

```
1 package Stack with
2 Abstract_State => The_Stack,
3 Initializes => The_Stack
4 is
5 type Element is new Integer;
6
7 procedure Pop (E : out Element);
8
9 end Stack;
```
Listing 22: stack.adb

```
1 package body Stack with
2 Refined_State => (The_Stack => (Content, Top))
3 is
4 Max : constant := 100;
5
6 type Element_Array is array (1 .. Max) of Element;
7
8 Content : Element_Array := (others => 0);
9 Top : Natural range 0 .. Max := 0;
10
11 procedure Pop (E : out Element) is
12 begin
13 E := Content (Top);
```
<sup>22</sup> https://docs.adacore.com/live/wave/spark2014/html/spark2014\_ug/en/source/subprogram\_contracts.html# state-abstraction-and-contracts

```
14 Top := Top - 1;
15 end Pop;
16
17 end Stack;
```
#### **Code block metadata**

```
Project: Courses.Intro_To_Spark.State_Abstraction.Local_Init
MD5: 710e74959fd2ef8f5089c4636d7ec13b
```
#### **Prover output**

```
Phase 1 of 2: generation of Global contracts ...
Phase 2 of 2: analysis of data and information flow ...
stack.ads:3:03: info: flow dependencies proved
stack.ads:7:20: info: initialization of "E" proved
```
Flow analysis also checks for dependencies between variables, so it must be aware of how information flows through the code that performs the initialization of states. We discussed one use of the Initializes aspect above. But you also can use it to provide flow information. If the initial value of a variable or state abstraction is dependent on the value of another visible variable or state abstraction from another package, you must list this dependency in the Initializes contract. You specify the list of entities on which a variable's initial value depends using an arrow following that variable's name.

Let's look at this example:

```
Listing 23: q.ads
```

```
1 package Q is
2 External_Variable : Integer := 2;
3 end Q;
```
Listing 24: p.ads

```
1 with Q;
2 package P with
3 Initializes => (V1, V2 => Q.External_Variable)
4 is
5 V1 : Integer := 0;
6 V2 : Integer := Q.External_Variable;
  7 end P;
```
## **Code block metadata**

```
Project: Courses.Intro_To_Spark.State_Abstraction.Initializes
MD5: c8aa7f21729f3b926bf3d25a826cccb2
```
#### **Prover output**

```
Phase 1 of 2: generation of Global contracts ...
Phase 2 of 2: analysis of data and information flow ...
p.ads:3:03: info: flow dependencies proved
```
Here we indicated that V2's initial value depends on the value of 0. External Variable by including that dependency in the Initializes aspect of P. We didn't list any dependency for V1 because its initial value doesn't depend on any external variable. We could also have stated that lack of dependency explicitly by writing V1 => **null**.

GNATprove computes dependencies of initial values if you don't supply an Initializes aspect. However, if you do provide an Initializes aspect for a package, it must be complete: you must list every initialized state of the package, along with all its external dependencies.

**Note:** For more details on Initializes, see the SPARK User's Guide<sup>23</sup>.

# **4.10 Code Examples / Pitfalls**

This section contains some code examples to illustrate potential pitfalls.

# **4.10.1 Example #1**

Package Communication defines a hidden local package, Ring Buffer, whose capacity is initialized from an external configuration during elaboration.

```
Listing 25: configuration.ads
```

```
1 package Configuration is
2
3 External_Variable : Natural := 1;
4
5 end Configuration;
```
## Listing 26: communication.ads

```
1 with Configuration;
\overline{2}3 package Communication with
4 Abstract_State => State,
5 Initializes => (State => Configuration.External_Variable)
6 is
7 function Get_Capacity return Natural;
8
9 private
10
11 package Ring_Buffer with
12 Initializes => (Capacity => Configuration.External Variable)
13 is
14 Capacity : constant Natural := Configuration.External_Variable;
15 end Ring Buffer;
16
17 end Communication;
```

```
Listing 27: communication.adb
```

```
1 package body Communication with
2 Refined State => (State => Ring Buffer.Capacity)
3 is
4
5 function Get_Capacity return Natural is
6 begin
7 return Ring_Buffer.Capacity;
8 end Get Capacity;
```
<sup>&</sup>lt;sup>23</sup> https://docs.adacore.com/live/wave/spark2014/html/spark2014\_ug/en/source/package\_contracts.html# package-initialization

#### 9 <sup>10</sup> **end** Communication;

#### **Code block metadata**

```
Project: Courses. Intro To Spark. State Abstraction. Example 01
MD5: 207e999f85a5b39fa2b9aebbc836b479
```
#### **Prover output**

Phase 1 of 2: generation of Global contracts ... communication.adb:2:41: error: "Capacity" cannot act as constituent of state "State ↪" communication.adb:2:41: error: missing Part Of indicator at communication.ads:14. ↪should specify encapsulator "State" gnatprove: error during generation of Global contracts

This example isn't correct. Capacity is declared in the private part of Communication. Therefore, we should have linked it to State by using the Part Of aspect in its declaration.

## **4.10.2 Example #2**

Let's add Part Of to the state of hidden local package Ring Buffer, but this time we hide variable Capacity inside the private part of Ring\_Buffer.

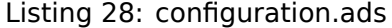

```
1 package Configuration is
2
3 External_Variable : Natural := 1;
4
5 end Configuration;
```
#### Listing 29: communication.ads

```
1 with Configuration;
2
3 package Communication with
4 Abstract_State => State
5 is
6 private
7
8 package Ring_Buffer with
9 Abstract_State => (B_State with Part_Of => State),
10 Initializes => (B_State => Configuration.External_Variable)
11 is
12 function Get Capacity return Natural;
13 private
14 Capacity : constant Natural := Configuration.External_Variable
15 with Part_Of => B_State;
16 end Ring Buffer;
17
18 end Communication;
```
Listing 30: communication.adb

```
1 package body Communication with
     Refined State => (State => Ring Buffer.B State)
```

```
3 is
4
5 package body Ring_Buffer with
6 Refined_State => (B_State => Capacity)
7 is
8 function Get_Capacity return Natural is (Capacity);
9 end Ring_Buffer;
10
11 end Communication;
```
### **Code block metadata**

```
Project: Courses.Intro_To_Spark.State_Abstraction.Example_02
MD5: b8d31fcfbd11bf305646efe07baeb91b
```
#### **Prover output**

```
Phase 1 of 2: generation of Global contracts ...
Phase 2 of 2: analysis of data and information flow ...
communication.ads:10:06: info: flow dependencies proved
```
This program is correct and GNATprove is able to verify it.

# **4.10.3 Example #3**

Package Counting defines two counters: Black\_Counter and Red\_Counter. It provides separate initialization procedures for each, both called from the main procedure.

#### Listing 31: counting.ads

```
1 package Counting with
2 Abstract_State => State
3 is
4 procedure Reset Black Count;
5 procedure Reset Red Count;
6 end Counting;
```
#### Listing 32: counting.adb

```
1 package body Counting with
2 Refined State => (State => (Black Counter, Red Counter))
3 is
4 Black_Counter, Red_Counter : Natural;
5
6 procedure Reset_Black_Count is
7 begin
\overline{\phantom{a}} Black Counter := 0:
9 end Reset Black Count;
10
11 procedure Reset Red Count is
12 begin
13 Red_Counter := 0;
14 end Reset Red Count;
15 end Counting;
```

```
Listing 33: main.adb
```

```
1 with Counting; use Counting;
2
3 procedure Main is
4 begin
5 Reset Black Count;
6 Reset Red Count;
7 end Main;
```
#### **Code block metadata**

Project: Courses. Intro To Spark. State Abstraction. Example 03 MD5: bc2d7ccd7419d34f7156a16dfc484229

#### **Prover output**

```
Phase 1 of 2: generation of Global contracts ...
Phase 2 of 2: analysis of data and information flow ...
main.adb:5:04: medium: "Counting.State" might not be initialized after elaboration.
↪of main program "Main"
counting.ads:2:21: warning: no procedure exists that can initialize abstract state
↪"Counting.State"
gnatprove: unproved check messages considered as errors
```
This program doesn't read any uninitialized data, but GNATprove fails to verify that. This is because we provided a state abstraction for package Counting, so flow analysis computes the effects of subprograms in terms of this state abstraction and thus considers State to be an in-out global consisting of both Black\_Counter and Red\_Counter. So it issues the message requiring that State be initialized after elaboration as well as the warning that no procedure in package Counting can initialize its state.

# **4.10.4 Example #4**

Let's remove the abstract state on package Counting.

Listing 34: counting.ads

```
1 package Counting is
2 procedure Reset Black Count;
3 procedure Reset Red Count;
  end Counting;
```
Listing 35: counting.adb

```
1 package body Counting is
2 Black_Counter, Red_Counter : Natural;
3
4 procedure Reset_Black_Count is
5 begin
6 Black Counter := 0;
7 end Reset_Black_Count;
8
9 procedure Reset_Red_Count is
10 begin
11 Red Counter := 0;
12 end Reset Red Count;
13 end Counting;
```
#### Listing 36: main.adb

```
1 with Counting; use Counting;
2
3 procedure Main is
4 begin
5 Reset Black Count;
6 Reset Red Count;
  7 end Main;
```
#### **Code block metadata**

```
Project: Courses. Intro To Spark. State Abstraction. Example 04
MD5: 3ddd934b6ede6df7b823e46828694d12
```
#### **Prover output**

```
Phase 1 of 2: generation of Global contracts ...
Phase 2 of 2: analysis of data and information flow ...
```
This example is correct. Because we didn't provide a state abstraction, GNATprove reasons in terms of variables, instead of states, and proves data initialization without any problem.

## **4.10.5 Example #5**

Let's restore the abstract state to package Counting, but this time provide a procedure Reset All that calls the initialization procedures Reset Black Counter and Reset Red Counter.

#### Listing 37: counting.ads

```
1 package Counting with
2 Abstract_State => State
3 is
4 procedure Reset Black Count with Global => (In Out => State);
5 procedure Reset Red Count with Global => (In Out => State);
6 procedure Reset All with Global => (Output => State);
  end Counting;
```
Listing 38: counting.adb

```
1 package body Counting with
2 Refined State => (State => (Black Counter, Red Counter))
3 is
4 Black_Counter, Red_Counter : Natural;
5
6 procedure Reset_Black_Count is
7 begin
\bullet Black Counter := 0;
9 end Reset_Black_Count;
10
11 procedure Reset_Red_Count is
12 begin
13 Red Counter := 0;
14 end Reset Red Count;
15
16 procedure Reset_All is
17 begin
18 Reset Black Count;
```

```
19 Reset Red Count;
20 end Reset_All;
21 end Counting;
```
#### **Code block metadata**

```
Project: Courses.Intro_To_Spark.State_Abstraction.Example_05
MD5: d123ccc644fe6999699388708f2ecf89
```
#### **Prover output**

```
Phase 1 of 2: generation of Global contracts ...
Phase 2 of 2: analysis of data and information flow ...
counting.ads:4:37: info: data dependencies proved
counting.ads:5:37: info: data dependencies proved
counting.ads:6:14: info: initialization of "Black_Counter" constituent of "State"␣
 ↪proved
counting.ads:6:14: info: initialization of "Red_Counter" constituent of "State"␣
↪proved
counting.ads:6:37: info: data dependencies proved
```
This example is correct. Flow analysis computes refined versions of Global contracts for internal calls and uses these to verify that Reset All indeed properly initializes State. The Refined Global and Global annotations are not mandatory and can be computed by GNATprove.

## **4.10.6 Example #6**

Let's consider yet another version of our abstract stack unit.

```
Listing 39: stack.ads
```

```
1 package Stack with
2 Abstract_State => The_Stack
3 is
4 pragma Unevaluated_Use_Of_Old (Allow);
5
6 type Element is new Integer;
7
8 type Element_Array is array (Positive range <>) of Element;
9 Max : constant Natural := 100;
10 subtype Length_Type is Natural range 0 .. Max;
11
12 procedure Push (E : Element) with
13 Post =>
14 not Is Empty and
15 (if Is_Full'Old then The_Stack = The_Stack'Old else Peek = E);
16
17 function Peek return Element with Pre => not Is Empty;
18 function Is_Full return Boolean;
19 function Is_Empty return Boolean;
20 end Stack;
```
Listing 40: stack.adb

```
1 package body Stack with
2 Refined_State => (The_Stack => (Top, Content))
3 is
     Top : Length Type := 0;
```

```
5 Content : Element Array (1 .. Max) := (others => 0);6
7 procedure Push (E : Element) is
8 begin
9 \t\t\t Top \t: = Top + 1;_{10} Content (Top) := E;
11 end Push;
12
13 function Peek return Element is (Content (Top));
14 function Is_Full return Boolean is (Top >= Max);
15 function Is_Empty return Boolean is (Top = 0);
16 end Stack;
```
## **Code block metadata**

```
Project: Courses.Intro_To_Spark.State_Abstraction.Example_06
MD5: 9da2b74da203a639dc66b2d33cbd500d
```
### **Build output**

```
stack.ads:15:39: error: there is no applicable operator "=" for package or<sub>.</sub>
 ↪procedure name
gprbuild: *** compilation phase failed
```
#### **Prover output**

```
Phase 1 of 2: generation of Global contracts ...
stack.ads:15:39: error: there is no applicable operator "=" for package or<sub>u</sub>
 ↪procedure name
gnatprove: error during generation of Global contracts
```
This example isn't correct. There's a compilation error in Push's postcondition: The\_Stack is a state abstraction, not a variable, and therefore can't be used in an expression.

## **4.10.7 Example #7**

In this version of our abstract stack unit, a copy of the stack is returned by function Get Stack, which we call in the postcondition of Push to specify that the stack shouldn't be modified if it's full. We also assert that after we push an element on the stack, either the stack is unchanged (if it was already full) or its top element is equal to the element just pushed.

```
Listing 41: stack.ads
```

```
1 package Stack with
2 Abstract_State => The_Stack
3 is
4 pragma Unevaluated_Use_Of_Old (Allow);
5
6 type Stack_Model is private;
7
8 type Element is new Integer;
9 type Element_Array is array (Positive range <>) of Element;
10 Max : constant Natural := 100;
11 subtype Length_Type is Natural range 0 .. Max;
12
13 function Peek return Element with Pre => not Is Empty;
14 function Is_Full return Boolean;
15 function Is Empty return Boolean;
```

```
16 function Get Stack return Stack Model;
17
18 procedure Push (E : Element) with
19 Post => not Is_Empty and
20 (if Is_Full'Old then Get_Stack = Get_Stack'Old else Peek = E);
2122 private
23
24 type Stack_Model is record
25 Top : Length_Type := 0;
26 Content : Element_Array (1 .. Max) := (others => 0);
27 end record;
28
29 end Stack;
```
Listing 42: stack.adb

```
1 package body Stack with
2 Refined_State => (The_Stack => (Top, Content))
3 is
4 Top : Length Type := 0;
5 Content : Element_Array (1 .. Max) := (others => 0);
6
7 procedure Push (E : Element) is
8 begin
9 if Top >= Max then
10 return;
11 end if;
12 \t Top := Top + 1;
13 Content (Top) := E;14 end Push;
15
16 function Peek return Element is (Content (Top));
17 function Is_Full return Boolean is (Top >= Max);
18 function Is Empty return Boolean is (Top = 0);
19
20 function Get_Stack return Stack_Model is (Stack_Model'(Top, Content));
21
22 end Stack;
```
Listing 43: use\_stack.adb

```
1 with Stack; use Stack;
2
3 procedure Use_Stack (E : Element) with
4 Pre => not Is_Empty
5 is
6 \qquad F : Element := Peek;7 begin
8 Push (E);
9 pragma Assert (Peek = E or Peek = F);
10 end Use_Stack;
```
#### **Code block metadata**

```
Project: Courses. Intro To Spark. State Abstraction. Example 07
MD5: 4831aa7f018f2e2d4e6d102095f8f631
```
#### **Prover output**

Phase 1 of 2: generation of Global contracts ... Phase 2 of 2: flow analysis and proof ... use stack.adb:9:19: medium: assertion might fail [possible fix: precondition of. ↪subprogram at line 3 should mention E] gnatprove: unproved check messages considered as errors

This program is correct, but GNATprove can't prove the assertion in Use\_Stack. Indeed, even if Get Stack is an expression function, its body isn't visible outside of Stack's body, where it's defined.

# **4.10.8 Example #8**

Let's move the definition of Get Stack and other expression functions inside the private part of the spec of Stack.

Listing 44: stack.ads

```
1 package Stack with
2 Abstract_State => The_Stack
3 is
4 pragma Unevaluated_Use_Of_Old (Allow);
5
6 type Stack_Model is private;
7
8 type Element is new Integer;
9 type Element_Array is array (Positive range <>) of Element;
10 Max : constant Natural := 100;
11 subtype Length_Type is Natural range 0 .. Max;
12
13 function Peek return Element with Pre => not Is Empty;
14 function Is Full return Boolean;
15 function Is_Empty return Boolean;
16 function Get_Stack return Stack_Model;
17
18 procedure Push (E : Element) with
19 Post => not Is_Empty and
20 (if Is_Full'Old then Get_Stack = Get_Stack'Old else Peek = E);
21
22 private
23
24 Top : Length_Type := 0 with Part_Of => The_Stack;
25 Content : Element Array (1 \ldots \text{Max}) := (\text{others} => 0) with
26 Part<sup>Of</sup> => The Stack;
27
28 type Stack_Model is record
29 Top : Length Type := 0;
30 Content : Element_Array (1 .. Max) := (others => 0);
31 end record;
32
33 function Peek return Element is (Content (Top));
34 function Is_Full return Boolean is (Top >= Max);
35 function Is_Empty return Boolean is (Top = 0);
36
37 function Get_Stack return Stack_Model is (Stack_Model'(Top, Content));
38
39 end Stack;
```

```
Listing 45: stack.adb
```

```
1 package body Stack with
2 Refined_State => (The_Stack => (Top, Content))
3 is
4
5 procedure Push (E : Element) is
6 begin
7 if Top >= Max then
8 return;
9 end if;
10 Top := Top + 1;
11 Content (Top) := E;
12 end Push;
13
14 end Stack;
```
Listing 46: use stack.adb

```
1 with Stack; use Stack;
2
3 procedure Use_Stack (E : Element) with
4 Pre => not Is_Empty
5 is
6 \qquad F : Element := Peek;7 begin
8 Push (E);
9 pragma Assert (Peek = E or Peek = F);
10 end Use_Stack;
```
## **Code block metadata**

Project: Courses. Intro To Spark. State Abstraction. Example 08 MD5: 7e5204d3f69e71c212e7263906a89da4

#### **Prover output**

Phase 1 of 2: generation of Global contracts ... Phase 2 of 2: flow analysis and proof ... use stack.adb:6:19: info: precondition proved use stack.adb:9:19: info: precondition proved use\_stack.adb:9:19: info: assertion proved use stack.adb:9:31: info: precondition proved stack.adb:10:30: info: range check proved stack.adb:11:16: info: index check proved stack.ads:19:14: info: postcondition proved stack.ads:20:60: info: precondition proved stack.ads:33:55: info: index check proved

This example is correct. GNATprove can verify the assertion in Use\_Stack because it has visibility to Get\_Stack's body.

# **4.10.9 Example #9**

Package Data defines three variables, Data 1, Data 2 and Data 3, that are initialized at elaboration (in Data's package body) from an external interface that reads the file system.

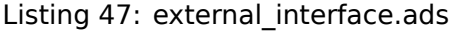

```
1 package External_Interface with
2 Abstract_State => File_System,
3 Initializes => File_System
4 is
5 type Data_Type_1 is new Integer;
6 type Data_Type_2 is new Integer;
7 type Data_Type_3 is new Integer;
8
9 type Data_Record is record
10 Field_1 : Data_Type_1;
11 Field<sup>2</sup>: Data_Type<sup>-2</sup>;
12 Field\overline{3} : Data_Type_3;
13 end record;
14
15 procedure Read Data (File Name : String; Data : out Data Record)
16 with Global => File_System;
17 end External Interface;
```
#### Listing 48: data.ads

```
1 with External Interface; use External Interface;
2
3 package Data with
4 Initializes => (Data_1, Data_2, Data_3)
5 is
6 pragma Elaborate_Body;
7
8 Data_1 : Data_Type_1;
9 Data 2 : Data Type 2;
10 Data_3 : Data_Type_3;
11
12 end Data;
```
Listing 49: data.adb

```
1 with External Interface;
2 pragma Elaborate_All (External_Interface);
3
4 package body Data is
5 begin
6 declare
7 Data_Read : Data_Record;
8 begin
9 Read_Data ("data_file_name", Data_Read);
10 Data_1 := Data_Read.Field_1;
11 Data 2 := Data Read.Field 2;
12 Data 3 := Data Read.Field 3;
13 end;
14 end Data;
```
### **Code block metadata**

```
Project: Courses.Intro_To_Spark.State_Abstraction.Example_09
MD5: 0ca44501f0c991865ea50d2ef663d992
```
### **Prover output**

```
Phase 1 of 2: generation of Global contracts ...
Phase 2 of 2: analysis of data and information flow ...
data.adb:9:07: high: "External Interface.File System" must be mentioned as an.
 \rightarrowinput of the Initializes aspect of "Data" (SPARK RM 7.1.5(11))
gnatprove: unproved check messages considered as errors
```
This example isn't correct. The dependency between Data\_1's, Data\_2's, and Data\_3's initial values and File\_System must be listed in Data's Initializes aspect.

# **4.10.10 Example #10**

Let's remove the Initializes contract on package Data.

```
Listing 50: external interface.ads
```

```
1 package External_Interface with
2 Abstract_State => File_System,
3 Initializes => File_System
4 is
5 type Data_Type_1 is new Integer;
6 type Data_Type_2 is new Integer;
7 type Data_Type_3 is new Integer;
8
9 type Data_Record is record
10 Field_1 : Data_Type_1;
11 Field_2 : Data_Type_2;
12 Field_3 : Data_Type_3;
13 end record;
14
15 procedure Read_Data (File_Name : String; Data : out Data_Record)
16 with Global => File System;
17 end External Interface;
```
#### Listing 51: data.ads

```
1 with External_Interface; use External_Interface;
2
3 package Data is
4 pragma Elaborate_Body;
5
6 Data_1 : Data_Type_1;
\overline{7} Data_2 : Data_Type_2;
\overline{\phantom{a}} Data\overline{\phantom{a}} 3 : Data_Type_3;
9
10 end Data;
```

```
Listing 52: data.adb
```

```
1 with External Interface;
2 pragma Elaborate_All (External_Interface);
3
4 package body Data is
5 begin
6 declare
7 Data_Read : Data_Record;
8 begin
9 Read_Data ("data_file_name", Data_Read);
10 Data 1 := Data Read.Field 1;
```

```
11 Data 2 := Data Read.Field 2;
12 Data 3 := Data Read.Field 3;
13 end;
14 end Data;
```
## **Code block metadata**

```
Project: Courses.Intro_To_Spark.State_Abstraction.Example_10
MD5: 60cba2c920c7b1031d13c82a982ed0e9
```
### **Prover output**

```
Phase 1 of 2: generation of Global contracts ...
Phase 2 of 2: analysis of data and information flow ...
data.adb:7:07: info: initialization of "Data_Read" proved
external_interface.ads:3:03: info: flow dependencies proved
```
This example is correct. Since Data has no Initializes aspect, GNATprove computes the set of variables initialized during its elaboration as well as their dependencies.

# **PROOF OF FUNCTIONAL CORRECTNESS**

This section is dedicated to the functional correctness of programs. It presents advanced proof features that you may need to use for the specification and verification of your program's complex properties.

# **5.1 Beyond Program Integrity**

When we speak about the *correctness* of a program or subprogram, we mean the extent to which it complies with its specification. Functional correctness is specifically concerned with properties that involve the relations between the subprogram's inputs and outputs, as opposed to other properties such as running time or memory consumption.

For functional correctness, we usually specify stronger properties than those required to just prove program integrity. When we're involved in a certification processes, we should derive these properties from the requirements of the system, but, especially in non-certification contexts, they can also come from more informal sources, such as the program's documentation, comments in its code, or test oracles.

For example, if one of our goals is to ensure that no runtime error is raised when using the result of the function Find below, it may be enough to know that the result is either 0 or in the range of A. We can express this as a postcondition of Find.

Listing 1: show\_find.ads

```
1 package Show_Find is
\overline{2}3 type Nat_Array is array (Positive range <>) of Natural;
4
5 function Find (A : Nat_Array; E : Natural) return Natural with
6 Post => Find'Result \overline{\mathbf{i}}n \theta | A'Range;
7
   8 end Show_Find;
```

```
Listing 2: show find.adb
```

```
1 package body Show_Find is
\overline{2}3 function Find (A : Nat_Array; E : Natural) return Natural is
4 begin
5 for I in A'Range loop
\mathbf{f} \in \mathbf{f} \in \mathbf{f} if \mathbf{A} \in \mathbf{I} if \mathbf{f} \in \mathbf{f} if \mathbf{f} \in \mathbf{f} if \mathbf{f} \in \mathbf{f}7 return I;
8 end if;
9 end loop;
10 return 0;
11 end Find;
```
## 12

## <sup>13</sup> **end** Show\_Find;

## **Code block metadata**

```
Project: Courses.Intro_To_Spark.Proof_of_Functional_Correctness.Find_1
MD5: d8f4ace6620fd46af170977c29947289
```
#### **Prover output**

Phase 1 of 2: generation of Global contracts ... Phase 2 of 2: flow analysis and proof ... show\_find.adb:7:20: info: range check proved show\_find.ads:6:14: info: postcondition proved

In this case, it's automatically proved by GNATprove.

However, to be sure that Find performs the task we expect, we may want to verify more complex properties of that function. For example, we want to ensure it returns an index of A where E is stored and returns 0 only if E is nowhere in A. Again, we can express this as a postcondition of Find.

Listing 3: show\_find.ads

```
1 package Show_Find is
\overline{2}3 type Nat_Array is array (Positive range <>) of Natural;
4
5 function Find (A : Nat_Array; E : Natural) return Natural with
6 \qquad \qquad Post \Rightarrow7 (if (for all I in A'Range => A (I) /= E)
8 then Find'Result = 0
9 else Find'Result in A'Range and then A (Find'Result) = E);
10
11 end Show Find;
```
Listing 4: show\_find.adb

```
1 package body Show_Find is
\overline{2}3 function Find (A : Nat_Array; E : Natural) return Natural is
4 begin
5 for I in A'Range loop
\mathbf{f} \in \mathbf{f} if \mathbf{A} \in \mathbf{I} if \mathbf{A} \in \mathbf{I} = E then
7 return I;
8 end if;
9 end loop;
10 return 0;
11 end Find;
12
13 end Show_Find;
```
#### **Code block metadata**

```
Project: Courses. Intro To Spark. Proof of Functional Correctness. Find 2
MD5: 8c12b9768228a3ea45ca02199f65057b
```
#### **Prover output**

```
Phase 1 of 2: generation of Global contracts ...
Phase 2 of 2: flow analysis and proof ...
```
show find.ads:9:14: medium: postcondition might fail, cannot prove Find'Result in A ↪'range gnatprove: unproved check messages considered as errors

This time, GNATprove can't prove this postcondition automatically, but we'll see later that we can help GNATprove by providing a loop invariant, which is checked by GNATprove and allows it to automatically prove the postcondition for Find.

Writing at least part of your program's specification in the form of contracts has many advantages. You can execute those contracts during testing, which improves the maintainability of the code by detecting discrepancies between the program and its specification in earlier stages of development. If the contracts are precise enough, you can use them as oracles to decide whether a given test passed or failed. In that case, they can allow you to verify the outputs of specific subprograms while running a larger block of code. This may, in certain contexts, replace the need for you to perform unit testing, instead allowing you to run integration tests with assertions enabled. Finally, if the code is in SPARK, you can also use GNATprove to formally prove these contracts.

The advantage of a formal proof is that it verifies all possible execution paths, something which isn't always possible by running test cases. For example, during testing, the postcondition of the subprogram Find shown below is checked dynamically for the set of inputs for which Find is called in that test, but just for that set.

Listing 5: show\_find.ads

```
1 package Show_Find is
\overline{2}3 type Nat_Array is array (Positive range <>) of Natural;
4
5 function Find (A : Nat_Array; E : Natural) return Natural with
6 \qquad \qquad Post \Rightarrow7 (if (for all I in A'Range => A (I) /= E)
\mathbf{B} = \mathbf{B} \mathbf{B} then Find'Result = 0
9 else Find'Result in A'Range and then A (Find'Result) = E);
10
11 end Show_Find;
```
Listing 6: show find.adb

```
1 package body Show_Find is
\overline{2}3 function Find (A : Nat_Array; E : Natural) return Natural is
4 begin
5 for I in A'Range loop
\mathbf{f} \in \mathbf{f} \in \mathbf{f} if \mathbf{A} \in \mathbf{I} if \mathbf{f} \in \mathbf{f} if \mathbf{f} \in \mathbf{f} if \mathbf{f} \in \mathbf{f}7 return I;
8 end if;
9 end loop;
10 return 0;
11 end Find;
12
13 end Show Find;
```
Listing 7: use\_find.adb

```
1 with Ada.Text_IO; use Ada.Text_IO;
2 with Show_Find; use Show_Find;
\overline{3}4 procedure Use_Find with
5 SPARK Mode => Off
```

```
6 is
7 Seq : constant Nat_Array (1 .. 3) := (1, 5, 3);
8 Res : Natural;
9 begin
10 Res := Find (Seq, 3);
11 Put_Line ("Found 3 in index #" & Natural'Image (Res) & " of array");
12 end Use Find;
```
## **Code block metadata**

Project: Courses.Intro\_To\_Spark.Proof\_of\_Functional\_Correctness.Find\_3 MD5: 05283ef7808ee5d8254cfa4b883e639d

## **Prover output**

```
Phase 1 of 2: generation of Global contracts ...
Phase 2 of 2: flow analysis and proof ...
show find.ads:9:14: medium: postcondition might fail, cannot prove Find'Result in A
 ↪'range
gnatprove: unproved check messages considered as errors
```
## **Runtime output**

Found 3 in index # 3 of array

However, if Find is formally verified, that verification checks its postcondition for all possible inputs. During development, you can attempt such verification earlier than testing since it's performed modularly on a per-subprogram basis. For example, in the code shown above, you can formally verify Use\_Find even before you write the body for subprogram Find.

# **5.2 Advanced Contracts**

Contracts for functional correctness are usually more complex than contracts for program integrity, so they more often require you to use the new forms of expressions introduced by the Ada 2012 standard. In particular, quantified expressions, which allow you to specify properties that must hold for all or for at least one element of a range, come in handy when specifying properties of arrays.

As contracts become more complex, you may find it useful to introduce new abstractions to improve the readability of your contracts. Expression functions are a good means to this end because you can retain their bodies in your package's specification.

Finally, some properties, especially those better described as invariants over data than as properties of subprograms, may be cumbersome to express as subprogram contracts. Type predicates, which must hold for every object of a given type, are usually a better match for this purpose. Here's an example.

Listing 8: show\_sort.ads

```
1 package Show_Sort is
\overline{2}3 type Nat_Array is array (Positive range <>) of Natural;
4
5 function Is_Sorted (A : Nat_Array) return Boolean is
\overline{\phantom{a}} (for all \overline{\phantom{a}} in A'Range =>
7 (if I < A' Last then A (I) < = A (I + 1));
8 -- Returns True if A is sorted in increasing order.
\alpha
```

```
10 subtype Sorted_Nat_Array is Nat_Array with
11 Dynamic_Predicate => Is_Sorted (Sorted Nat Array);
12 -- Elements of type Sorted_Nat_Array are all sorted.
13
14 Good_Array : Sorted_Nat_Array := (1, 2, 4, 8, 42);
15 end Show_Sort;
```
## **Code block metadata**

Project: Courses.Intro\_To\_Spark.Proof\_of\_Functional\_Correctness.Sort MD5: d3b3d26d62074d11b19d9282cc548c1b

#### **Prover output**

Phase 1 of 2: generation of Global contracts ... Phase 2 of 2: flow analysis and proof ... show sort.ads:7:32: info: index check proved show\_sort.ads:7:43: info: overflow check proved show\_sort.ads:7:43: info: index check proved show\_sort.ads:14:37: info: range check proved show\_sort.ads:14:37: info: predicate check proved

We can use the subtype Sorted\_Nat\_Array as the type of a variable that must remain sorted throughout the program's execution. Specifying that an array is sorted requires a rather complex expression involving quantifiers, so we abstract away this property as an expression function to improve readability. Is\_Sorted's body remains in the package's specification and allows users of the package to retain a precise knowledge of its meaning when necessary. (You must use Nat Array as the type of the operand of Is Sorted. If you use Sorted Nat Array, you'll get infinite recursion at runtime when assertion checks are enabled since that function is called to check all operands of type Sorted\_Nat\_Array.)

# **5.2.1 Ghost Code**

As the properties you need to specify grow more complex, you may have entities that are only needed because they are used in specifications (contracts). You may find it important to ensure that these entities can't affect the behavior of the program or that they're completely removed from production code. This concept, having entities that are only used for specifications, is usually called having *ghost* code and is supported in SPARK by the Ghost aspect.

You can use Ghost aspects to annotate any entity including variables, types, subprograms, and packages. If you mark an entity as Ghost, GNATprove ensures it can't affect the program's behavior. When the program is compiled with assertions enabled, ghost code is executed like normal code so it can execute the contracts using it. You can also instruct the compiler to not generate code for ghost entities.

Consider the procedure Do\_Something below, which calls a complex function on its input, X, and wants to check that the initial and modified values of X are related in that complex way.

Listing 9: show\_ghost.ads

```
1 package Show_Ghost is
\overline{2}3 type T is record
4 A, B, C, D, E : Boolean;
5 end record;
6
```

```
7 function Formula (X : T) return Boolean is
8 ((X.A and X.B) or (X.C and (X.D or X.E)));
9
10 function Is_Correct (X, Y : T) return Boolean is
11 (Formula (X) = Formula (Y));
12
13 procedure Do Something (X : in out T);
14
15 end Show Ghost;
```
#### Listing 10: show\_ghost.adb

```
1 package body Show_Ghost is
\overline{2}3 procedure Do_Some_Complex_Stuff (X : in out T) is
4 begin
5 X := T'(X.B, X.A, X.C, X.E, X.D);
6 end Do_Some_Complex_Stuff;
7
8 procedure Do_Something (X : in out T) is
9 X_Init : constant T := X with Ghost;
10 begin
11 Do Some Complex Stuff (X);
12 pragma Assert (Is_Correct (X_Init, X));
13 -- It is OK to use X_Init inside an assertion.
14 end Do_Something;
15
16 end Show Ghost;
```
#### **Code block metadata**

Project: Courses. Intro To Spark. Proof of Functional Correctness. Ghost 1 MD5: 0a6caaec950b3b043a53c18bab3cb39b

#### **Prover output**

```
Phase 1 of 2: generation of Global contracts ...
Phase 2 of 2: flow analysis and proof ...
show ghost.adb:12:22: info: assertion proved
```
Do Something stores the initial value of X in a ghost constant, X Init. We reference it in an assertion to check that the computation performed by the call to Do\_Some\_Complex\_Stuff modified the value of X in the expected manner.

However, X Init can't be used in normal code, for example to restore the initial value of X.

```
Listing 11: show_ghost.ads
```

```
1 package Show_Ghost is
2
3 type T is record
4 A, B, C, D, E : Boolean;
5 end record;
6
7 function Formula (X : T) return Boolean is
8 ((X.A and X.B) or (X.C and (X.D or X.E)));
9
10 function Is_Correct (X, Y : T) return Boolean is
11 (Formula (X) = Formula (Y));
12
```

```
13 procedure Do Something (X : in out T);
14
15 end Show Ghost;
```
Listing 12: show\_ghost.adb

```
1 package body Show_Ghost is
2
3 procedure Do_Some_Complex_Stuff (X : in out T) is
4 begin
5 X := T'(X.B, X.A, X.C, X.E, X.D);
6 end Do_Some_Complex_Stuff;
7
8 procedure Do_Something (X : in out T) is
9 X_Init : constant T := X with Ghost;
10 begin
11 Do Some Complex Stuff (X);
12 pragma Assert (Is Correct (X Init, X));
13
14 X := X_Init; -- ERROR
15
16 end Do_Something;
17
18 end Show Ghost;
```
Listing 13: use ghost.adb

```
1 with Show_Ghost; use Show_Ghost;
2
3 procedure Use_Ghost is
4 X : T := (True, True, False, False, True);
5 begin
6 Do Something (X);
  7 end Use_Ghost;
```
## **Code block metadata**

```
Project: Courses. Intro To Spark. Proof of Functional Correctness. Ghost 2
MD5: 464bb4bc355a648e2b92940ec80b4717
```
## **Build output**

```
show_ghost.adb:14:12: error: ghost entity cannot appear in this context
gprbuild: *** compilation phase failed
```
## **Prover output**

```
Phase 1 of 2: generation of Global contracts ...
show_ghost.adb:14:12: error: ghost entity cannot appear in this context
gnatprove: error during generation of Global contracts
```
When compiling this example, the compiler flags the use of X Init as illegal, but more complex cases of interference between ghost and normal code may sometimes only be detected when you run GNATprove.

# **5.2.2 Ghost Functions**

Functions used only in specifications are a common occurrence when writing contracts for functional correctness. For example, expression functions used to simplify or factor out common patterns in contracts can usually be marked as ghost.

But ghost functions can do more than improve readability. In real-world programs, it's often the case that some information necessary for functional specification isn't accessible in the package's specification because of abstraction.

Making this information available to users of the packages is generally out of the question because that breaks the abstraction. Ghost functions come in handy in that case since they provide a way to give access to that information without making it available to normal client code.

Let's look at the following example.

```
Listing 14: stacks.ads
```

```
1 package Stacks is
\overline{2}3 pragma Unevaluated_Use_Of_Old (Allow);
4
5 type Stack is private;
6
7 type Element is new Natural;
8 type Element_Array is array (Positive range <>) of Element;
9 Max : constant Natural := 100;
1011 function Get_Model (S : Stack) return Element_Array with Ghost;
12 -- Returns an array as a model of a stack.
13
14 procedure Push (S : in out Stack; E : Element) with
15 Pre => Get Model (S)'Length < Max,
_{16} Post => Get Model (S) = Get Model (S)'Old & E;
17
18 private
19
20 subtype Length_Type is Natural range 0 .. Max;
21
22 type Stack is record
23 Top : Length Type := 0;
24 Content : Element_Array (1 .. Max) := (others => 0);
25 end record;
26
27 end Stacks;
```
## **Code block metadata**

Project: Courses. Intro To Spark. Proof of Functional Correctness. Ghost Functions MD5: e287612bd66753f07ac3eecb36c693de

## **Prover output**

Phase 1 of 2: generation of Global contracts ... Phase 2 of 2: flow analysis and proof ...

Here, the type Stack is private. To specify the expected behavior of the Push procedure, we need to go inside this abstraction and access the values of the elements stored in S. For this, we introduce a function Get Model that returns an array as a representation of the stack. However, we don't want code that uses the Stack package to use Get\_Model in normal code since this breaks our stack's abstraction.

Here's an example of trying to break that abstraction in the subprogram Peek below.

```
Listing 15: stacks.ads
```

```
1 package Stacks is
\overline{2}3 pragma Unevaluated_Use_Of_Old (Allow);
4
5 type Stack is private;
6
7 type Element is new Natural;
8 type Element_Array is array (Positive range <>) of Element;
9 Max : constant Natural := 100;
10
11 function Get_Model (S : Stack) return Element_Array with Ghost;
12 -- Returns an array as a model of a stack.
13
14 procedure Push (S : in out Stack; E : Element) with
15 Pre => Get_Model (S)'Length < Max,
16 Post => Get_Model (S) = Get_Model (S)'Old & E;
17
18 function Peek (S : Stack; I : Positive) return Element is
19 (Get_Model (S) (I)); -- ERROR
20
21 private
2223 subtype Length_Type is Natural range 0 .. Max;
24
25 type Stack is record
26 Top : Length_Type := 0;
27 Content : Element_Array (1 .. Max) := (others => 0);
28 end record;
2930 end Stacks;
```
## **Code block metadata**

Project: Courses. Intro To Spark. Proof of Functional Correctness. Ghost Model MD5: c00b5d86c9d0b665ccdda7f68f16f07a

## **Prover output**

```
Phase 1 of 2: generation of Global contracts ...
stacks.ads:19:07: error: ghost entity cannot appear in this context
gnatprove: error during generation of Global contracts
```
We see that marking the function as Ghost achieves this goal: it ensures that the subprogram Get Model is never used in production code.

# **5.2.3 Global Ghost Variables**

Though it happens less frequently, you may have specifications requiring you to store additional information in global variables that isn't needed in normal code. You should mark these global variables as ghost, allowing the compiler to remove them when assertions aren't enabled. You can use these variables for any purpose within the contracts that make up your specifications. A common scenario is writing specifications for subprograms that modify a complex or private global data structure: you can use these variables to provide a model for that structure that's updated by the ghost code as the program modifies the data structure itself.

You can also use ghost variables to store information about previous runs of subprograms

to specify temporal properties. In the following example, we have two procedures, one that accesses a state A and the other that accesses a state B. We use the ghost variable Last Accessed Is A to specify that B can't be accessed twice in a row without accessing A in between.

Listing 16: call sequence.ads

```
1 package Call_Sequence is
2
3 type T is new Integer;
4
5 Last_Accessed_Is_A : Boolean := False with Ghost;
6
7 procedure Access_A with
8 Post => Last_Accessed_Is_A;
\overline{9}10 procedure Access_B with
11 Pre => Last_Accessed_Is_A,
12 Post => not Last_Accessed_Is_A;
13 -- B can only be accessed after A
14
15 end Call_Sequence;
```
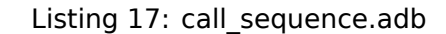

```
1 package body Call_Sequence is
2
3 procedure Access_A is
4 begin
5 -- ...
6 Last_Accessed_Is_A := True;
7 end Access_A;
8
9 procedure Access_B is
10 begin
11 -- ...
12 Last_Accessed_Is_A := False;
13 end Access_B;
14
15 end Call_Sequence;
```
Listing 18: main.adb

```
1 with Call_Sequence; use Call_Sequence;
\overline{2}3 procedure Main is
4 begin
5 Access A;
6 Access B;
7 Access_B; -- ERROR
8 end Main;
```
## **Code block metadata**

```
Project: Courses.Intro_To_Spark.Proof_of_Functional_Correctness.Global_Ghost_Vars
MD5: f33fa2ad2bd31eb03d4400c78f22eb71
```
#### **Prover output**

```
Phase 1 of 2: generation of Global contracts ...
Phase 2 of 2: flow analysis and proof ...
```
main.adb:7:04: medium: precondition might fail gnatprove: unproved check messages considered as errors

## **Runtime output**

```
raised ADA.ASSERTIONS.ASSERTION ERROR : failed precondition from call sequence.
\rightarrowads:11
```
Let's look at another example. The specification of a subprogram's expected behavior is sometimes best expressed as a sequence of actions it must perform. You can use global ghost variables that store intermediate values of normal variables to write this sort of specification more easily.

For example, we specify the subprogram Do\_Two\_Things below in two steps, using the ghost variable V\_Interm to store the intermediate value of V between those steps. We could also express this using an existential quantification on the variable V\_Interm, but it would be impractical to iterate over all integers at runtime and this can't always be written in SPARK because quantification is restricted to **for** ... **loop** patterns.

Finally, supplying the value of the variable may help the prover verify the contracts.

Listing 19: action\_sequence.ads

```
1 package Action_Sequence is
\overline{2}3 type T is new Integer;
4
5 V_Interm : T with Ghost;
6
7 function First_Thing_Done (X, Y : T) return Boolean with Ghost;
8 function Second_Thing_Done (X, Y : T) return Boolean with Ghost;
9
10 procedure Do_Two_Things (V : in out T) with
11 Post => First Thing Done (V'Old, V Interm)
12 and then Second_Thing_Done (V_Interm, V);
13
14 end Action Sequence;
```
## **Code block metadata**

Project: Courses. Intro To Spark. Proof of Functional Correctness. Intermediate Values MD5: 2ffbd2cb187c0a81423c78e0989d62f0

#### **Prover output**

```
Phase 1 of 2: generation of Global contracts ...
Phase 2 of 2: flow analysis and proof ...
```
**Note:** For more details on ghost code, see the SPARK User's Guide<sup>24</sup>.

<sup>24</sup> https://docs.adacore.com/live/wave/spark2014/html/spark2014\_ug/en/source/specification\_features.html# ghost-code

# **5.3 Guide Proof**

Since properties of interest for functional correctness are more complex than those involved in proofs of program integrity, we expect GNATprove to initially be unable to verify them even though they're valid. You'll find the techniques we discussed in *Debugging Failed Proof Attempts* (page 56) to come in handy here. We now go beyond those techniques and focus on more ways of improving results in the cases where the property is valid but GNATprove can't prove it in a reasonable amount of time.

In those cases, you may want to try and guide GNATprove to eithe[r complete the proof or](#page-62-0) [strip it do](#page-62-0)wn to a small number of easily-reviewable assumptions. For this purpose, you can add assertions to break complex proofs into smaller steps.

```
pragma Assert (Assertion_Checked_By_The_Tool);
-- info: assertion proved
pragma Assert (Assumption_Validated_By_Other_Means);
  -- medium: assertion might fail
pragma Assume (Assumption_Validated_By_Other_Means);
-- The tool does not attempt to check this expression.
-- It is recorded as an assumption.
```
One such intermediate step you may find useful is to try to prove a theoretically-equivalent version of the desired property, but one where you've simplified things for the prover, such as by splitting up different cases or inlining the definitions of functions.

Some intermediate assertions may not be proved by GNATprove either because it's missing some information or because the amount of information available is confusing. You can verify these remaining assertions by other means such as testing (since they're executable) or by review. You can then choose to instruct GNATprove to ignore them, either by turning them into assumptions, as in our example, or by using a **pragma** *Annotate*. In both cases, the compiler generates code to check these assumptions at runtime when you enable assertions.

# **5.3.1 Local Ghost Variables**

You can use ghost code to enhance what you can express inside intermediate assertions in the same way we did above to enhance our contracts in specifications. In particular, you'll commonly have local variables or constants whose only purpose is to be used in assertions. You'll mostly use these ghost variables to store previous values of variables or expressions you want to refer to in assertions. They're especially useful to refer to initial values of parameters and expressions since the 'Old attribute is only allowed in postconditions.

In the example below, we want to help GNATprove verify the postcondition of P. We do this by introducing a local ghost constant, X Init, to represent this value and writing an assertion in both branches of an **if** statement that repeats the postcondition, but using X\_Init.

Listing 20: show local ghost.ads

```
1 package Show_Local_Ghost is
3 type T is new Natural;
5 function F (X, Y : T) return Boolean is (X > Y) with Ghost;
function Condition (X : T) return Boolean is (X \mod 2 = 0);
```
(continues on next page)

 $\overline{\phantom{0}}$ 

4

6

8

```
9 procedure P (X : in out T) with
10 Pre => X < 1_000_000,
11 Post => F (X, X'Old);
12
13 end Show_Local_Ghost;
```
Listing 21: show\_local\_ghost.adb

```
1 package body Show_Local_Ghost is
\overline{2}3 procedure P (X : in out T) is
4 X_Init : constant T := X with Ghost;
5 begin
6 if Condition (X) then
7 \times 1 = X + 1;
8 pragma Assert (F (X, X Init));
9 else
10 X := X * 2;
11 pragma Assert (F (X, X_Init));
12 end if;
13 end P;
14
15 end Show Local Ghost:
```
## **Code block metadata**

Project: Courses.Intro To Spark.Proof of Functional Correctness.Local Ghost MD5: 071ee53a06a6b5880eee6e9ea06dbcf3

#### **Prover output**

```
Phase 1 of 2: generation of Global contracts ...
Phase 2 of 2: flow analysis and proof ...
show local ghost.adb:7:17: info: overflow check proved
show local ghost.adb:8:25: info: assertion proved
show_local_ghost.adb:10:17: info: overflow check proved
show local ghost.adb:11:25: info: assertion proved
show local ghost.ads:7:52: info: division check proved
show_local_ghost.ads:11:14: info: postcondition proved
```
You can also use local ghost variables for more complex purposes such as building a data structure that serves as witness for a complex property of a subprogram. In our example, we want to prove that the Sort procedure doesn't create new elements, that is, that all the elements present in A after the sort were in A before the sort. This property isn't enough to ensure that a call to Sort produces a value for A that's a permutation of its value before the call (or that the values are indeed sorted). However, it's already complex for a prover to verify because it involves a nesting of quantifiers. To help GNATprove, you may find it useful to store, for each index I, an index J that has the expected property.

```
procedure Sort (A : in out Nat_Array) with
 Post => (for all I in A'Range =>
             (for some J in A'Range => A (I) = A'Old (J)))
is
  Permutation : Index_Array := (1 => 1, 2 => 2, ...) with Ghost;
begin
   ...
end Sort;
```
# **5.3.2 Ghost Procedures**

Ghost procedures can't affect the value of normal variables, so they're mostly used to perform operations on ghost variables or to group together a set of intermediate assertions.

Abstracting away the treatment of assertions and ghost variables inside a ghost procedure has several advantages. First, you're allowed to use these variables in any way you choose in code inside ghost procedures. This isn't the case outside ghost procedures, where the only ghost statements allowed are assignments to ghost variables and calls to ghost procedures.

As an example, the **for** loop contained in Increase\_A couldn't appear by itself in normal code.

Listing 22: show ghost proc.ads

```
1 package Show_Ghost_Proc is
\overline{\phantom{a}}3 type Nat_Array is array (Integer range <>) of Natural;
4
5 A : Nat_Array (1 .. 100) with Ghost;
6
7 procedure Increase_A with
8 Ghost,
9 Pre => (for all I in A'Range => A (I) < Natural'Last);
10
11 end Show Ghost Proc;
```
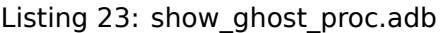

```
1 package body Show_Ghost_Proc is
2
3 procedure Increase_A is
4 begin
5 for I in A'Range loop
6 A (I) := A (I) + 1;7 end loop;
8 end Increase A:
9
10 end Show Ghost Proc;
```
## **Code block metadata**

Project: Courses. Intro To Spark. Proof of Functional Correctness. Ghost Proc MD5: 4b9cfe25011169a0cd3b4a3b03135dc4

## **Prover output**

```
Phase 1 of 2: generation of Global contracts ...
Phase 2 of 2: flow analysis and proof ...
show_ghost_proc.adb:6:25: info: overflow check proved
```
Using the abstraction also improves readability by hiding complex code that isn't part of the functional behavior of the subprogram. Finally, it can help GNATprove by abstracting away assertions that would otherwise make its job more complex.

In the example below, calling Prove P with X as an operand only adds P  $(X)$  to the proof context instead of the larger set of assertions required to verify it. In addition, the proof of P need only be done once and may be made easier not having any unnecessary information present in its context while verifying it. Also, if GNATprove can't fully verify Prove\_P, you can review the remaining assumptions more easily since they're in a smaller context.

```
procedure Prove_P (X : T) with Ghost,
  Global => null,
  Post \Rightarrow P (X);
```
# **5.3.3 Handling of Loops**

When the program involves a loop, you're almost always required to provide additional annotations to allow GNATprove to complete a proof because the verification techniques used by GNATprove don't handle cycles in a subprogram's control flow. Instead, loops are flattened by dividing them into several acyclic parts.

As an example, let's look at a simple loop with an exit condition.

```
Stmt1:
loop
  Stmt2;
  exit when Cond;
 Stmt3;
end loop;
Stmt4;
```
As shown below, the control flow is divided into three parts.

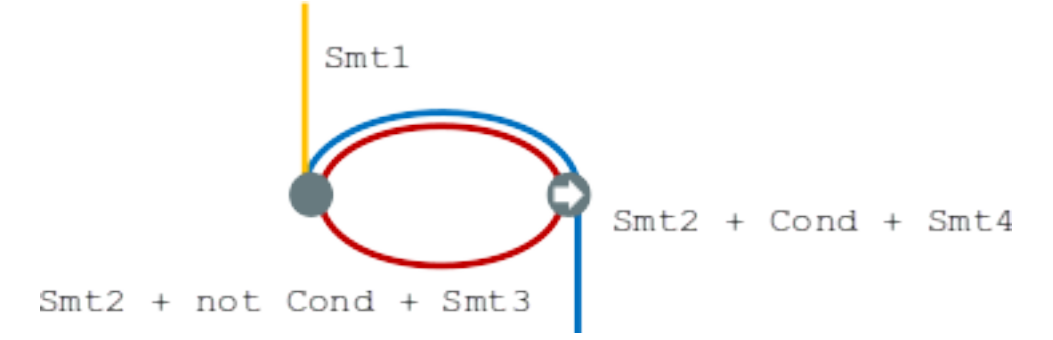

The first, shown in yellow, starts earlier in the subprogram and enters the loop statement. The loop itself is divided into two parts. Red represents a complete execution of the loop's body: an execution where the exit condition isn't satisfied. Blue represents the last execution of the loop, which includes some of the subprogram following it. For that path, the exit condition is assumed to hold. The red and blue parts are always executed after the yellow one.

GNATprove analyzes these parts independently since it doesn't have a way to track how variables may have been updated by an iteration of the loop. It forgets everything it knows about those variables from one part when entering another part. However, values of constants and variables that aren't modified in the loop are not an issue.

In other words, handling loops in that way makes GNATprove imprecise when verifying a subprogram involving a loop: it can't verify a property that relies on values of variables modified inside the loop. It won't forget any information it had on the value of constants or unmodified variables, but it nevertheless won't be able to deduce new information about them from the loop.

For example, consider the function Find which iterates over the array A and searches for an element where E is stored in A.

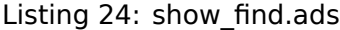

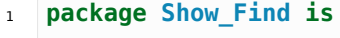

2

```
3 type Nat_Array is array (Positive range <>) of Natural;
4
5 function Find (A : Nat_Array; E : Natural) return Natural;
6
7 end Show_Find;
```
Listing 25: show find.adb

```
1 package body Show_Find is
\overline{2}3 function Find (A : Nat_Array; E : Natural) return Natural is
4 begin
5 for I in A'Range loop
6 pragma \text{Assert} (for all J in A'First . I - 1 => A (J) /= E);
7 -- assertion is not proved
8 if A (I) = E then
9 return I;
10 end if;
11 pragma Assert (A (I) /= E);
12 -- assertion is proved
13 end loop;
14 return 0;
15 end Find;
16
17 end Show Find;
```
## **Code block metadata**

Project: Courses.Intro\_To\_Spark.Proof\_of\_Functional\_Correctness.Loop MD5: cb9cd0cb102c3baba3b21a788b6e4ae3

## **Prover output**

Phase 1 of 2: generation of Global contracts ... Phase 2 of 2: flow analysis and proof ... show\_find.adb:6:51: info: overflow check proved show find.adb:6:58: medium: assertion might fail, cannot prove A (J) /= E<sub>1</sub>  $\frac{1}{2}$ [possible fix: subprogram at show find.ads:5 should mention A and E in a. ↪precondition] show\_find.adb:6:61: info: index check proved show find.adb:9:20: info: range check proved show find.adb:11:25: info: assertion proved gnatprove: unproved check messages considered as errors

At the end of each loop iteration, GNATprove knows that the value stored at index I in A must not be E. (If it were, the loop wouldn't have reached the end of the interation.) This proves the second assertion. But it's unable to aggregate this information over multiple loop iterations to deduce that it's true for all the indexes smaller than I, so it can't prove the first assertion.

# **5.3.4 Loop Invariants**

<span id="page-123-0"></span>To overcome these limitations, you can provide additional information to GNATprove in the form of a *loop invariant*. In SPARK, a loop invariant is a Boolean expression which holds true at every iteration of the loop. Like other assertions, you can have it checked at runtime by compiling the program with assertions enabled.

The major difference between loop invariants and other assertions is the way it's treated for proofs. GNATprove performs the proof of a loop invariant in two steps: first, it checks that it holds for the first iteration of the loop and then it checks that it holds in an arbitrary iteration assuming it held in the previous iteration. This is called proof by induction<sup>25</sup>.

As an example, let's add a loop invariant to the Find function stating that the first element of A is not E.

Listing 26: show\_find.ads

```
1 package Show_Find is
2
3 type Nat_Array is array (Positive range <>) of Natural;
4
5 function Find (A : Nat_Array; E : Natural) return Natural;
6
  end Show Find;
```
Listing 27: show find.adb

```
1 package body Show_Find is
\overline{2}3 function Find (A : Nat_Array; E : Natural) return Natural is
4 begin
5 for I in A'Range loop
6 pragma Loop_Invariant (A (A'First) /= E);
7 -- loop invariant not proved in first iteration
8 -- but preservation of loop invariant is proved
9 if A (I) = E then
10 return I;
11 end if;
12 end loop;
13 return 0;
14 end Find;
15
16 end Show_Find;
```
## **Code block metadata**

```
Project: Courses. Intro To Spark. Proof of Functional Correctness. Loop Invariant 1
MD5: 8d5fefdca9deacd4eb50850be91fbefe
```
## **Prover output**

```
Phase 1 of 2: generation of Global contracts ...
Phase 2 of 2: flow analysis and proof ...
show_find.adb:6:33: info: loop invariant preservation proved
show find.adb:6:33: medium: loop invariant might fail in first iteration [possible,
↪fix: subprogram at show_find.ads:5 should mention A and E in a precondition]
show_find.adb:6:37: info: index check proved
show_find.adb:10:20: info: range check proved
gnatprove: unproved check messages considered as errors
```

```
25 https://en.wikipedia.org/wiki/Mathematical_induction
```
To verify this invariant, GNATprove generates two checks. The first checks that the assertion holds in the first iteration of the loop. This isn't verified by GNATprove. And indeed there's no reason to expect the first element of A to always be different from E in this iteration. However, the second check is proved: it's easy to deduce that if the first element of A was not E in a given iteration it's still not E in the next. However, if we move the invariant to the end of the loop, then it is successfully verified by GNATprove.

Not only do loop invariants allow you to verify complex properties of loops, but GNATprove also uses them to verify other properties, such as the absence of runtime errors over both the loop's body and the statements following the loop. More precisely, when verifying a runtime check or other assertion there, GNATprove assumes that the last occurrence of the loop invariant preceding the check or assertion is true.

Let's look at a version of Find where we use a loop invariant instead of an assertion to state that none of the array elements seen so far are equal to E.

Listing 28: show\_find.ads

```
1 package Show_Find is
\overline{2}3 type Nat_Array is array (Positive range <>) of Natural;
4
5 function Find (A : Nat_Array; E : Natural) return Natural;
6
7 end Show_Find;
```
Listing 29: show\_find.adb

```
1 package body Show_Find is
2
3 function Find (A : Nat_Array; E : Natural) return Natural is
4 begin
5 for I in A'Range loop
6 pragma Loop_Invariant
7 (for all J in A'First .. I - 1 => A (J) /= E);
8 if A (I) = E then
9 return I;
10 end if;
11 end loop;
pragma \text{Assert} (for all I in A'Range => A (I) /= E);
13 return 0;
14 end Find;
15
16 end Show Find;
```
## **Code block metadata**

Project: Courses. Intro To Spark. Proof of Functional Correctness. Loop Invariant 2 MD5: 21588161eaddb82f54c3cb3dcc14a6ac

**Prover output**

Phase 1 of 2: generation of Global contracts ... Phase 2 of 2: flow analysis and proof ... show\_find.adb:7:13: info: loop invariant initialization proved show find.adb:7:13: info: loop invariant preservation proved show\_find.adb:7:39: info: overflow check proved show\_find.adb:7:49: info: index check proved show find.adb:9:20: info: range check proved show find.adb:12:22: info: assertion proved show\_find.adb:12:49: info: index check proved

This version is fully verified by GNATprove! This time, it proves that the loop invariant holds

in every iteration of the loop (separately proving this property for the first iteration and then for the following iterations). It also proves that none of the elements of A are equal to E after the loop exits by assuming that the loop invariant holds in the last iteration of the loop.

**Note:** For more details on loop invariants, see the SPARK User's Guide<sup>26</sup>.

Finding a good loop invariant can turn out to be quite a challenge. To make this task easier, let's review the four good properties of a good loop [invariant:](https://docs.adacore.com/live/wave/spark2014/html/spark2014_ug/en/source/assertion_pragmas.html#loop-invariants)

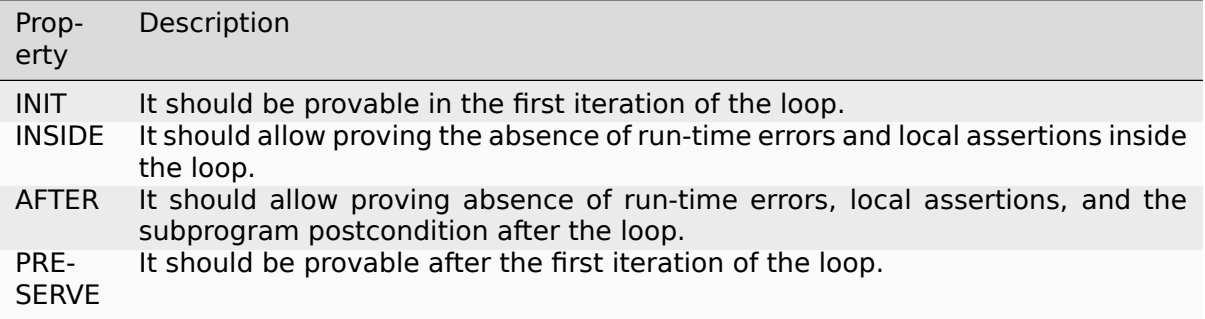

Let's look at each of these in turn. First, the loop invariant should be provable in the first iteration of the loop (INIT). If your invariant fails to achieve this property, you can debug the loop invariant's initialization like any failing proof attempt using strategies for *Debugging Failed Proof Attempts* (page 56).

Second, the loop invariant should be precise enough to allow GNATprove to prove absence of runtime errors in both statements from the loop's body (INSIDE) and those following the loop (AFTER). To do this, you should remember that all information concernin[g a variable](#page-62-0) [modified in the loop](#page-62-0) that's not included in the invariant is forgotten by GNATprove. In particular, you should take care to include in your invariant what's usually called the loop's *frame condition*, which lists properties of variables that are true throughout the execution of the loop even though those variables are modified by the loop.

Finally, the loop invariant should be precise enough to prove that it's preserved through successive iterations of the loop (PRESERVE). This is generally the trickiest part. To understand why GNATprove hasn't been able to verify the preservation of a loop invariant you provided, you may find it useful to repeat it as local assertions throughout the loop's body to determine at which point it can no longer be proved.

As an example, let's look at a loop that iterates through an array A and applies a function F to each of its elements.

Listing 30: show\_map.ads

```
1 package Show_Map is
3 type Nat_Array is array (Positive range <>) of Natural;
5 function F (V : Natural) return Natural is
6 (if V /= Natural'Last then V + 1 else V);
8 procedure Map (A : in out Nat_Array);
10 end Show_Map;
```
2

4

7

 $\alpha$ 

<sup>26</sup> https://docs.adacore.com/live/wave/spark2014/html/spark2014\_ug/en/source/assertion\_pragmas.html# loop-invariants

## Listing 31: show\_map.adb

```
1 package body Show_Map is
\overline{2}3 procedure Map (A : in out Nat_Array) is
4 A_I : constant Nat_Array := A with Ghost;
5 begin
6 for K in A'Range loop
7 A (K) := F (A (K));
8 pragma Loop_Invariant
9 (for all J in A'First .. K => A (J) = F (A'Loop_Entry (J)));
10 end loop;
11 pragma Assert (for all K in A'Range => A (K) = F (A_I (K)));
12 end Map;
13
14 end Show Map;
```
## **Code block metadata**

Project: Courses. Intro To Spark. Proof of Functional Correctness. Loop Invariant 3 MD5: 1a4583c9b2b772f79bcf29cff0caa96a

## **Prover output**

```
Phase 1 of 2: generation of Global contracts ...
Phase 2 of 2: flow analysis and proof ...
show map.adb:9:13: info: loop invariant initialization proved
show_map.adb:9:13: info: loop invariant preservation proved
show_map.adb:9:45: info: index check proved
show map.adb:9:67: info: index check proved
show map.adb:11:22: info: assertion proved
show map.adb:11:49: info: index check proved
show map.adb:11:62: info: index check proved
show map.ads:6:35: info: overflow check proved
```
After the loop, each element of A should be the result of applying F to its previous value. We want to prove this. To specify this property, we copy the value of A before the loop into a ghost variable. A I. Our loop invariant states that the element at each index less than K has been modified in the expected way. We use the Loop Entry attribute to refer to the value of A on entry of the loop instead of using A\_I.

Does our loop invariant have the four properties of a good loop-invariant? When launching GNATprove, we see that INIT is fulfilled: the invariant's initialization is proved. So are INSIDE and AFTER: no potential runtime errors are reported and the assertion following the loop is successfully verified.

The situation is slightly more complex for the PRESERVE property. GNATprove manages to prove that the invariant holds after the first iteration thanks to the automatic generation of frame conditions. It was able to do this because it completes the provided loop invariant with the following frame condition stating what part of the array hasn't been modified so far:

**pragma** *Loop\_Invariant* (**for** all  $\overline{J}$  in K .. A'Last => A ( $J$ ) = (if  $J > K$  then A'Loop Entry (J)));

GNATprove then uses both our and the internally-generated loop invariants to prove PRE-SERVE. However, in more complex cases, the heuristics used by GNATprove to generate the frame condition may not be sufficient and you'll have to provide one as a loop invariant. For example, consider a version of Map where the result of applying F to an element at index K is stored at index K-1:

Listing 32: show\_map.ads

```
1 package Show_Map is
2
3 type Nat_Array is array (Positive range <>) of Natural;
4
5 function F (V : Natural) return Natural is
6 (if V /= Natural'Last then V + 1 else V);
7
8 procedure Map (A : in out Nat Array);
\overline{9}10 end Show_Map;
```
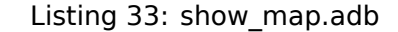

```
1 package body Show_Map is
2
3 procedure Map (A : in out Nat_Array) is
4 A_I : constant Nat_Array := A with Ghost;
5 begin
6 for K in A'Range loop
7 if K /= A'First then
8 A (K - 1) := F (A (K));
9 end if;
10 pragma Loop_Invariant
11 (for all J in A'First .. K =>
12 (if J /= A'First then A (J - 1) = F (A'Loop_Entry (J))));
13 -- pragma Loop_Invariant
14 -- (for all J in K .. A'Last => A (J) = A'Loop_Entry (J));
15 end loop;
16 pragma Assert (for all K in A'Range =>
17 (if K /= A'First then A (K - 1) = F (A_I (K))));
18 end Map;
19
20 end Show_Map;
```
## **Code block metadata**

Project: Courses. Intro To Spark. Proof of Functional Correctness. Loop Invariant 4 MD5: 6c51768547d3baa2c19d0e33959388fe

## **Prover output**

```
Phase 1 of 2: generation of Global contracts ...
Phase 2 of 2: flow analysis and proof ...
show map.adb:8:18: info: overflow check proved
show map.adb:8:18: info: index check proved
show_map.adb:11:13: info: loop invariant initialization proved
show map.adb:12:36: medium: loop invariant might not be preserved by an arbitrary.
 \rightarrowiteration, cannot prove A (J - 1) = F (A'Loop Entry (J))
show map.adb:12:41: info: overflow check proved
show map.adb:12:41: info: index check proved
show_map.adb:12:65: info: index check proved
show_map.adb:16:22: info: assertion proved
show map.adb:17:50: info: overflow check proved
show_map.adb:17:50: info: index check proved
show map.adb:17:65: info: index check proved
show_map.ads:6:35: info: overflow check proved
gnatprove: unproved check messages considered as errors
```
You need to uncomment the second loop invariant containing the frame condition in order to prove the assertion after the loop.

# **5.4 Code Examples / Pitfalls**

This section contains some code examples and pitfalls.

## **5.4.1 Example #1**

We implement a ring buffer inside an array Content, where the contents of a ring buffer of length Length are obtained by starting at index First and possibly wrapping around the end of the buffer. We use a ghost function Get Model to return the contents of the ring buffer for use in contracts.

Listing 34: ring\_buffer.ads

```
1 package Ring_Buffer is
\overline{2}3 Max_Size : constant := 100;
4
5 type Nat_Array is array (Positive range <>) of Natural;
6
<sup>7</sup> function Get Model return Nat Array with Ghost;
8
9 procedure Push_Last (E : Natural) with
10 Pre => Get Model'Length < Max Size,
11 Post => Get_Model'Length = Get_Model'Old'Length + 1;
12
13 end Ring_Buffer;
```
Listing 35: ring buffer.adb

```
1 package body Ring_Buffer is
\overline{2}3 subtype Length_Range is Natural range 0 .. Max_Size;
4 subtype Index_Range is Natural range 1 .. Max_Size;
5
6 Content : Nat_Array (1 .. Max_Size) := (others => 0);
7 First : Index Range := 1;
\overline{\phantom{a}} Length : Length Range := 0;
\overline{9}10 function Get_Model return Nat_Array with
11 Refined Post => Get Model'Result'Length = Length
12 is
13 Size : constant Length Range := Length;
14 Result : Nat_Array (1 .. Size) := (others => 0);
15 begin
\frac{16}{16} if First + Length - 1 <= Max Size then
17 Result := Content (First .. First + Length - 1);
18 else
19 declare
20 Len : constant Length_Range := Max_Size - First + 1;
21 begin
22 Result (1 .. Len) := Content (First .. Max_Size);
```
<sup>&</sup>lt;sup>27</sup> https://docs.adacore.com/live/wave/spark2014/html/spark2014\_ug/en/source/how\_to\_write\_loop\_invariants. html

```
23 Result (Len + 1 .. Length) := Content (1 \tldots Length - Len);
24 end;
25 end if;
26 return Result;
27 end Get_Model;
2829 procedure Push_Last (E : Natural) is
30 begin
31 if First + Length <= Max_Size then
32 Content (First + Length) := E;
33 else
34 Content (Length - Max_Size + First) := E;
35 end if;
36 Length := Length + 1;
37 end Push_Last;
38
39 end Ring_Buffer;
```
## **Code block metadata**

Project: Courses.Intro\_To\_Spark.Proof\_of\_Functional\_Correctness.Example\_01 MD5: 3afd7d58f97001618acc05062115f1a3

## **Prover output**

```
Phase 1 of 2: generation of Global contracts ...
Phase 2 of 2: flow analysis and proof ...
ring buffer.adb:11:22: info: refined post proved
ring buffer.adb:11:38: info: range check proved
ring buffer.adb:14:07: info: range check proved
ring_buffer.adb:14:41: info: length check proved
ring_buffer.adb:17:17: info: length check proved
ring_buffer.adb:17:20: info: range check proved
ring_buffer.adb:17:20: info: length check proved
ring_buffer.adb:20:61: info: range check proved
ring_buffer.adb:22:13: info: range check proved
ring_buffer.adb:22:31: info: length check proved
ring_buffer.adb:22:34: info: range check proved
ring_buffer.adb:22:34: info: length check proved
ring_buffer.adb:23:13: info: range check proved
ring_buffer.adb:23:40: info: length check proved
ring_buffer.adb:23:43: info: range check proved
ring_buffer.adb:23:43: info: length check proved
ring_buffer.adb:32:25: info: index check proved
ring_buffer.adb:34:37: info: index check proved
ring_buffer.adb:36:24: info: range check proved
ring_buffer.ads:11:14: info: postcondition proved
```
This is correct: Get\_Model is used only in contracts. Calls to Get\_Model make copies of the buffer's contents, which isn't efficient, but is fine because Get\_Model is only used for verification, not in production code. We enforce this by making it a ghost function. We'll produce the final production code with appropriate compiler switches (i.e., not using -gnata) that ensure assertions are ignored.

# **5.4.2 Example #2**

Instead of using a ghost function, Get\_Model, to retrieve the contents of the ring buffer, we're now using a global ghost variable, Model.

```
Listing 36: ring_buffer.ads
```

```
1 package Ring_Buffer is
\overline{2}3 Max_Size : constant := 100;
4 subtype Length_Range is Natural range 0 .. Max_Size;
5 subtype Index_Range is Natural range 1 .. Max_Size;
6
7 type Nat_Array is array (Positive range <>) of Natural;
8
9 type Model_Type (Length : Length_Range := 0) is record
10 Content : Nat_Array (1 .. Length);
11 end record
12 with Ghost;
13
14 Model : Model_Type with Ghost;
15
16 function Valid_Model return Boolean;
17
18 procedure Push_Last (E : Natural) with
19 Pre => Valid Model
20 and then Model.Length < Max_Size,
21 Post => Model.Length = Model.Length'Old + 1;
22
23 end Ring_Buffer;
```
Listing 37: ring\_buffer.adb

```
1 package body Ring_Buffer is
2
3 Content : Nat_Array (1 .. Max_Size) := (others => 0);
4 First : Index Range := 1;\overline{5} Length : Length Range := 0;
6
7 function Valid_Model return Boolean is
8 (Model.Content'Length = Length);
9
10 procedure Push_Last (E : Natural) is
11 begin
12 if First + Length <= Max_Size then
13 Content (First + Length) := E;
14 else
15 Content (Length - Max_Size + First) := E;
16 end if;
17 Length := Length + 1;
18 end Push Last;
19
20 end Ring_Buffer;
```
## **Code block metadata**

```
Project: Courses.Intro To Spark.Proof of Functional Correctness.Example 02
MD5: 144f58bd95cd460e4ed388d4f3351fe3
```
## **Build output**

ring\_buffer.adb:8:08: error: ghost entity cannot appear in this context gprbuild: \*\*\* compilation phase failed

#### **Prover output**

Phase 1 of 2: generation of Global contracts ... ring buffer.adb:8:08: error: ghost entity cannot appear in this context gnatprove: error during generation of Global contracts

This example isn't correct. Model, which is a ghost variable, must not influence the return value of the normal function Valid Model. Since Valid Model is only used in specifications, we should have marked it as Ghost. Another problem is that Model needs to be updated inside Push Last to reflect the changes to the ring buffer.

## **5.4.3 Example #3**

Let's mark Valid Model as Ghost and update Model inside Push Last.

Listing 38: ring\_buffer.ads

```
1 package Ring_Buffer is
\overline{2}3 Max_Size : constant := 100;
4 subtype Length_Range is Natural range 0 .. Max_Size;
5 subtype Index_Range is Natural range 1 .. Max_Size;
6
7 type Nat_Array is array (Positive range <>) of Natural;
8
9 type Model_Type (Length : Length_Range := 0) is record
10 Content : Nat_Array (1 .. Length);
11 end record
12 with Ghost;
13
14 Model : Model_Type with Ghost;
15
16 function Valid_Model return Boolean with Ghost;
17
18 procedure Push_Last (E : Natural) with
19 Pre => Valid Model
20 and then Model.Length < Max_Size,
21 Post => Model.Length = Model.Length'Old + 1;
22
23 end Ring_Buffer;
```
Listing 39: ring buffer.adb

```
1 package body Ring_Buffer is
2
3 Content : Nat_Array (1 .. Max_Size) := (others => 0);
4 First : Index_Range := 1;
5 Length : Length_Range := 0;6
7 function Valid_Model return Boolean is
8 (Model.Content'Length = Length);
9
10 procedure Push_Last (E : Natural) is
11 begin
12 if First + Length <= Max_Size then
13 Content (First + Length) := E;
```

```
14 else
15 Content (Length - Max_Size + First) := E;
16 end if;
17 Length := Length + 1;
18 Model := (Length => Model.Length + 1,
19 Content => Model.Content & E);
20 end Push_Last;
2122 end Ring_Buffer;
```
## **Code block metadata**

Project: Courses.Intro\_To\_Spark.Proof\_of\_Functional\_Correctness.Example\_03 MD5: 08b74f5fe560d238550a06c6323959cf

## **Prover output**

```
Phase 1 of 2: generation of Global contracts ...
Phase 2 of 2: flow analysis and proof ...
ring_buffer.adb:8:21: info: range check proved
ring_buffer.adb:13:25: info: index check proved
ring_buffer.adb:15:37: info: index check proved
ring_buffer.adb:17:24: info: range check proved
ring_buffer.adb:18:13: info: discriminant check proved
ring_buffer.adb:18:41: info: range check proved
ring_buffer.adb:19:42: info: range check proved
ring_buffer.adb:19:42: info: length check proved
ring_buffer.ads:10:07: info: range check proved
ring_buffer.ads:21:14: info: postcondition proved
```
This example is correct. The ghost variable Model can be referenced both from the body of the ghost function Valid Model and the non-ghost procedure Push Last as long as it's only used in ghost statements.

## **5.4.4 Example #4**

We're now modifying Push Last to share the computation of the new length between the operational and ghost code.

Listing 40: ring\_buffer.ads

```
1 package Ring_Buffer is
2
3 Max_Size : constant := 100;
4 subtype Length_Range is Natural range 0 .. Max_Size;
5 subtype Index_Range is Natural range 1 .. Max_Size;
6
7 type Nat_Array is array (Positive range <>) of Natural;
8
9 type Model_Type (Length : Length_Range := 0) is record
_{10} Content : Nat Array (1 .. Length);
11 end record
12 with Ghost;
13
14 Model : Model_Type with Ghost;
15
16 function Valid Model return Boolean with Ghost;
17
18 procedure Push_Last (E : Natural) with
```

```
19 Pre => Valid Model
20 and then Model.Length < Max_Size,
21 Post => Model.Length = Model.Length'Old + 1;
22
23 end Ring_Buffer;
```
Listing 41: ring buffer.adb

```
1 package body Ring_Buffer is
\overline{2}3 Content : Nat_Array (1 .. Max_Size) := (others => 0);
4 First : Index_Range := 1;
\mathsf{S} Length : Length_Range := 0;
6
7 function Valid_Model return Boolean is
8 (Model.Content'Length = Length);
\overline{9}10 procedure Push_Last (E : Natural) is
11 New_Length : constant Length_Range := Model.Length + 1;
12 begin
13 if First + Length <= Max_Size then
14 Content (First + Length) := E;
15 else
16 Content (Length - Max Size + First) := E;
17 end if;
18 Length := New Length;
19 Model := (Length => New Length,
20 Content => Model.Content & E);
21 end Push_Last;
22
23 end Ring_Buffer;
```
## **Code block metadata**

```
Project: Courses. Intro To Spark. Proof of Functional Correctness. Example 04
MD5: e27f0b4729be72d83f2cb981b1d00412
```
#### **Build output**

ring buffer.adb:11:45: error: ghost entity cannot appear in this context gprbuild: \*\*\* compilation phase failed

#### **Prover output**

Phase 1 of 2: generation of Global contracts ... ring buffer.adb:11:45: error: ghost entity cannot appear in this context gnatprove: error during generation of Global contracts

This example isn't correct. We didn't mark local constant New\_Length as Ghost, so it can't be computed from the value of ghost variable Model. If we made New\_Length a ghost constant, the compiler would report the problem on the assignment from New\_Length to Length. The correct solution here is to compute New\_Length from the value of the nonghost variable Length.

## **5.4.5 Example #5**

Let's move the code updating Model inside a local ghost procedure, Update Model, but still using a local variable, New\_Length, to compute the length.

```
Listing 42: ring_buffer.ads
```

```
1 package Ring_Buffer is
\overline{2}3 Max_Size : constant := 100;
4 subtype Length_Range is Natural range 0 .. Max_Size;
5 subtype Index_Range is Natural range 1 .. Max_Size;
6
7 type Nat_Array is array (Positive range <>) of Natural;
8
9 type Model_Type (Length : Length_Range := 0) is record
10 Content : Nat_Array (1 .. Length);
11 end record
12 with Ghost;
13
14 Model : Model_Type with Ghost;
15
16 function Valid_Model return Boolean with Ghost;
17
18 procedure Push_Last (E : Natural) with
19 Pre => Valid Model
20 and then Model.Length < Max_Size,
21 Post => Model.Length = Model.Length'Old + 1;
22
23 end Ring_Buffer;
```
Listing 43: ring\_buffer.adb

```
1 package body Ring_Buffer is
2
3 Content : Nat_Array (1 .. Max_Size) := (others => 0);
4 First : Index Range := 1;\overline{5} Length : Length Range := 0;
6
7 function Valid_Model return Boolean is
8 (Model.Content'Length = Length);
9
10 procedure Push_Last (E : Natural) is
11
12 procedure Update_Model with Ghost is
13 New_Length : constant Length_Range := Model.Length + 1;
14 begin
15 Model := (Length => New_Length,
16 Content => Model.Content & E);
17 end Update_Model;
18
19 begin
20 if First + Length <= Max_Size then
21 Content (First + Length) := E;
22 else
23 Content (Length - Max Size + First) := E;
24 end if;
25 Length := Length + 1;
26 Update Model:
27 end Push_Last;
28
29 end Ring_Buffer;
```
## **Code block metadata**

```
Project: Courses. Intro To Spark. Proof of Functional Correctness. Example 05
MD5: cc97fb35205c9a6de06001cf489f34e9
```
#### **Prover output**

```
Phase 1 of 2: generation of Global contracts ...
Phase 2 of 2: flow analysis and proof ...
ring_buffer.adb:8:21: info: range check proved
ring buffer.adb:13:61: info: range check proved, in call inlined at ring buffer.
\leftrightarrowadb:26
ring_buffer.adb:15:16: info: discriminant check proved, in call inlined at ring_
↪buffer.adb:26
ring_buffer.adb:16:45: info: range check proved, in call inlined at ring_buffer.
\overline{\mathsf{a}}adb:26
ring buffer.adb:16:45: info: length check proved, in call inlined at ring buffer.
\rightarrowadb:26
ring_buffer.adb:21:25: info: index check proved
ring_buffer.adb:23:37: info: index check proved
ring_buffer.adb:25:24: info: range check proved
ring_buffer.ads:10:07: info: range check proved
ring_buffer.ads:21:14: info: postcondition proved
```
Everything's fine here. Model is only accessed inside Update\_Model, itself a ghost procedure, so it's fine to declare local variable New\_Length without the Ghost aspect: everything inside a ghost procedure body is ghost. Moreover, we don't need to add any contract to Update\_Model: it's inlined by GNATprove because it's a local procedure without a contract.

## **5.4.6 Example #6**

The function Max\_Array takes two arrays of the same length (but not necessarily with the same bounds) as arguments and returns an array with each entry being the maximum values of both arguments at that index.

Listing 44: array\_util.ads

```
1 package Array_Util is
2
3 type Nat_Array is array (Positive range <>) of Natural;
4
5 function Max_Array (A, B : Nat_Array) return Nat_Array with
6 Pre => A'Length = B'Length;
7
8 end Array Util;
```
Listing 45: array\_util.adb

```
1 package body Array_Util is
\overline{2}3 function Max_Array (A, B : Nat_Array) return Nat_Array is
4 R : Nat Array (A'Range):
5 J : Integer := B'First;
6 begin
7 for I in A'Range loop
8 if A (I) > B (J) then
9 R (I) := A (I);
10 else
11 R (I) := B (J);
12 end if;
```

```
13 \quad J := J + 1;14 end loop;
15 return R;
16 end Max_Array;
17
18 end Array_Util;
```
#### **Code block metadata**

Project: Courses.Intro\_To\_Spark.Proof\_of\_Functional\_Correctness.Example\_06 MD5: 4b8a6a9b1a3d4d228fe1e944914084fe

#### **Prover output**

Phase 1 of 2: generation of Global contracts ... Phase 2 of 2: flow analysis and proof ... array util.adb:8:24: medium: array index check might fail [reason for check: value.. △must be a valid index into the array] [possible fix: loop at line 7 should. ↪mention J in a loop invariant] array util.adb:13:17: medium: overflow check might fail, cannot prove upper bound.  $\overline{y}$  + 1 [reason for check: result of addition must fit in a 32-bits machine. ↪integer] [possible fix: loop at line 7 should mention J in a loop invariant] gnatprove: unproved check messages considered as errors

This program is correct, but GNATprove can't prove that J is always in the index range of B (the unproved index check) or even that it's always within the bounds of its type (the unproved overflow check). Indeed, when checking the body of the loop, GNATprove forgets everything about the current value of J because it's been modified by previous loop iterations. To get more precise results, we need to provide a loop invariant.

## **5.4.7 Example #7**

Let's add a loop invariant that states that J stays in the index range of B and let's protect the increment to J by checking that it's not already the maximal integer value.

Listing 46: array\_util.ads

```
1 package Array_Util is
\overline{2}3 type Nat_Array is array (Positive range <>) of Natural;
4
5 function Max_Array (A, B : Nat_Array) return Nat_Array with
6 Pre => A'Length = B'Length;
7
8 end Array Util;
```
Listing 47: array\_util.adb

```
1 package body Array_Util is
2
3 function Max_Array (A, B : Nat_Array) return Nat_Array is
4 R : Nat_Array (A'Range);
5 J : Integer := B'First;
6 begin
7 for I in A'Range loop
8 pragma Loop_Invariant (J in B'Range);
9 if A (I) > B (J) then
10 R (I) := A (I);
```

```
11 else
12 R (I) := B (J);
13 end if;
14 if J < Integer'Last then
15 J := J + 1;
16 end if;
17 end loop;
18 return R;
19 end Max_Array;
20
21 end Array_Util;
```
## **Code block metadata**

```
Project: Courses.Intro_To_Spark.Proof_of_Functional_Correctness.Example_07
MD5: 917629e0683725c23198f8a905a73c57
```
## **Prover output**

```
Phase 1 of 2: generation of Global contracts ...
Phase 2 of 2: flow analysis and proof ...
array_util.adb:8:33: medium: loop invariant might not be preserved by an arbitrary␣
↪iteration
gnatprove: unproved check messages considered as errors
```
The loop invariant now allows verifying that no runtime error can occur in the loop's body (property INSIDE seen in section *Loop Invariants* (page 117)). Unfortunately, GNATprove fails to verify that the invariant stays valid after the first iteration of the loop (property PRESERVE). Indeed, knowing that J is in B'Range in a given iteration isn't enough to prove it'll remain so in the next iteration. We need a more precise invariant, linking J to the value of the loop index I, like  $J = I - A'$  First + B'First.

# **5.4.8 Example #8**

We now consider a version of Max Array which takes arguments that have the same bounds. We want to prove that Max\_Array returns an array of the maximum values of both its arguments at each index.

```
Listing 48: array_util.ads
```

```
1 package Array_Util is
\overline{2}3 type Nat_Array is array (Positive range <>) of Natural;
4
5 function Max_Array (A, B : Nat_Array) return Nat_Array with
6 Pre => A'First = B'First and A'Last = B'Last,
7 Post => (for all K in A'Range =>
8 Max_Array'Result (K) = Natural'Max (A (K), B (K)));
9
10 end Array_Util;
```
Listing 49: array\_util.adb

```
1 package body Array_Util is
2
3 function Max_Array (A, B : Nat_Array) return Nat_Array is
4 R : Nat_Array (A'Range) := (others => 0);
5 begin
```

```
6 for I in A'Range loop
7 pragma Loop_Invariant (for all K in A'First .. I =>
8 R (K) = Natural'Max (A (K), B (K)));
9 if A (I) > B (I) then
10 R (I) := A (I);
11 else
12 R (I) := B (I);
13 end if;
14 end loop;
15 return R;
16 end Max_Array;
17
18 end Array_Util;
```
Listing 50: main.adb

```
1 with Array_Util; use Array_Util;
2
3 procedure Main is
4 A : Nat_Array := (1, 1, 2);
5 \quad B : Nat Array := (2, 1, 0);6 R : Nat Array (1 \tldots 3);
7 begin
8 \text{ R} := \text{Max Array } (A, B);9 end Main;
```
#### **Code block metadata**

```
Project: Courses. Intro To Spark. Proof of Functional Correctness. Example 08
MD5: d0a04c214a632466a4fe4ec6cb7f8842
```
#### **Prover output**

```
Phase 1 of 2: generation of Global contracts ...
Phase 2 of 2: flow analysis and proof ...
main.adb:8:09: medium: length check might fail [reason for check: array must be of<sub>u</sub>
\rightarrowthe appropriate length]
array util.adb:8:35: medium: loop invariant might not be preserved by an arbitrary<sub>1</sub>
\rightarrowiteration, cannot prove R (K) = Natural'max
array_util.adb:8:35: medium: loop invariant might fail in first iteration, cannot.
\rightarrowprove R (K) = Natural'max
gnatprove: unproved check messages considered as errors
```
#### **Runtime output**

raised ADA.ASSERTIONS.ASSERTION\_ERROR : Loop\_Invariant failed at array\_util.adb:7

Here, GNATprove doesn't manage to prove the loop invariant even for the first loop iteration (property INIT seen in section *Loop Invariants* (page 117)). In fact, the loop invariant is incorrect, as you can see by executing the function Max\_Array with assertions enabled: at each loop iteration, R contains the maximum of A and B only until  $I - 1$  because the I'th index wasn't yet handled.

## **5.4.9 Example #9**

We now consider a procedural version of Max Array which updates its first argument instead of returning a new array. We want to prove that Max\_Array sets the maximum values of both its arguments into each index in its first argument.

```
Listing 51: array_util.ads
```

```
1 package Array_Util is
\overline{2}3 type Nat_Array is array (Positive range <>) of Natural;
4
5 procedure Max_Array (A : in out Nat_Array; B : Nat_Array) with
\overline{6} Pre => A' First = B' First and A' Last = B' Last,
7 Post => (for all K in A'Range =>
8 A (K) = <b>Natural</b>' Max (<b>A'</b> 0<sup>1</sup> d (<b>K</b>), <b>B</b> (<b>K</b>)));
9
10 end Array_Util;
```
Listing 52: array\_util.adb

```
1 package body Array_Util is
\overline{2}3 procedure Max_Array (A : in out Nat_Array; B : Nat_Array) is
4 begin
5 for I in A'Range loop
6 pragma Loop_Invariant
7 (for all K in A'First .. I - 1 =>
8 A (K) = Natural'Max (A'Loop Entry (K), B (K));
9 pragma Loop_Invariant
10 (for all \overline{K} in I .. A'Last => A (K) = A' Loop Entry (K));
11 if A (I) <= B (I) then
12 A (I) := B (I);
13 end if;
14 end loop;
15 end Max_Array;
16
17 end Array_Util;
```
## **Code block metadata**

Project: Courses. Intro To Spark. Proof of Functional Correctness. Example 09 MD5: 2de4bdd9c59d7d1eccb6259067ffdcf3

## **Prover output**

```
Phase 1 of 2: generation of Global contracts ...
Phase 2 of 2: flow analysis and proof ...
array_util.adb:7:13: info: loop invariant preservation proved
array_util.adb:7:13: info: loop invariant initialization proved
array_util.adb:7:39: info: overflow check proved
array_util.adb:8:18: info: index check proved
array_util.adb:8:50: info: index check proved
array_util.adb:8:57: info: index check proved
array util.adb:10:13: info: loop invariant initialization proved
array_util.adb:10:13: info: loop invariant preservation proved
array_util.adb:10:44: info: index check proved
array_util.adb:10:63: info: index check proved
array_util.adb:11:25: info: index check proved
array_util.adb:12:25: info: index check proved
array_util.ads:7:14: info: postcondition proved
array_util.ads:8:20: info: index check proved
```

```
array util.ads:8:45: info: index check proved
array_util.ads:8:52: info: index check proved
```
Everything is proved. The first loop invariant states that the values of A before the loop index contains the maximum values of the arguments of Max\_Array (referring to the input value of A with A'Loop\_Entry). The second loop invariant states that the values of A beyond and including the loop index are the same as they were on entry. This is the frame condition of the loop.

# **5.4.10 Example #10**

Let's remove the frame condition from the previous example.

Listing 53: array\_util.ads

```
1 package Array_Util is
\overline{2}3 type Nat_Array is array (Positive range <>) of Natural;
4
5 procedure Max_Array (A : in out Nat_Array; B : Nat_Array) with
6 Pre => A' First = B' First and A' Last = B' Last,
7 Post => (for all K in A'Range =>
8 A (K) = \text{Natural}^{\text{Max}}(A^{\text{old}}(K), B(K));
9
10 end Array_Util;
```
Listing 54: array\_util.adb

```
1 package body Array_Util is
\overline{2}3 procedure Max_Array (A : in out Nat_Array; B : Nat_Array) is
4 begin
5 for I in A'Range loop
6 pragma Loop_Invariant
7 (for all K in A'First .. I - 1 =>
8 A(K) = \text{Natural'Max} (A'Loop Entry (K), B (K));
9 if A (I) <= B (I) then
10 A (I) := B (I);11 end if;
12 end loop;
13 end Max_Array;
14
15 end Array_Util;
```
## **Code block metadata**

Project: Courses. Intro To Spark. Proof of Functional Correctness. Example 10 MD5: 8bdc8432cbb3f26f58f63457408c7172

## **Prover output**

```
Phase 1 of 2: generation of Global contracts ...
Phase 2 of 2: flow analysis and proof ...
array_util.adb:7:13: info: loop invariant initialization proved
array_util.adb:7:13: info: loop invariant preservation proved
array_util.adb:7:39: info: overflow check proved
array_util.adb:8:18: info: index check proved
array_util.adb:8:50: info: index check proved
```
array util.adb:8:57: info: index check proved array\_util.adb:9:25: info: index check proved array\_util.adb:10:25: info: index check proved array\_util.ads:7:14: info: postcondition proved array\_util.ads:8:20: info: index check proved array\_util.ads:8:45: info: index check proved array\_util.ads:8:52: info: index check proved

Everything is still proved. GNATprove internally generates the frame condition for the loop, so it's sufficient here to state that A before the loop index contains the maximum values of the arguments of Max\_Array.